<span id="page-0-0"></span>IRENE LÁÑEZ RODRÍGUEZ ALEJANDRO LÓPEZ RUIZ M. Ángfi es Martín Lara Alicia Ronda [Gálvez](https://orcid.org/0000-0003-3251-675X)

# **GUÍA PARA LA INICIACIÓN A LA PUBLICACIÓN DE ARTÍCULOS CIENTÍFICOS**

**INDICE** 

EDITORIAL UNIVERSIDAD DE SEVILLA

## Irene Iáñez-Rodríguez, Alejandro López-Ruiz, M. Ángeles Martín-Lara y Alicia Ronda Gálvez

# GUÍA PARA LA INICIACIÓN A LA PUBLICACIÓN DE ARTÍCULOS **CIENTÍFICOS**

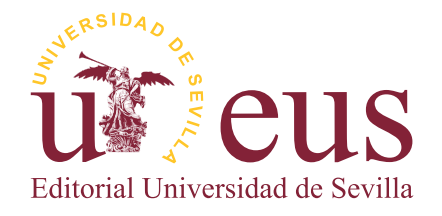

Sevilla 2020

Colección Ciencia

COMITÉ EDITORIAL:

José Beltrán Fortes (Director de la Editorial Universidad de Sevilla) Araceli López Serena (Subdirectora)

Concepción Barrero Rodríguez Rafael Fernández Chacón María Gracia García Martín Ana Ilundáin Larrañeta María del Pópulo Pablo-Romero Gil-Delgado Manuel Padilla Cruz Marta Palenque Sánchez María Eugenia Petit-Breuilh Sepúlveda José-Leonardo Ruiz Sánchez Antonio Tejedor Cabrera

Reservados todos los derechos. Ni la totalidad ni parte de este libro puede reproducirse o transmitirse por ningún procedimiento electrónico o mecánico, incluyendo fotocopia, grabación magnética o cualquier almacenamiento de información y sistema de recuperación, sin permiso escrito de la Editorial Universidad de Sevilla.

- © Editorial Universidad de Sevilla 2020 C/ Porvenir, 27 - 41013 Sevilla. Tlfs.: 954 487 447; 954 487 451; Fax: 954 487 443 Correo electrónico: eus4@us.es Web: <https://editorial.us.es>
- © Irene Iáñez-Rodríguez, Alejandro López-Ruiz, M. Ángeles Martín-Lara y Alicia Ronda Gálvez 2020

ISBNe: 978-84-472-2202-5

DOI: http://dx.doi.org/10.12795/9788447222025

Diseño de cubierta: Santi García Maquetación y realización interactiva: Santi García

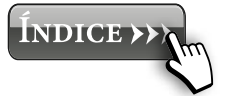

## ÍNDICE

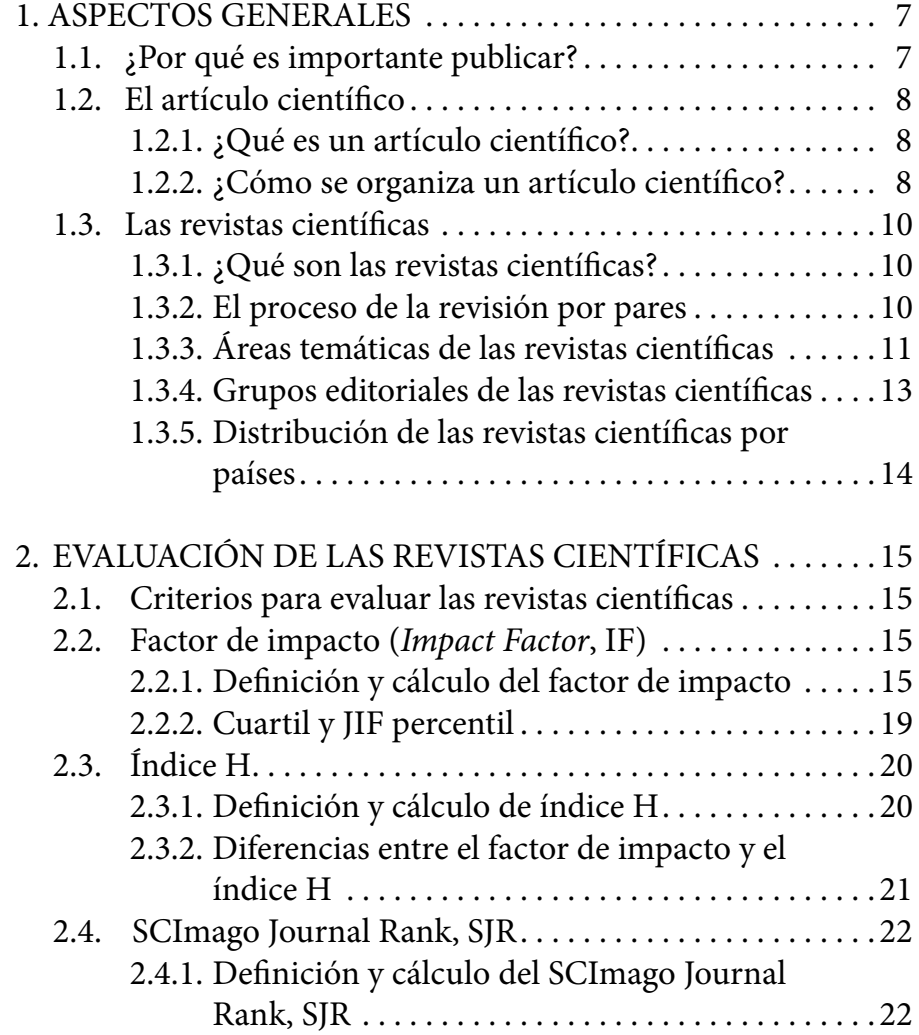

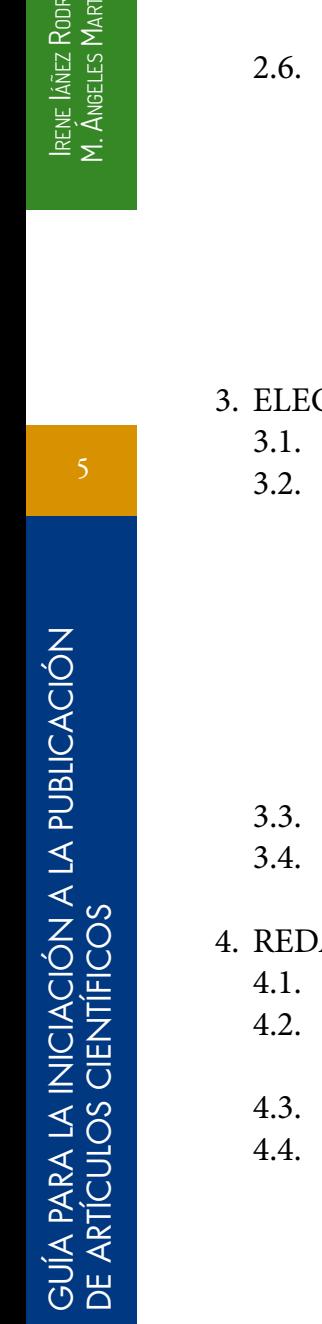

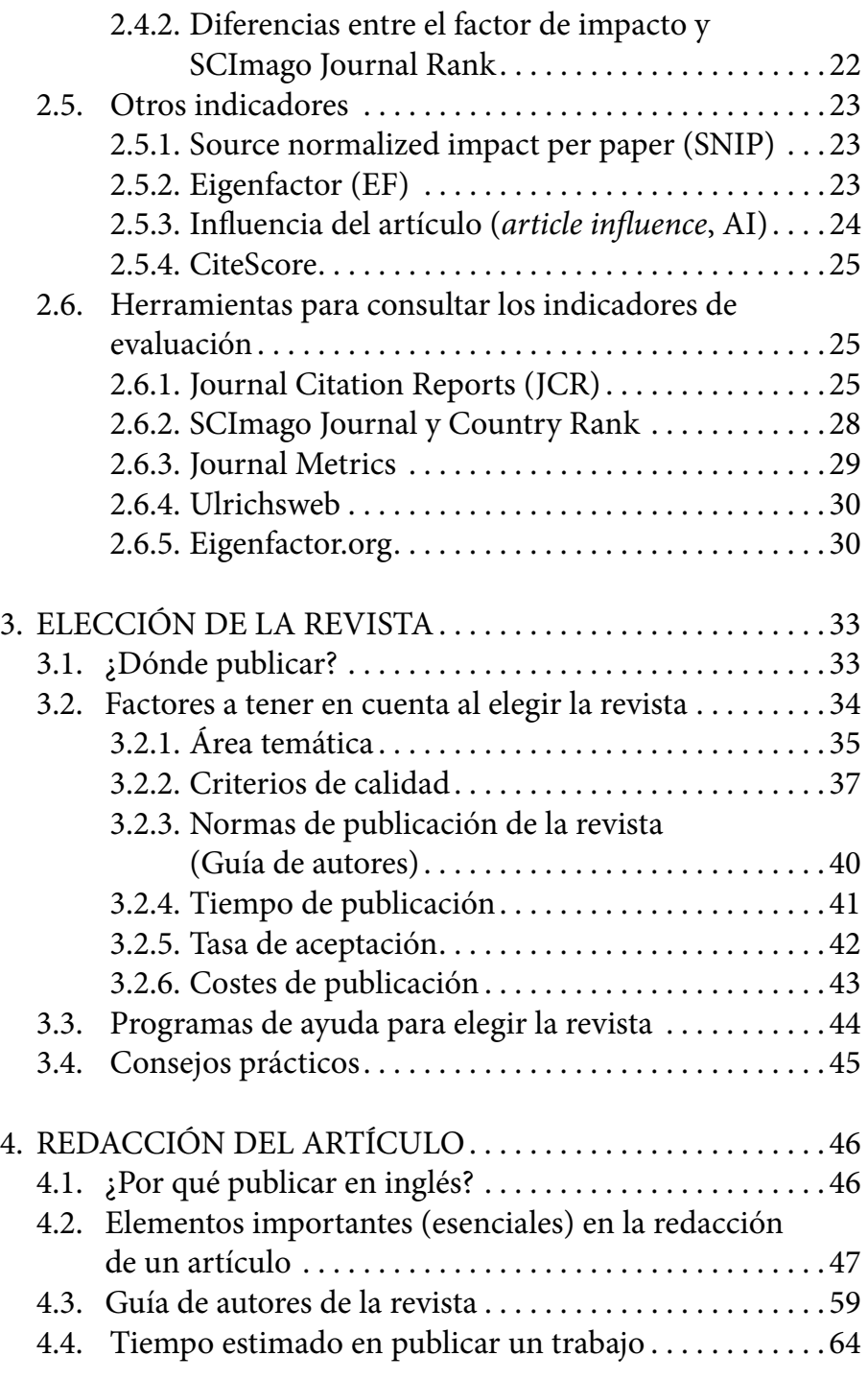

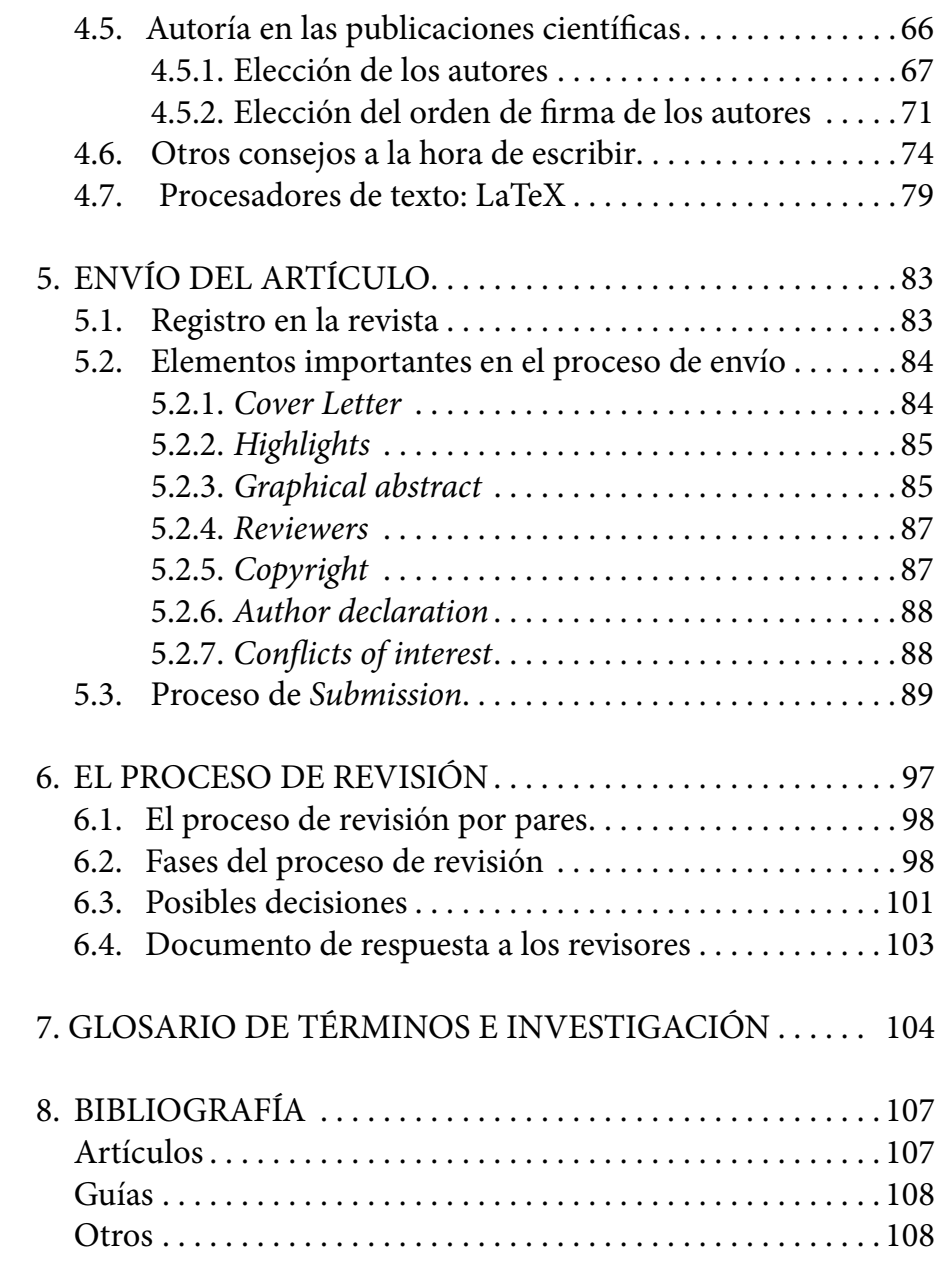

## <span id="page-6-0"></span>**1. ASPECTOS GENERALES**

#### **1.1.¿Por qué es importante publicar?**

La publicación de un artículo científico está íntimamente<br>
relacionado con la investigación científica. Ya que para<br>
la investigacion es que importante publicar en una puita los investigadores es muy importante publicar en una revista científica los resultados obtenidos como fruto de su investigación. Además, no se debe separar completamente el proceso de investigación del proceso de redacción-publicación del artículo científico.

Principalmente se pueden indicar tres razones por las que se considera importante publicar:

- 1. La publicación del artículo científico en una revista científica permite que los resultados de la investigación pasen a formar parte del conocimiento científico. Esto es, la publicación del artículo científico contribuye a la construcción del conocimiento cumpliendo con la función comunicativa. El conocimiento generado durante la investigación se difunde de manera clara y precisa permitiendo a otros investigadores avanzar en el campo específico de la investigación que ha sido publicada.
- 2. Con la redacción y revisión del artículo científico, los investigadores desarrollan competencias como la capacidad de análisis y síntesis, de autocrítica, etc.
- 3. Con la publicación del artículo científico, los investigadores aumentan su satisfacción intelectual, amplían su implicación en la comunidad científica y pueden obtener complementos retributivos y favorecer la concesión

**INDICE >>>** 

<span id="page-7-0"></span>de proyectos de investigación financiados en convocatorias competitivas, tanto procedentes de administraciones o entidades públicas como privadas.

#### **1.2. El artículo científico**

#### *1.2.1. ¿Qué es un artículo científico?*

El artículo científico es un documento escrito publicado en una revista científica que describe, de forma clara y concisa, los resultados más relevantes que se han obtenido como fruto de un trabajo de investigación innovador sobre un tema específico [\(Guía 1\)](https://bib.us.es/sites/bib3.us.es/files/como_es­cribir_un_buen_articulo.pdf).

#### *1.2.2. ¿Cómo se organiza un artículo científico?*

El artículo científico deberá seguir la estructura impuesta por la revista donde se publica el artículo. No obstante, de forma general se puede indicar que los artículos científicos presentan la siguiente estructura normalizada:

- 1. **Título:** El artículo debe comenzar con un título que describa sucintamente el contenido del documento. Se deben utilizar palabras descriptivas que se asocien fuertemente con el contenido del trabajo: el organismo utilizado o estudiado, el tratamiento, la respuesta medida, etc.
- 2. **Autores:** Todo autor del artículo científico deberá haber participado activamente en el mismo, por ejemplo, aportando contribuciones esenciales durante las fases de concepción y diseño del trabajo de investigación, durante las fases de análisis e interpretación de los resultados o durante la fase de redacción y revisión del artículo.

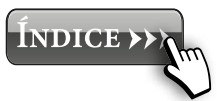

- 3. **Resumen:** Se trata de un breve resumen que permita al lector identificar, de forma rápida y precisa, el contenido básico de artículo.
- 4. **Palabras clave:** Son las palabras que describen el contenido del artículo.

## 5. **Contenido:**

- a) Introducción: La sección de introducción aclara la motivación del trabajo presentado realizando una breve reseña del estado actual de los conocimientos en el campo del artículo e informa del propósito y los objetivos específicos del mismo.
- b) Materiales y métodos: La sección de materiales y métodos proporciona suficientes detalles para que otros científicos reproduzcan los experimentos presentados en el documento.
- c) Resultados y discusión: Las secciones de resultados y discusión presentan y discuten los resultados experimentales de la investigación, respectivamente. A menudo se combinan de manera útil en una única sección porque los lectores rara vez dan sentido a los resultados solos sin una interpretación que los acompañe. En esta sección combinada es muy importante realizar una comparación con el conocimiento previo del tema y, por tanto, con los resultados previos obtenidos por otros investigadores.
- d) Conclusiones: La sección conclusiones presenta los resultados más interesantes del trabajo en un nivel de abstracción más alto que en la sección resultados y discusión y relacionan estos hallazgos con la motivación que se establece en la introducción.
- 6. **Agradecimientos:** Se trata de un apartado optativo en el que se incluyen todas las aportaciones de las personas

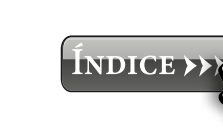

<span id="page-9-0"></span>o entidades que no sean autores del trabajo y que hayan colaborado de alguna manera a su publicación final.

7. **Bibliografía o referencias bibliográficas:** Enumera las referencias directamente citadas en el texto.

#### **1.3. Las revistas científicas**

#### *1.3.1. ¿Qué son las revistas científicas?*

La revista científica constituye en principal medio formal de comunicación de la ciencia en la mayor parte de las disciplinas, superando a los congresos, informes, libros, entre otros. Así, los investigadores recurren a las revistas científicas para estar informados de los diferentes hallazgos en una materia concreta y las eligen como medio preferente para publicar los resultados de sus investigaciones.

Concretamente, una revista científica es una publicación periódica destinada a un sector especializado de la comunidad científica en la que se difunde el conocimiento científico en una disciplina concreta de una manera comprensible, clara y responsable.

Como se detallará en el siguiente apartado las revistas científicas tratan de publicar trabajos que cumplan unas ciertas normas de calidad científica, por lo que los artículo publicados tienen que ser originales inéditos que hayan pasado por un proceso de revisión por pares.

#### *1.3.2. El proceso de la revisión por pares*

Uno de los aspectos que caracterizan el funcionamiento de una revista científica es la incorporación de revisiones para seleccionar el contenido que se va a publicar [\(Guía 2\)](https://bib.us.es/sites/bib3.us.es/files/el_proceso_de_revision_y_aceptacion_de_un_articulo.pdf).

El proceso comienza con la recepción del manuscrito en la revista. A continuación, aparece la primera revisión que la

**INDICE >>>** 

<span id="page-10-0"></span>realiza el propio editor de la revista que una vez enviado el artículo determina si el manuscrito está dentro del dominio editorial de la revista y si presenta una estructura apropiada. A continuación, si el editor considera que el trabajo es relevante y que podría ser publicado en la revista, lo manda a dos o más revisores expertos en el área temática pertinente y que no forman parte de la plantilla editorial para que evalúen de forma crítica el manuscrito. Esto es lo que se conoce como revisión por pares o peer review. Esto es, la revisión por pares es un proceso mediante el cual dos o más revisores expertos seleccionados evalúan los manuscritos para una posible publicación a solicitud del editor de la revista. La incorporación de la revisión por pares es algo común a la totalidad de las revistas científicas independientemente del área temática de la misma. Por otra parte, cabe indicar que los revisores no reciben una compensación económica por su trabajo y que se seleccionan cuidadosamente en función de su experiencia científica permaneciendo en todo el proceso de revisión en el anonimato. Una vez finalizada la revisión por parte de los revisores expertos, éstos envían su informe a la revista, incluyendo en el mismo las fortalezas y debilidades del manuscrito, junto con sus sugerencias y recomendaciones para la mejora del trabajo. Por último, el editor lee el manuscrito y los comentarios de los revisores expertos para determinar si el manuscrito debe ser rechazado, revisado y reenviado para su posterior revisión, o aceptado directamente

#### *1.3.3. Áreas temáticas de las revistas científicas*

para su publicación.

Las revistas se suelen clasificar por campos de investigación. De modo general, se pueden distinguir dos grandes grupos:

— Las ciencias sociales, artes y humanidades (*social sciences and humanities*).

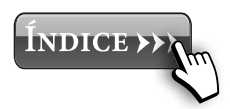

— La ciencia, tecnología y medicina (*science, technology and medicine*).

Los artículos publicados en el primer grupo de revistan tienen un impacto científico de poca repercusión en la industria. Estas revistas suelen editarse por asociaciones, entidades y organismos académicos públicos y en idiomas locales. En cambio, los artículos publicados en las revistas del segundo grupo suelen publicarse en inglés y presentan un impacto importante en la comunidad científica y, por tanto, un interés mayor para las editoriales comerciales.

Según la información de Ulrich's (Ulrichsweb ofrece la descripción, materias e información de unos 230.000 títulos de aproximadamente 80.000 editores de 200 países), la distribución de revistas entre los dos campos de investigación está compensada.

A su vez, las revistas de cada campo de investigación pueden dividirse en diferentes áreas temáticas que aparecen recogidas en la tabla 1.1.

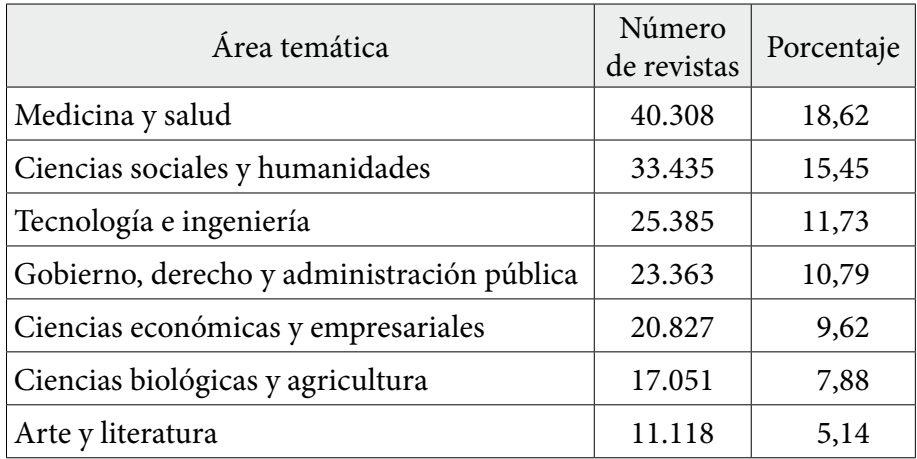

**INDICE >>** 

Tabla 1.1. Revistas clasificadas por áreas temáticas. Fuente: Ulrich's (consulta realizada en abril 2018).

12

Irene Iáñez

 $\mathbf{\Sigma}$ 

Ángeles Martín Lara y Alicia

Ángeles Martín Lara y Alicia Ronda Gálvez

Rodríguez, Alejandro López

Ruiz,

Ronda Gálvez

<span id="page-12-0"></span>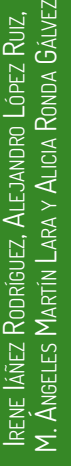

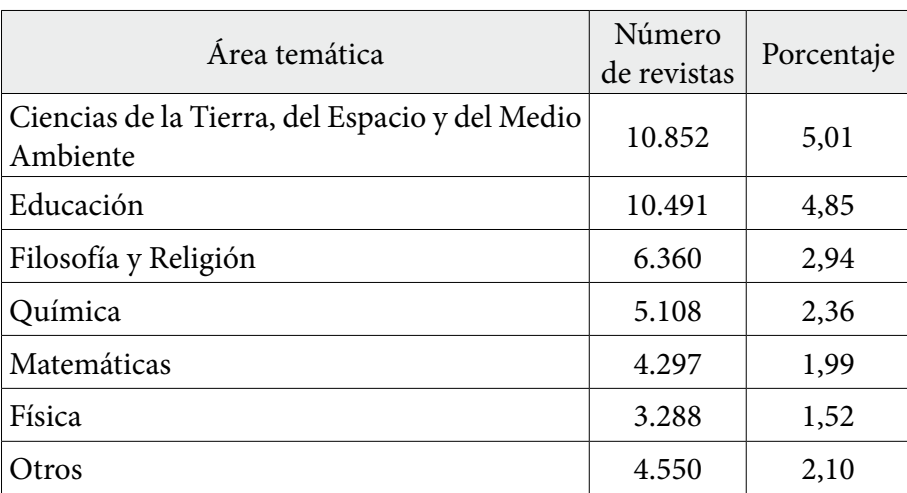

Medicina y salud, Ciencias sociales y humanidades y Tecnología e ingeniería son las áreas temáticas que presentan un mayor número de revistas. Estas tres áreas temáticas alcanzan casi la mitad (un 45,80 %) de todas las revistas existentes. En cambio las áreas temáticas como química, matemáticas o física suponen alrededor de un 2 % de la totalidad de las revistas, sin embargo, cabe mencionar que presentan un nivel de impacto elevado.

## *1.3.4. Grupos editoriales de las revistas científicas*

Los mayores grupos editoriales en el campo de las revistas científicas se presentan en la tabla 1.2.

> Tabla 1.2. Editoriales con mayor número de revistas. Fuente: Ulrich's (consulta realizada en abril 2018).

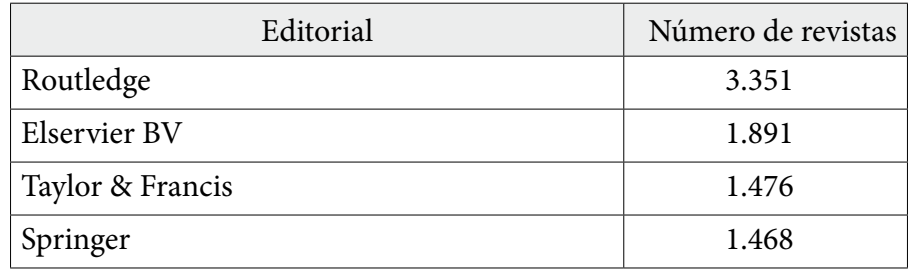

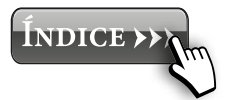

<span id="page-13-0"></span>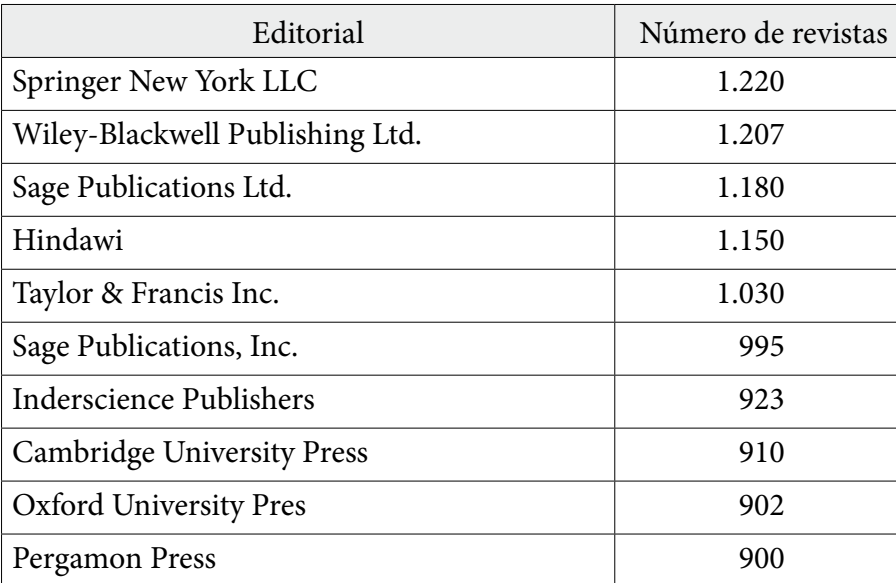

Las principales editoriales en el mundo de los artículos científicos son: Routledge, Elservier BV, Taylor & Francis, Springer, Springer New York LLC, Wiley-Blackwell Publishing Ltd, Sage Publications Ltd., Hindawi y Taylor & Francis Inc. presentando un número mayor de 1000 revistas todas ellas. Sin embargo, esto no es indicativo del número de artículos publicados, pues la frecuencia de publicación y número de artículos publicados en cada volumen es variable en función del tipo de revista.

#### *1.3.5. Distribución de las revistas científicas por países*

Según los datos de Ulrich's, Estados Unidos (casi el 21 % de la producción mundial), Reino Unido (casi el 12 % de la producción mundial), China (casi el 8 % de la producción mundial) y Alemania (casi el 6 % de la producción mundial) cuentan con el mayor número de revistas científicas activas en el mundo. En lo que respecta a España, las revistas científicas españolas representan aproximadamente el 2,5 % de las revistas

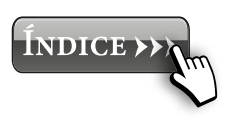

<span id="page-14-0"></span>científicas activas en el mundo. Por otra parte, cabe indicar que existen regiones como África o Asia central en las que el número de revistas científicas es prácticamente inexistente. Del mismo modo, cabe indicar que existen grandes diferencias entre las características de las revistas científicas según el país de origen. Por ejemplo, las revistas de países iberoamericanos presentan una menor proporción de títulos indexados internacionalmente, se publican en acceso abierto y en español o portugués.

## **2. EVALUACIÓN DE LAS REVISTAS CIENTÍFICAS**

#### **2.1. Criterios para evaluar las revistas científicas**

Son muchos y variados los indicadores empleados para evaluar las revistas científicas (Miyahira, 2008). Entre todos los indicadores los de mayor notoriedad son el factor de impacto (*impact factor*, IF) y el índice H. Otros indicadores de gran repercusión son el SJR (*SCImago journal Rank*), el Eigenfactor y el SNIP (*source normalized impact per paper*).

En los siguientes apartados se van a describir brevemente cada uno de ellos.

#### **2.2. Factor de impacto (***Impact Factor***, IF)**

*2.2.1. Definición y cálculo del factor de impacto*

El factor de impacto fue desarrollado por Eugene Garfield, el fundador del Instituto de Información Científica (actualmente parte de Thomson Reuters), en 1955.

Este indicador se basa en el recuento de las citas recibidas por los artículos publicados y el número de trabajos publicados y se considera el indicador por excelencia para medir el impacto, el prestigio y la repercusión de las revistas científicas. De este modo, las revistas de alto factor de impacto son las preferidas por la mayoría de los investigadores para publicar sus trabajos. En la Guía de la BUS ([Guía 3](https://guiasbus.us.es/factordeimpacto)) se explica detalladamente qué es el factor de impacto y cómo se calcula.

Para asignar un factor de impacto a las revistas se tienen en cuenta los dos años anteriores. Así, por ejemplo, para asignar el factor de impacto correspondiente al año 2018 a una revista hay que aplicar la siguiente ecuación:

```
IF revista en 2018 =
                     Citas recibidas en 2018 por los artículos publicados en 2016-2017
```
*Número artículos publicados en* 2016-2017

Como se ve en la ecuación, solo los artículos que se citan

**Ejemplo 2.1.** Teniendo en cuenta la ecuación de cálculo, un factor de impacto de 1 significa que, en promedio, los artículos publicados en esa revista hace uno o dos años han sido citados una vez; del mismo modo, un factor de impacto de 2,5 significa que, en promedio, los artículos publicados en esa revista hace uno o dos años han sido citados dos veces y media.

dentro de los dos años posteriores a la publicación contribuyen al factor de impacto, aunque muchos documentos importantes logran su máximo impacto científico fuera de este marco de tiempo. La selección arbitraria de un período de referencia de dos años ha sido objeto de mucho debate. Por este motivo, se calcula también un factor de impacto a 5 años que incluye un periodo de tiempo más grande y permite un número mayor de citas. Quizás sea un factor de impacto más apropiado para disciplinas como Artes y Humanidades que tardan más tiempo en tener citas. El factor de impacto obtenido a partir de los datos de 5 años atrás se calcula del siguiente modo:

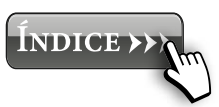

*IF revista en* 2018 =

*Número artículos publicados en* 2013-2017

El factor de impacto lo publica y elabora anualmente Thomson Reuters para las revistas incluidas en la base de datos multidisciplinar Web of Science (WoS) en su Journal Citation Reports. De este modo, una de las herramientas fundamentales para consultar el índice de impacto de una revista es la herramienta Journal Citation Reports (JCR) que se analizará en el [apartado 2.6.](#page-24-0) de este manual.

Por último, se presentan algunas consideraciones a tener en cuenta con respecto a este indicador:

- 1. Las citas varían según las disciplinas, por lo que los factores de impacto no se deben usar para comparar revistas indexadas en diferentes áreas temáticas. Esto es, el factor de impacto se puede utilizar para evaluar o comparar la importancia relativa de una revista con otras revistas de su mismo campo.
- 2. Los factores de impacto de la revista no evalúan la calidad de los artículos individuales.
- 3. No todas las revistas tienen un factor de impacto. Para ello las revistas deben estar indexadas en *Journal Citation Reports* (JCR), que cubre revistas incluidas en *Science Citation Index* (SCI) y/o *Social Sciences Citation Index* (SSCI) de Web of Science.
- 4. El factor de impacto es relativamente independiente del tamaño de una revista (número de artículos publicados por la revista), porque es una medida relativa. Sin embargo, las revistas con gran cantidad de artículos publicados suelen tener valores altos de factor de impacto, porque es más probable que contengan artículos muy citados que las revistas con un pequeño número de artículos publicados. Los cambios repentinos en el número de artículos publicados anualmente

**INDICE >>>** 

en una revista pueden afectar al factor de impacto. Por ejemplo, si el número de artículos publicados disminuye repentinamente, puede producirse un aumento temporal del factor de impacto de la revista.

- 5. El tamaño de la comunidad científica a la que se dirige una revista no afecta significativamente el factor de impacto de la misma. Mientras más autores producen más citas, estos deben ser compartidos por un mayor número de artículos citados.
- 6. Debido a que el factor de impacto está determinado por la cantidad de citas, es una medida válida para el impacto de la revista para los científicos que publican y generan citas. Sin embargo, excluye la frecuencia del uso de revistas, que puede ser significativo en el caso de algunas revistas médicas.
- 7. El tipo de revista puede influir en el factor de impacto. Las publicaciones que publican una gran cantidad de artículos de revisión generalmente tienen factores de alto impacto, porque los artículos de revisión generalmente tienen una tasa de citación promedio más alta que los artículos de investigación originales. Si una revista publica un gran número de revisiones por año, puede haber un aumento temporal en la cantidad de citas recibidas. Además, en algunos campos, los documentos metodológicos también son más citados que los trabajos de investigación originales.
- 8. La distribución de citas de artículos dentro de una revista es sesgada, un número relativamente pequeño de artículos dentro de una sola revista recibe la mayoría de todas las citas. La bien conocida regla 80/20 aplica que el 20% de los artículos pueden representar el 80% de las citas. Y un gran porcentaje de artículos publicados nunca se citan.
- <span id="page-18-0"></span>9. Cuando una revista cambia de título, el factor de impacto del nuevo título no aparece hasta el siguiente año, ya que es necesario el recuento de artículos de los dos años anteriores. Esto también se refiere a los nuevos títulos incluidos en la base de datos.
- 10. Hay que tener en cuenta, que el factor de impacto es un indicador, pero no 100% representativo de la calidad de un trabajo.
- 11. Puede darse el caso de citas negativas y sin embargo, estas computarían igual que las citas positivas.

#### *2.2.2. Cuartil y JIF percentil*

El cuartil y el JIF percentil (percentil de factor de impacto) son dos indicadores ligados al factor de impacto que sirven para evaluar la importancia de una revista científica dentro de su área temática.

Para evaluarlos se deben ordenar las revistas de esa área temática en factor de impacto descendente. Así, si una lista de revistas ordenadas de mayor a menor factor de impacto se divide en cuatro partes iguales, cada una de estas partes es un cuartil. Las revistas con el factor de impacto más elevado están en el primer cuartil, las revistas con menor factor de impacto en el cuarto cuartil y las revistas con factor de impacto intermedio en el segundo y tercero cuartil. Por ejemplo, en una lista de 100 revistas, el primer cuartil corresponde a las 25 primeras revistas, que son los más valoradas por los investigadores. Por su parte, el JIF percentil traduce el puesto que ocupa una revista en una categoría en un percentil. Por ejemplo, una revista que ocupa el puesto 10 de 100 revistas en una categoría concreta recibirá un JIF percentil de 0,90.

Al igual que el factor de impacto, una de las herramientas fundamentales para consultar el cuartil y el JIF percentil de una revista es la herramienta Journal Citation Reports (JCR)

**INDICE >>>** 

<span id="page-19-0"></span>Irene Iáñez Rodríguez, Alejandro López Ruiz, M. Ángeles Martín Lara y Alicia Ronda Gálvez Ángeles Martín Lara y Alicia Ronda Gálvez

que, como se comentó anteriormente, se analizará en el [apar](#page-24-0)[tado 2.6.](#page-24-0) de este manual.

## **2.3.Índice H**

## *2.3.1. Definición y cálculo de índice H*

El índice H fue desarrollado por Jorge Hirsch, de la Universidad de California, en 2005. Este indicador se calcula ordenando los artículos publicados en la revista de mayor a menor número de citas recibidas y recorriendo la lista hasta encontrar la publicación cuyo número correlativo sea menor o igual que el número de citas recibidas. Ese número correlativo obtenido es el índice H. En definitiva, una revista con índice  $H = N$  tiene N publicaciones que han sido citadas al menos N veces.

El índice H de las revistas se puede obtener utilizando la base de datos Web of Science (WoS) o bien la información contenida en la base de datos Scopus (Elsevier B.V.). Una de las herramientas fundamentales para consultar el índice H de una revista es la herramienta SCImago Journal & Country Rank (SJR) que se analizará en el apartado 2.6. de este manual. Como la herramienta SCImago Journal & Country Rank (SJR) emplea los datos de citas de Scopus, que tiene datos de referencia más amplios que la Web of Science, se abre la posibilidad de evaluar el impacto de una revista que no es parte de la base de datos Web of Science de Thomson Reuters y, por lo tanto, no tiene factor de impacto asignado. La mayoría de los autores opinan que, de este modo, se puede dar una evaluación más justa a las revistas que se citan principalmente en fuentes externas a la Web of Science, como libros, actas de congresos, etc.

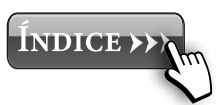

**Ejemplo 2.2.** La tabla 2.1 presenta un ejemplo de cálculo del índice H. La revista del ejemplo tiene un índice H de 14 porque hay al menos 14 artículos publicados en esa revista que han recibido al menos 14 citas cada uno.

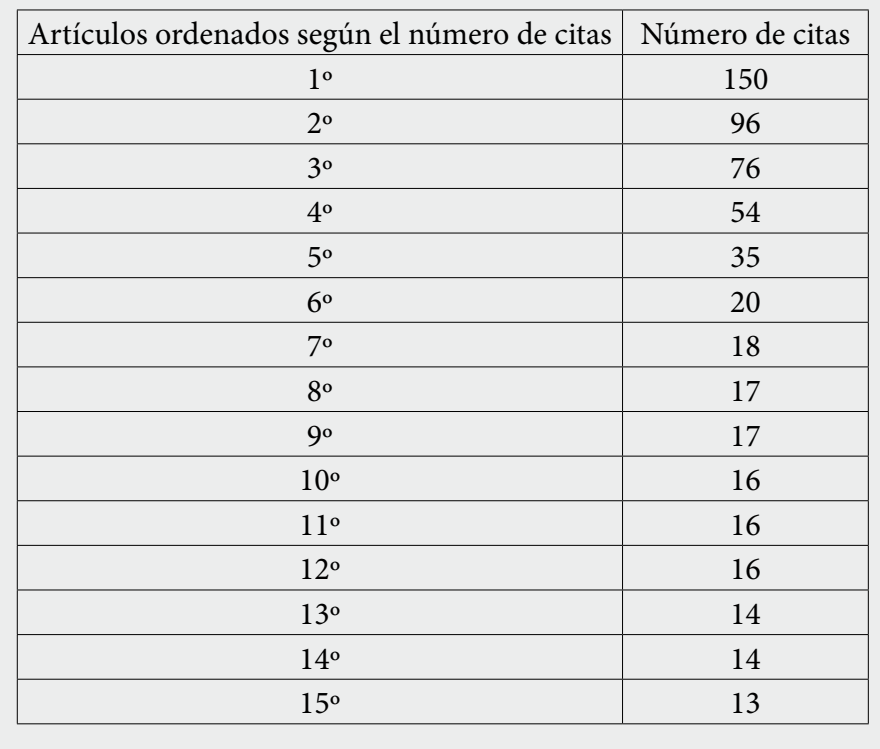

## *2.3.2. Diferencias entre el factor de impacto y el índice H*

Una ventaja de usar el índice H en lugar del factor de impacto para evaluar las revistas científicas es que la brecha de impacto entre revistas multidisciplinarias, como *Nature* y *Science*, y otras revistas se reduce significativamente haciendo que las comparaciones sean significativas entre estas revistas. Además, la sobrevaloración de las revistas especializadas en artículos de revisión es eliminada debido a la cantidad limitada de artículos anuales en dichas revistas. Otras de las ventajas del índice H en comparación con el factor de impacto,

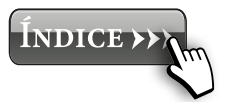

<span id="page-20-0"></span>Irene Iáñez Rodríguez, Alejandro López Ruiz, M. Ángeles Martín Lara y Alicia Ronda Gálvez Ángeles Martín Lara y Alicia Ronda Gálvez <span id="page-21-0"></span>son su estabilidad y su combinación equilibrada de cantidad y calidad pues el índice H no se basa en el número promedio de citas de los artículos y por tanto no está influenciado por el hecho de que algunos artículos pueden tener cantidades masivas de citas. Sin embargo, una revista que publique muchos artículos probablemente obtenga una puntuación más alta en el índice H que una revista que no publique tanto, porque cada artículo es un artículo potencial para citar. Una revista que no publique muchos artículos probablemente no obtenga un alto valor en el índice H, incluso si la mayoría de sus artículos fueran ampliamente citados. Por otra parte, otra de las diferencias importantes entre el índice H y el factor de impacto es que el índice H no se calcula para un período específico de tiempo. Es más se puede calcular para cualquier período de tiempo que se desee. Esto permite comparaciones de revistas que difieren entre sí en términos de la velocidad a la que comienzan a recibir citas. Sin embargo, es importante incidir en que, incluso realizando la comparación con el índice H, es preferible comparar revistas dentro de la misma disciplina.

#### **2.4. SCImago Journal Rank, SJR**

## *2.4.1. Definición y cálculo del SCImago Journal Rank, SJR*

El indicador SCImago Journal Rank es una medida del impacto, influencia y prestigio de la revista independiente de su tamaño.

Los valores de SJR para las revistas están disponibles en http://www.scimagojr.com/ y los detalles de su cálculo en SCImagoJournalRank. Además, los autores (González-Pereira et al., 2009), lo explican detalladamente en su trabajo titulado "The SJR indicator: A new indicator of journals' scientific prestige''. Para el cálculo del indicador SCImago, se emplean los datos de citas de Scopus (Elsevier B.V.).

**INDICE >>>** 

## <span id="page-22-0"></span>*2.4.2. Diferencias entre el factor de impacto y SCImago Journal Rank*

En los siguientes puntos se presentan, de forma resumida, las principales diferencias entre los dos indicadores descritos hasta el momento según:

- 1. Bases de datos utilizadas:
	- SJR se calcula usando datos de citas de Scopus.
	- IF se calcula usando datos de citas de Web of Science.
- 2. Metodología de cálculo:
	- SJR atribuye diferente peso a las citas (las autocitas excesivas no se incluyen en el cálculo del SJR).
	- SJR se basa en los datos de los últimos tres años.
	- IF se basa en los datos de los últimos dos años.
	- SJR se basa en todo tipo de publicaciones (artículos científicos, actas de congresos, etc.).
	- IF se basa solo en artículos científicos citables.

#### **2.5. Otros indicadores**

#### *2.5.1. Source normalized impact per paper (SNIP)*

El indicador SNIP fue creado por el profesor Henk Moed en el Centro de Estudios de Ciencia y Tecnología de la Universidad de Leiden. Este indicador mide el impacto de las citas de una revista, teniendo en cuenta las características de su campo temático, especialmente la frecuencia con la que los autores citan otros artículos en sus listas de referencias, la rapidez de la maduración del impacto de la cita y el grado de uso de la base de datos.

Scopus Journal Analyzer publica valores de SNIP para revistas desde 1999 y posteriores. Los valores de SNIP para revistas incluidas en Scopus están disponibles de forma gratuita en http://www.journalindicators.com/Default.aspx.

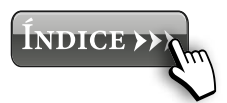

## <span id="page-23-0"></span>*2.5.2. Eigenfactor (EF)*

El Eigenfactor (EF) es indicador de la importancia de una revista científica en la que todos los artículos publicados en la misma durante un año se toman en consideración para el cálculo. El cálculo del Eigenfactor se basa en el algoritmo PageRank, que considera la importancia de la revista que está citando el artículo, por tanto, las citas tienen diferente valor según el factor de impacto de la revista que está citando el artículo. El EF se basa en el número de veces que los artículos publicados en los cinco años pasados han sido citados en el presente año. Considera las citas de las revistas científicas pero también toma en consideración las citas obtenidas en tesis doctorales y libros. Además para el cálculo se eliminan las autocitas.

- Los detalles del cálculo del indicador Eigenfactor están disponibles en: <http://www.eigenfactor.org/methods.pdf>
- Los valores obtenidos de Eigenfactor para las diferentes revistas están disponibles en: [http://www.eigenfactor.](http://www.eigenfactor.org/) [org/](http://www.eigenfactor.org/)
- Además, Journal Citation Reports de Thomson Reuter también publica los indicadores Eigenfactor a partir del año 2007 en: <http://www.isiknowledge.com/JCR>

## *2.5.3. Influencia del artículo (article influence, AI)*

El indicador de influencia del artículo mide la influencia promedio, por artículo, de los artículos de una revista. Como tal, es comparable al factor de impacto de Thomson Scientific. Se calcula dividiendo el Eigenfactor por el número de artículos publicados.

– Los valores de influencia del artículo para las revistas están disponibles en: <http://www.eigenfactor.org/>

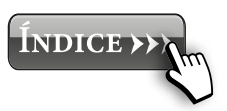

<span id="page-24-0"></span>– Además, Journal Citation Reports de Thomson Reuter también publica los indicadores de influencia del artículo desde el año 2007 en: [http://www.isiknowledge.](http://www.isiknowledge.com/JCR) [com/JCR](http://www.isiknowledge.com/JCR)

#### *2.5.4. CiteScore*

CiteScore es un indicador que calcula las citas de todos los documentos de un año en concreto en todos los documentos publicados en los tres años anteriores. Por ejemplo, para calcular el valor de una publicación en 2015, CiteScore cuenta las citas recibidas en 2015 de los documentos publicados en 2012, 2013 y 2014. Este número se divide por el número de documentos indexados en Scopus publicados en esos mismos años.

#### **2.6. Herramientas para consultar los indicadores de evaluación**

En este apartado se presentan algunas de las principales herramientas empleadas en la obtención de datos sobre indicadores de evaluación de las revistas.

## *2.6.1. Journal Citation Reports (JCR)*

Journal Citation Reports (JCR) es una base de datos producida por Thomson Reuters para evaluar más de 9000 revistas revisadas por pares. La base de datos publica anualmente los valores del factor de impacto para las revistas seleccionadas como el indicador principal de evaluación de las revistas. A partir de 2007, JCR también proporciona puntuaciones de Eigenfactor e influencia del artículo para las revistas.

La interfaz de JCR permite localizar una revista y visualizar sus indicadores de calidad. También nos permite comparar

NDICE >>>

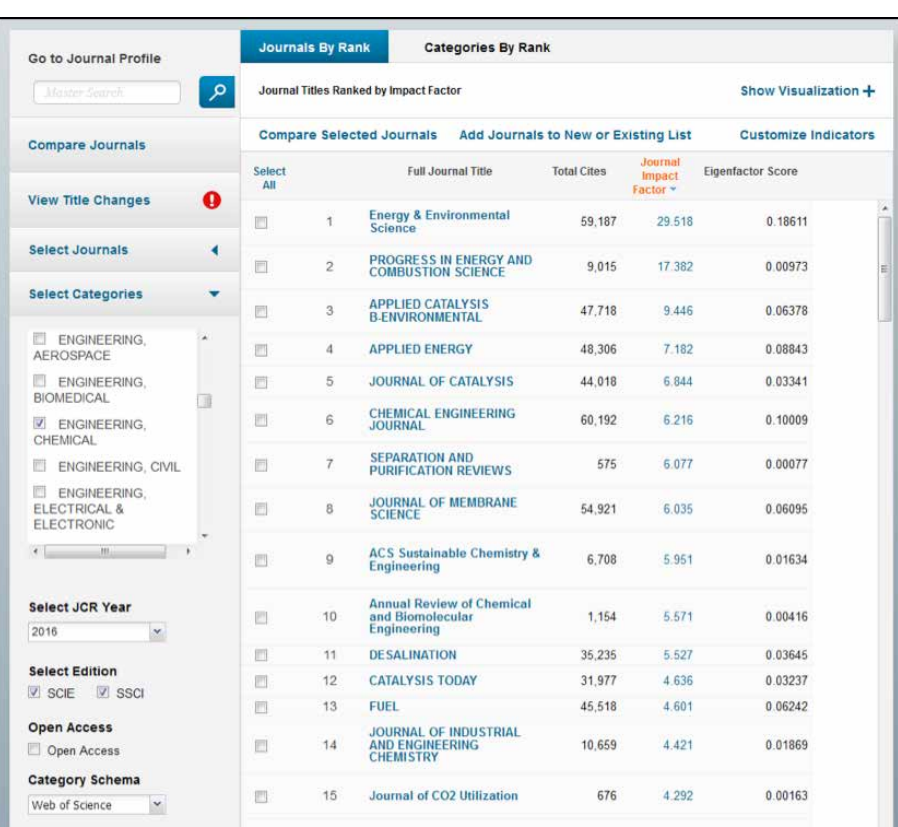

Figura 2.1. Interfaz de JCR y la distribución de revistas ordenadas por factor de impacto del área temática "ENGINEERING, chemical''.

entre revistas indexadas en una misma categoría o área temática. La figura 2.1. muestra la interfaz de JCR y la distribución de revistas ordenadas por factor de impacto del área temática "engineering, chemical''.

Las figuras 2.2. y 2.3. muestran, para una revista concreta, en el ejemplo se ha elegido la revista *Applied Energy*, el listado de indicadores proporcionados por JCR (figura 2.2.) así como el ranking de la revista en las áreas temáticas en las que se encuentra indexada (figura 2.3.).

**INDICE >>>** 

#### **APPLIED ENERGY**

ISSN: 0306-2619 ELSEVIER SCILTD THE BOULEVARD, LANGFORD LANE, KIDLINGTON, OXFORD OX5 1GB, OXON, ENGLAND ENGLAND

Go to Journal Table of Contents Go to Ulrich's

#### **Titles** ISO: Appl. Energy<br>JCR Abbrev: APPL ENERG

Categories<br>ENERGY & FUELS - SCIE:<br>ENGINEERING, CHEMICAL - SCIE;

Languages MULTI-LANGUAGE

24 Issues/Year,

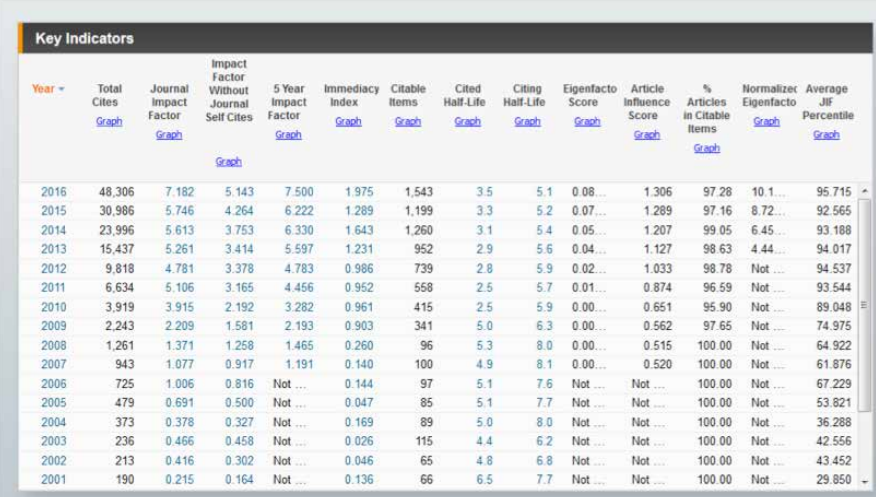

#### Figura 2.2. Listado de indicadores proporcionados por JCR para la revista *Applied Energy.*

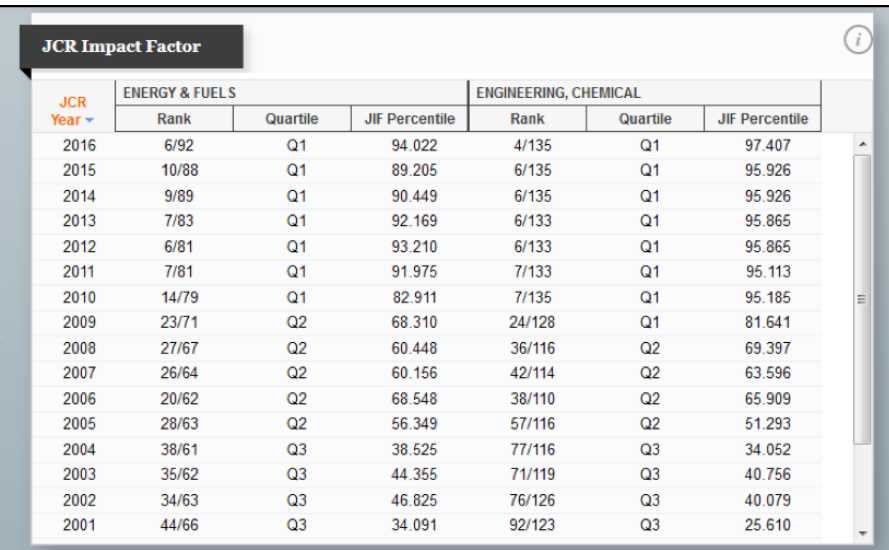

Figura 2.3. Ranking de la revista *Applied Energy.*

27

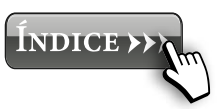

## <span id="page-27-0"></span>*2.6.2. SCImago Journal y Country Rank*

SCImago Journal & Country Rank evalúan las revistas de acuerdo a los indicadores índice H y SCImago Journal Rank (SJR).

Para acceder a los valores de índice H y SCImago Journal Rank se debe localizar la revista que se quiere consultar y posteriormente obtener todos los datos detallados de la misma. Además del índice H y SCImago Journal Rank se obtendrá el cuartil en el que se encuentra la revista y las áreas temáticas en las que se encuentra indexada.

La figura 2.4. muestra un detalle del resultado de la búsqueda proporcionado por esta herramienta para la revista *Applied Energy*.

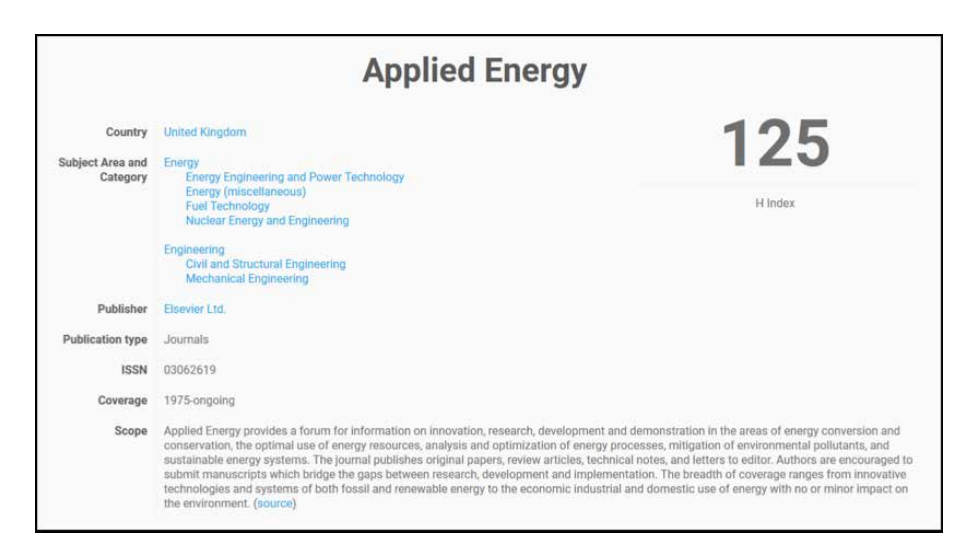

Figura 2.4. Detalle del resultado de la búsqueda de la revista *Applied Energy* en SCImago Journal & Country Rank (SJR).

Cabe mencionar aquí que SCImago Journal & Country Rank permite realizar también una búsqueda por países tal como muestra la figura 2.5.

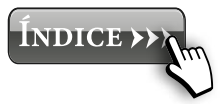

<span id="page-28-0"></span>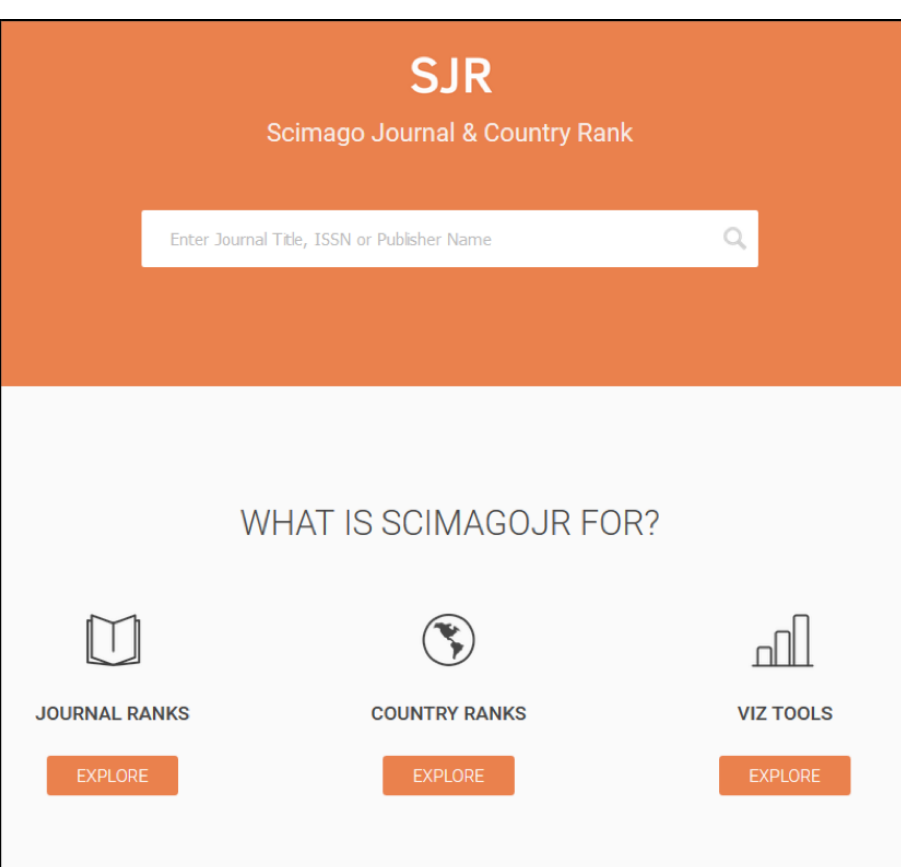

Figura 2.5. Detalle de la pantalla inicial de SCImago Journal & Country Rank.

## *2.6.3. Journal Metrics*

Journal Metrics es una herramienta para la evaluación de revistas basada en la base de datos Scopus. La base de datos Scopus incluye más de 16.000 publicaciones revisadas por pares. Journal Metrics proporciona los valores de los indicadores SJR, SNIP y CiteScore. La figura 2.6. muestra el resultado de la búsqueda de la revista científica *Applied Energy* en esta plataforma.

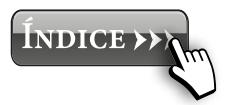

<span id="page-29-0"></span>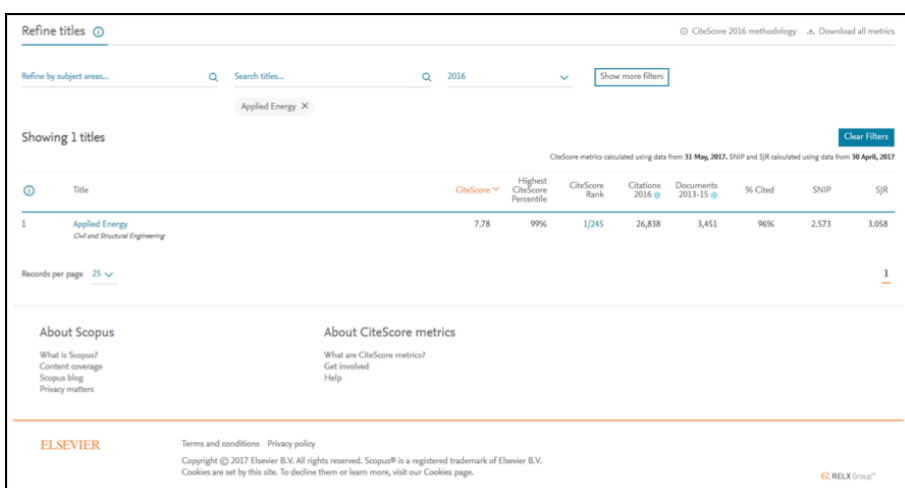

## Figura 2.6. Resultado proporcionado por la herramienta Journal Metrics para la revista *Applied Energy*.

#### *2.6.4. Ulrichsweb*

La base de datos Ulrich's web es una herramienta que permite conocer la producción de publicaciones a nivel mundial (revistas científicas, prensa, recursos en acceso abierto, etc.). Se trata de la versión electrónica de Ulrich's Periodicals Directory, que desde 1932 recogía información sobre publicaciones periódicas a nivel mundial.

La versión online muestra la información de más de 300.000 publicaciones, además de proporcionar diversa información de dichas publicaciones: título, editores, periodicidad, cambios en el título, número ISSN, temática o temáticas, etc.

#### *2.6.5. Eigenfactor.org*

[Eigenfactor.org](http://Eigenfactor.org) proporciona los valores de los indicadores Eigenfactor e influencia del artículo para las revistas. El sitio web de Eigenfactor también ofrece información sobre el precio de las revistas.

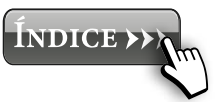

La figura 2.7. muestra la pantalla inicial de la herramienta Eigenfactor y bastará con escribir el nombre de la revista acerca de la cual se quiere hacer la consulta. El resultado de la consulta para la revista *Applied Energy* se muestra en la figura 2.8.

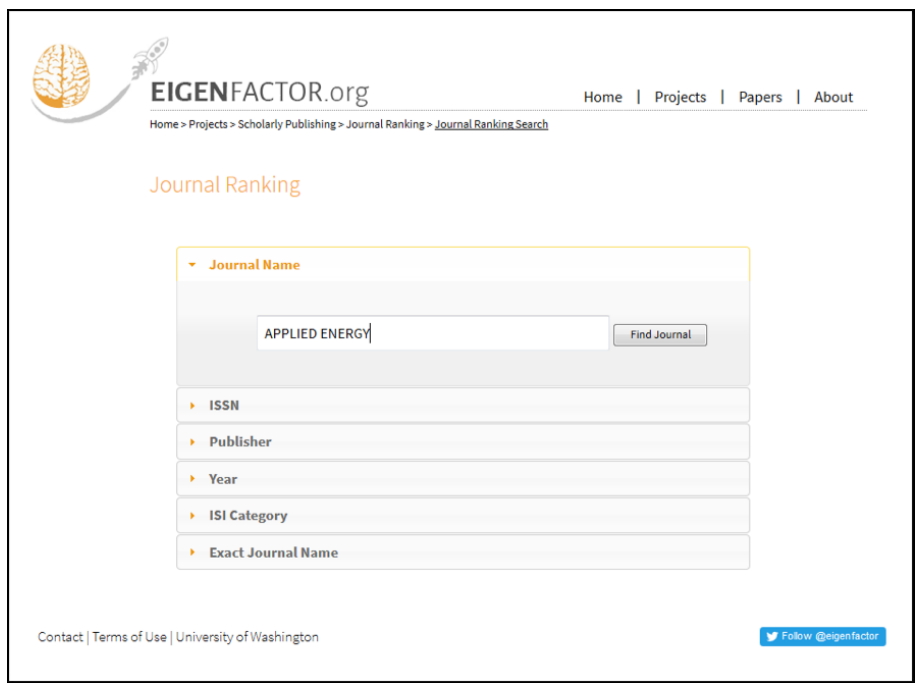

Figura 2.7. Pantalla inicial de la herramienta Eigenfactor.org.

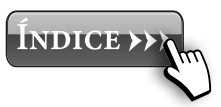

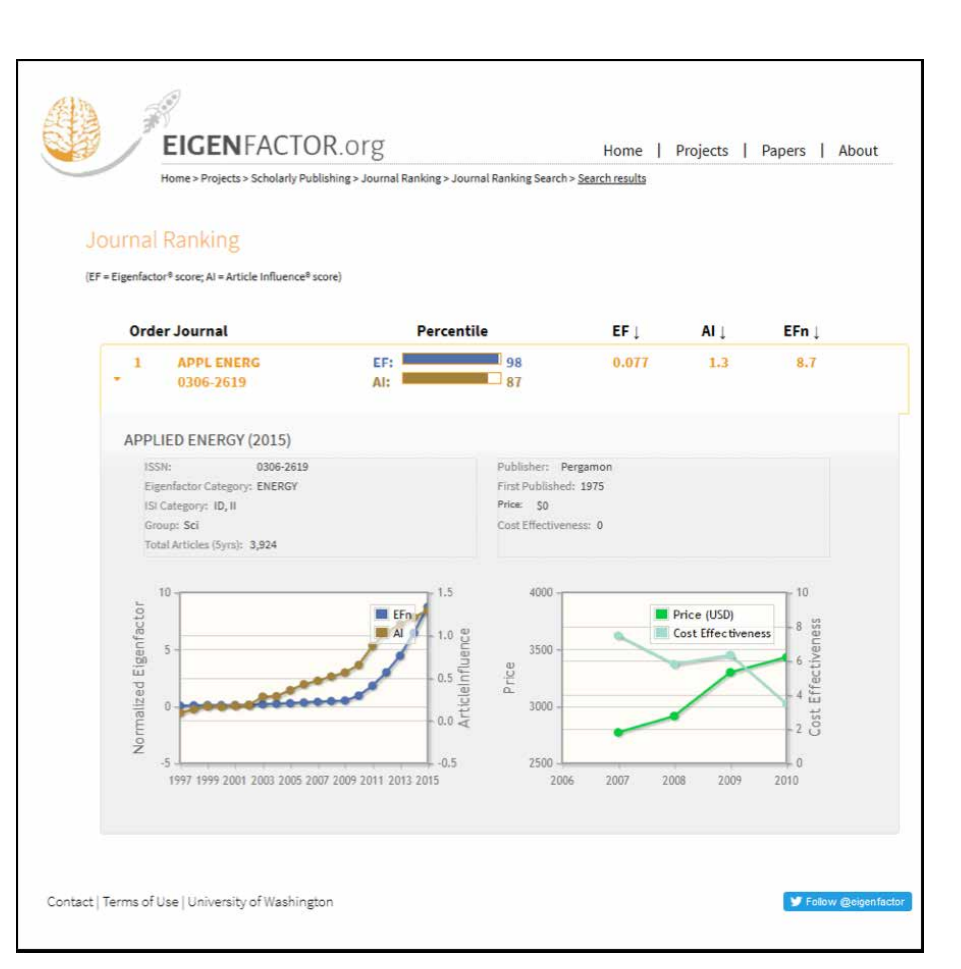

#### Figura 2.8. Resultado proporcionado por la herramienta Eigenfactor.org para la revista *Applied Energy*.

32

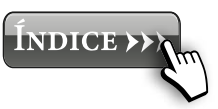

## <span id="page-32-0"></span>**3. ELECCIÓN DE LA REVISTA**

Actualmente se publican en el mundo más de 90.000 revistas científicas según el directorio Ulrich's (http://ulrichsweb.serialssolutions.com). Sin embargo, sólo el 50% de ellas siguen un sistema de control de calidad basado en la revisión externa *(peer review)*, que seleccionan los artículos enviados para asegurar un mínimo de calidad en sus ediciones. Algunos de estos criterios e indicadores de calidad fueron comentados en el [Capítulo 2](#page-14-0).

Por ello, es importante conocer las revistas indexadas en cada uno de los rankings dentro de tu disciplina de trabajo (principalmente en el JCR, ya que es el más prestigioso). Siempre que sea posible, es conveniente publicar en este tipo de revistas, ya que darán una mayor calidad a tus trabajos.

#### **3.1.¿Dónde publicar?**

Un error que se comete muy frecuentemente por los autores (tanto investigadores principiantes como experimentados) es enviar un trabajo científico a una revista que no se adapta a la temática de la misma. Este hecho puede hacer que el texto cause la repercusión deseada en el resto de la comunidad científica.

El objetivo primordial de la mayoría de los investigadores es la publicación de sus trabajos en una revista con revisión por pares. A través de la publicación de un trabajo se pretende que su investigación llegue al resto de investigadores, para conseguir avanzar en el conocimiento y fomentar la comunicación entre investigadores de la misma área. Por ello, y a pesar de que la revisión por pares suele ser un proceso largo y tedioso, la publicación en este tipo de revistas dotan de validez y calidad a un trabajo. Siendo la elección de una revista adecuada uno de los aspectos más importantes durante el proceso de publicación.

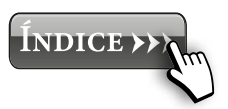

<span id="page-33-0"></span>Lo primero de todo es familiarizarse con las revistas indexadas en tu disciplina y/o de las revistas interdisciplinarias de tu área. Sin embargo, hay varios factores a tener en cuenta en el proceso de elección, entre los que se encuentran: el ámbito de estudio de la revista, la restricción de temas de la revista, el factor de impacto, el idioma, la difusión, etc. En la siguiente sección se detallarán cada uno de estos factores [\(Guía 4\)](https://bib.us.es/sites/bib3.us.es/files/una_vez_terminado_mi_articulo_donde_lo_publico.pdf).

Normalmente, los investigadores noveles (o que son nuevos en otras disciplinas) no suelen estar familiarizados con las revistas más propias a su campo de estudio. Sin embargo, los investigadores con mucha experiencia tienden a publicar siempre en las mismas revistas. Hay que tener en cuenta que a veces, incluso un trabajo de gran calidad puede ser rechazado en una revista porque el tema del trabajo no se adapta al scopus de la revista, o bien, porque es un tema demasiado tratado ya en esa revista (sin novedad). Por ello, elegir bien la revista evita la pérdida de tiempo, de dinero y de motivación.

#### **3.2. Factores a tener en cuenta al elegir la revista**

Algunos de los factores que hay que tener en cuenta a la hora de elegir la revista destacan: el ámbito de estudio de la revista, posibles restricciones sobre los tipos de manuscritos y los temas, criterios de calidad como el Factor de Impacto de la revista, etc. (Delgado *et al*., 2006).

A continuación se detallan algunos de los criterios más importantes a tener en cuenta en el proceso de elección de la revista, para que sea adecuada para nuestro trabajo. Además, en la página de la Biblioteca de la Universidad de Sevilla puedes encontrar una selección de revistas donde publicar clasificadas según diferentes criterios ([Guía 5\)](https://bib.us.es/sites/bib3.us.es/files/numero_de_autores_y_orden_en_la_firma_0.pdf).

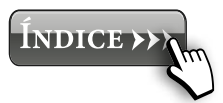

34

## <span id="page-34-0"></span>*3.2.1. Área temática*

Es muy importante conocer los objetivos y el ámbito de la revista. Una de las maneras más fáciles de saberlo es en la página web de inicio de la revista. Normalmente, esta información suele estar en la página de inicio de la revista, bajo el título *About the Journal*, *Full Aims and Scope*, *Topics* o algo similar. En esa sección la revista proporciona información sobre los temas de interés de la revista, indicando el tipo de investigaciones que encajan en la misma.

Otra manera de saber si tu investigación encaja con el perfil de una revista, es ver si esa revista ha publicado artículos similares al tuyo. La búsqueda de trabajos similares ya publicados en la revista es una clave para saber si tu tema de trabajo encaja dentro de la revista. Para ello, te puede servir los siguientes consejos:

- Comprobar si en la lista de referencias de tu trabajo, aparecen trabajos de esa revista.
- Hacer una búsqueda en el buscador de la revista con algunas de tus palabras clave.
- Hacer una búsqueda en *Scopus* con tus palabras clave y mirar el apartado *Source title*, donde aparecen el número de resultados en función de la revista.

**Ejemplo 3.1.** Veámos un ejemplo del último caso:

Nos interesa publicar un artículo sobre la gasificación de lodos de depuradora. Para ello, hacemos una búsqueda en *Scopus* poniendo *gasification of sewage sludge* y nos da como resultado 662 documentos (fig. 3.1.a), que podemos clasificarlos en función de la fuente (fig. 3.1.b). En este caso, se observa que la revista con más publicaciones es *Bioresource Technology* (con 36), seguida de *International Journal of Hydrogen Energy* (con 31).

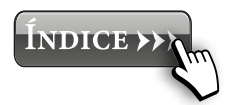

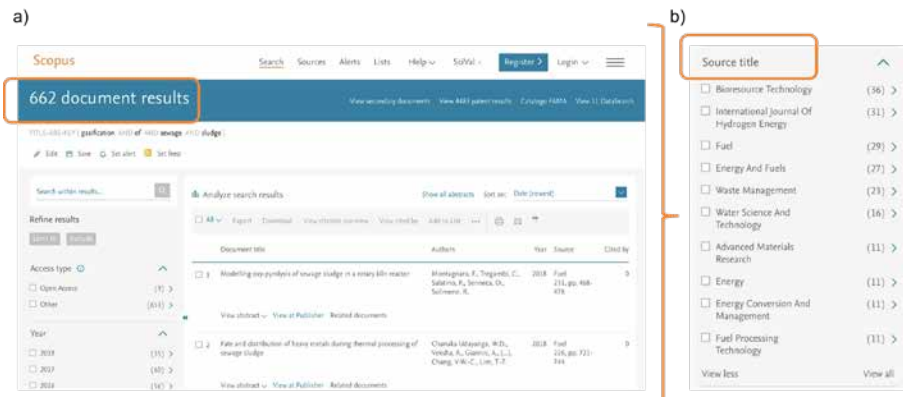

#### Figura 3.1. Resultado proporcionado por *Scopus* para la búsqueda de "*gasification of sewage sludge*" (a), al ordenar por fuente (*Source title*) los resultados obtenidos (b).

También existen revistas que incluso especifican los tipos de investigación no aceptadas en su revista (ver ejemplo 3.2.). En este caso, el envío de tu trabajo a una revista que no acepta ese tipo de investigaciones es una forma inevitable de que sea rechazado inmediatamente.

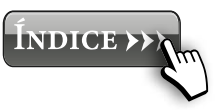
**Ejemplo 3.2.** Por ejemplo, en la revista *Bioresource Technology* no se publican estudios relacionados con los cultivos, extractos de plantas y enzimas, etc.

|                 | <b>View Articles</b>                              | The journal's aim is to advance and disseminate knowledge in all the related                                                                                                    |           |
|-----------------|---------------------------------------------------|----------------------------------------------------------------------------------------------------|-----------|
|                 | <b>Guide for Authors</b><br>$\tilde{\phantom{a}}$ | areas of biomass, biological waste treatment, bioenergy, biotransformations and<br>bioresource systems analysis, and technologies associated with conversion or<br>production.                                                                                                    |           |
|                 | Abstracting/Indexing                              | Topics include:                                                                                                    |           |
|                 | <b>Track Your Paper</b><br>$\sim$                 | · Biofuels: liquid and gaseous biofuels production, modeling and economics<br>· Bioprocesses and bioproducts: biocatalysis and fermentations                                                                                                    |           |
|                 | Order Journal<br>$\checkmark$                     | · Biomass and feedstocks utilization: bioconversion of agro-industrial residues<br>- Environmental protection: biological waste treatment<br>- Thermochemical conversion of biomass: combustion, pyrolysis, gasification,                                                                  | Freedback |
|                 | Journal Metrics                                   | catalysis.                                                                                                    |           |
|                 | CiteScore: 6.28 C<br>More about CiteScore         | For more details, authors should consult the - Subject Classifications in the<br>Guide for Authors.                                                                                                    |           |
|                 | Impact Factor: 5.651 0                            | The Journal does not consider articles dealing with crop cultivation, breeding                                                                                                    |           |
|                 | 5-Year Impact Factor: 6.102 C                     | and agronomy, plant extracts and enzymes, composites, marine organisms<br>{except microorganisms and algae for bioprocesses}, soil and air pollution, and<br>performance of fuel combustion in engines.<br>Bioresource Technology does not consider part papers.<br>Hide full Aims & Scope |           |
| (SNIP): 1.799 C | Source Normalized Impact per Paper                |                                                                                                    |           |
|                 | SCImago Journal Rank (SJR): 2.029                 |                                                                                                    |           |
|                 | > View More on Journal Insights                   |                                                                                                    |           |

Figura 3.2. Especificaciones de *Bioresource Technology* de temas no aceptados en la revista.

# *3.2.2. Criterios de calidad*

Es importante elegir una revista que cumpla unos criterios de calidad para la publicación de nuestro trabajo. La publicación en este tipo de revistas es fundamental para el reconocimiento de la labor investigadora por parte de la comunidad científica, así como las instituciones que te puedan evaluar ANECA, CNEAI, evaluación de proyectos, etc).

Así mismo, tu institución o centro de trabajo, también se verá beneficiado si publicas en revista de impacto, ya que hará que ocupe una posición mejor en diferentes rankings nacionales e internacionales que clasifican la excelencia de los centros.

Aunque la calidad de la revista puede parecer uno de los criterios más adecuados para la elección de una revista, hay que tener en cuenta, que a mayor índice de impacto, más difícil será publicar en esa revista. Por ello, debes evaluar objetivamente

tu trabajo, para determinar si es adecuado o no para esa revista. De lo contrario, puedes ``gastar'' `tiempo y esfuerzo reenviando y adaptando tu trabajo para ser enviado a múltiples revistas de un IF demasiado alto. El rechazo consecutivo de un trabajo por varias revistas, hará que además de desmotivarte, el artículo quede desactualizado. Muchas veces, la elección como primera opción de una revista con un índice de impacto no adecuado para tu publicación puede hacer que tu trabajo acabe siendo publicado en una revista de un menos índice de impacto que el que le correspondería inicialmente. Por ello, es muy importante que se tengan en cuenta también otros aspectos.

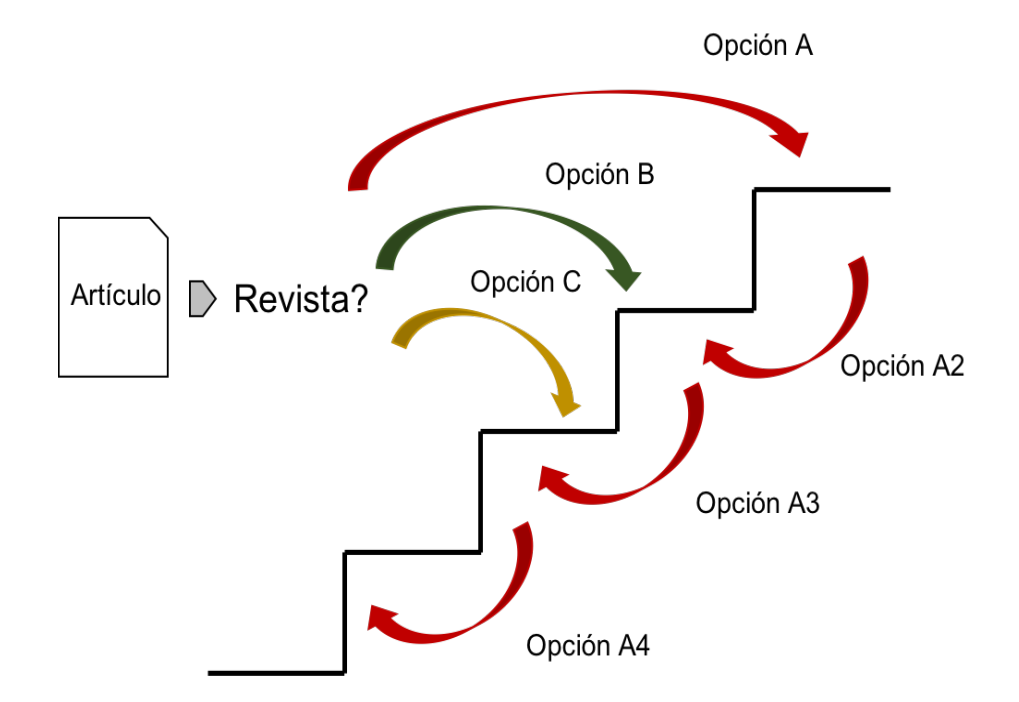

También es importante ver la tendencia de los criterios de calidad. Muchas revistas llevan poco tiempo publicando trabajos científicos, por lo que su factor de impacto puede crecer mucho. Sin embargo, las revistas con más tiempo se suelen mantener más estables. Por ello es importante asegurarnos que la revista muestra una tendencia de evolución positiva y estable.

**Ejemplo 3.3.** En la fig. 3.3. se muestra la evolución de los índices de impacto de tres revistas: a) *Afinidad*, b) *Chemical Engineering Research and Design* y c) *Applied Energy*. Se observa como la tendencia de los índices de calidad (flecha naranja) es muy diferente para cada una de ellas.

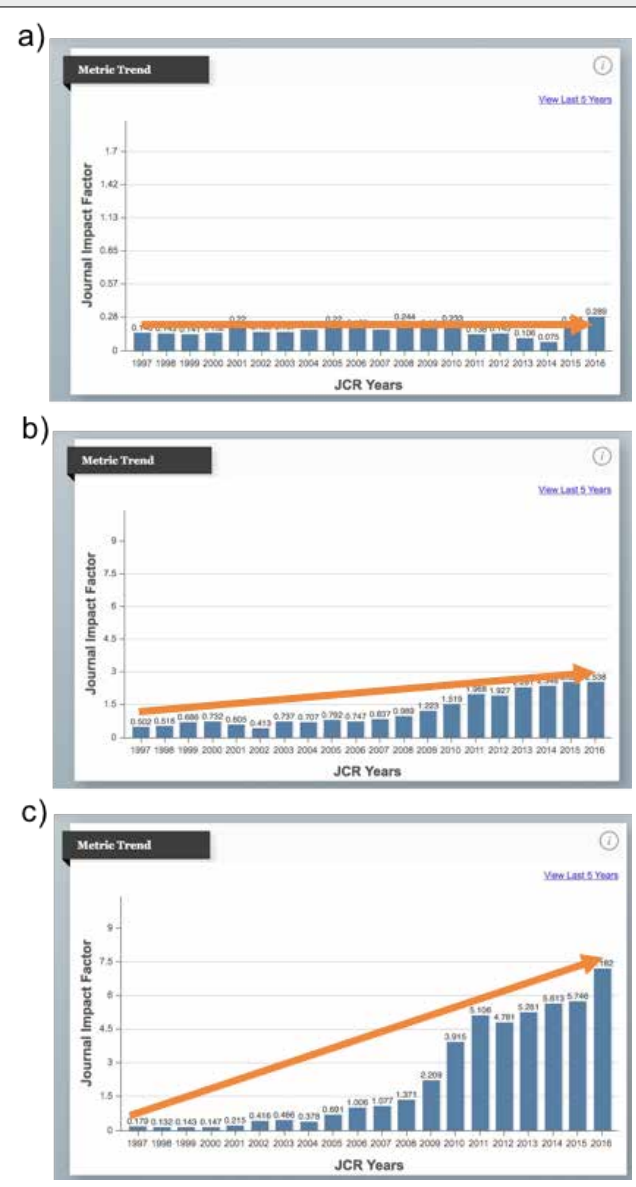

Figura 3.3. Evolución de los índices de impacto de tres revistas: a) *Afinidad*, b) *Chemical Engineering Research and Design* y c) *Applied Energy.*

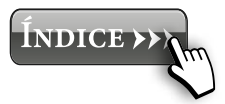

Irene Iáñez Rodríguez, Alejandro López Ruiz, M, Ángeles Martín Lara y Alicia Ronda Gálvez Ángeles Martín Lara y Alicia Ronda Gálvez

# *3.2.3. Normas de publicación de la revista (Guía de autores)*

Muchas veces, el proceso de elección de una revista se lleva a cabo una vez que tenemos el trabajo escrito (aunque no es lo más recomendado). En estos casos, es importante ver las normas de publicación de la propia revista, para comprobar que nuestro trabajo cumple con las normas de la propia revista.

Algunos aspectos en los que fijarse son:

- **Estructura:** Aunque la estructura de un artículo científico suele ser general, existen revistas que mantienen una estructura diferente. En este caso, una vez escrito el trabajo, adaptar el artículo a otra estructura puede ser demasiado complejo. Por ello, es conveniente asegurarte que la estructura es la adecuada.
- **Limitación de palabras y/o páginas**. La mayoría de las revistas tienen un límite de páginas o palabras para sus trabajos. En este caso, si tu trabajo excede mucho el límite de la revista, es mejor plantearte elegir otra, ya que puede que sea demasiado complejo reducir tanto un trabajo en su punto final.
- **Limitación de figuras y/o tablas**. Al igual que en el caso anterior, muchas revistas cuentan con un límite de figuras. En este caso, la unión de varias figuras en una puede servirte de ayuda. Tienes que tener en cuenta, que para unir figuras tienen que tener una lógica, por ejemplo, mismos resultados pero a distintas temperaturas, diferentes configuraciones de un reactor, etc. Unir en una figura dos figuras muy diferentes puede ser un gran error.
- **Procesador de texto.** Aunque la mayoría de las revistas indexadas permiten el envío de trabajos en diferentes procesadores de texto (Word, LaTeX, etc.), existen otras, que permiten solamente los textos escritos en Word. En este caso, es importante asegurarte que la

revista acepta los trabajos escritos en el procesador de texto utilizado.

## *3.2.4. Tiempo de publicación*

Otro aspecto muy importante a la hora de elegir una revista son los plazos de publicación de dicha revista. En algunas revistas, el tiempo de respuesta es muy rápido, sin embargo, en otras el tiempo medio de publicación es de incluso más de un año. Aunque no existe una manera exacta de conocer con anterioridad el tiempo que tardará una revista en contestar, los siguientes consejos te pueden ayudar:

- 1. Analizar el historial de publicación de la revista (ver ejemplo 3.4.).
- 2. Observar la periodicidad y el número de artículos que se publican por número en la revista. Ya que por regla general, una revista anual o semestral, tendrá un tiempo de publicación más elevado que una mensual.
- 3. Como siempre, es importante conocer la experiencia de otros compañeros.

**Ejemplo 3.4.** En la fig. 3.4. se muestra el historial de publicación del último volumen de tres revistas: a) *Bioresource Technology*, b) *Fuel Processing & Technology* y c) *Enegy & Fuel*. Se observa como el tiempo entre las fechas de recepción del trabajo y las de publicación (cuadro naranja) es mayor para el caso c) que para las anteriores.

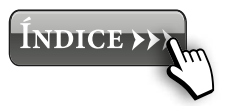

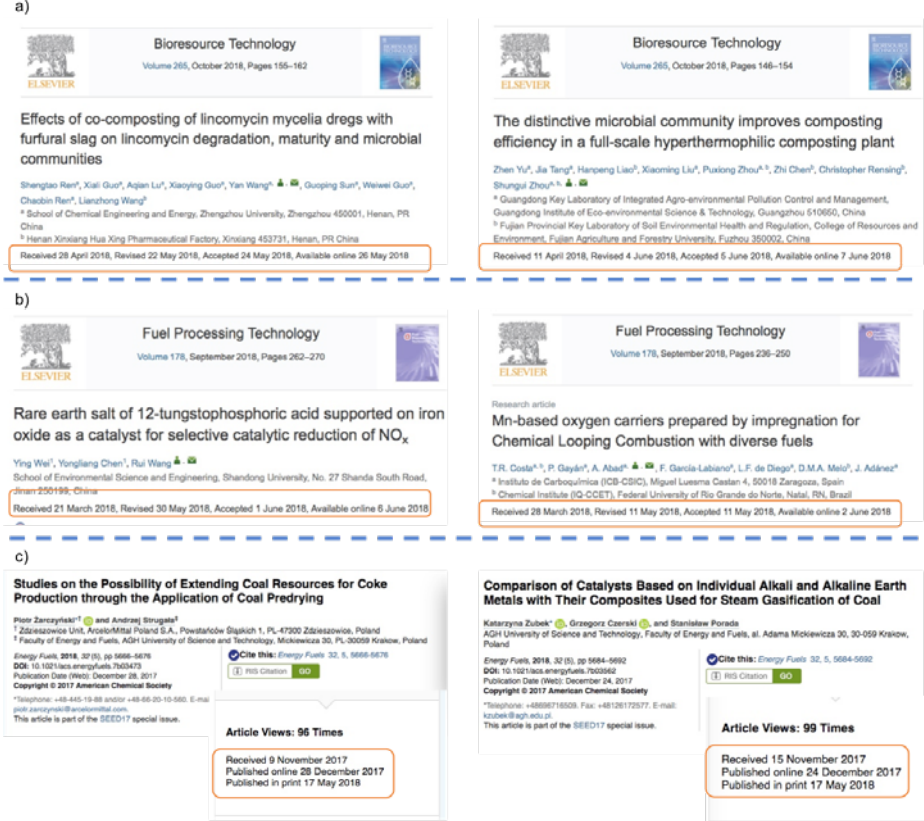

Figura 3.4. Historial de publicación del último volumen de tres revistas: a) *Bioresource Technology*, b) *Fuel Processing & Technology* y c) *Enegy & Fuel.*

# *3.2.5. Tasa de aceptación*

Otro punto a tener en cuenta a la hora de elegir una revista es conocer la tasa de aceptación o rechazo de la revista. Aunque este dato no suele ser público, si existen algunas revistas que lo indican en su página web. También hay algunas páginas que indican las tasas de rechazo de algunas revistas. Si puedes contar con esta información, puede resultarte también de mucha ayuda a la hora de elegir la revista. En este aspecto, es muy importante la opinión de otros compañeros basadas en su experiencia previa.

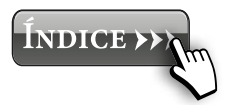

42

# *3.2.6. Costes de publicación*

Publicar un trabajo en una revista implica costos: el trabajo de la editorial, la infraestructura técnica necesaria, la propia producción de los artículos, la comercialización de la revista y del contenido, el servicio de atención al cliente, etc. Sin embargo, también la industria de las publicaciones científicas también genera beneficios (en 2011 se estimó un beneficio de 9400 millones de dólares (Villatoro, 2013)). Por tanto, ¿quién es el responsable de los costes de publicación?

Existen varios tipos de editoriales:

- a) De acceso libre (o acceso abierto, *open access*): cuando las publicaciones que pertenecen a estas editoriales se encuentran disponibles en línea para el lector, sin barrearas económicas y sin necesidad de suscripción. En este tipo de editoriales, los autores pagan por publicar sus trabajos en ellas. Hay casos en los que los autores cuentan con el apoyo de instituciones y/o financiadores para costear las tasas de publicación.
- b) De suscripción: la forma de acceso a los trabajos publicados en dicha revista es mediante una suscripción a la misma. Por tanto, la financiación de este tipo de revistas, es principalmente dichas suscripciones. Hoy en día, las universidades y centros de investigación son principalmente los suscriptores de las revistas. De esta manera, desde una cuenta asociada a dicha organización es posible acceder a cualquier texto publicado en la misma. Este tipo de revistas no tienen coste de publicación para los autores.
- c) Híbridas: Son editoriales tradicionales de suscripción pero que han establecido alternativas para que los autores tengan la posibilidad, pagando unas tasas de publicación, elegir que sus trabajos sean de acceso libre (*open access*). Springer fue una de las primeras editoriales en ponerlo en marcha mediante el programa *Open Choice* (Melero y Abad, 2008). Las tarifas cambian en función

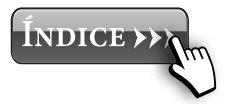

de la editorial, pero rondan entre los 2.000 \$ y los 3.000 \$ (Melero y Abad, 2008).

Por definición, las publicaciones en acceso abierto deben de estar sujetas a las mismas normas de revisión por pares, producción y publicación que se aplican a las revistas de suscripción. Por tanto, no debe implicar una menor calidad de los artículos publicados. Sin embargo, el acceso abierto es un tema discutido entre investigadores, editores comerciales y editores de sociedades científicas (López-Torres, 2015). Publicar en acceso libre suele asociarse con facilidades de publicación, tiempos más cortos y mayor tasa de aceptación.

Por tanto, es otro factor a tener en cuenta según el público al que se quiera llegar y del presupuesto que se tenga para este tipo de gastos.

#### **3.3.Programas de ayuda para elegir la revista**

Con la aparición de internet y de las nuevas tecnologías, han ido apareciendo programas prácticamente de todo tipo. En este caso, la investigación no se queda atrás, y también han aparecido una serie de programas cuya finalidad es ayudar a escoger la mejor revista para publicar tu trabajo de una manera automatizada. Para ello es necesario introducir el título, resumen o palabras clave, y los programas, mediante una serie de algoritmos y puntuaciones ponderadas clasifican los resultados según la afinidad.

A continuación se detallan algunos de estos programas:

1. Jane: fue creado gracias a la colaboración del *Medical Informatics Department* del *Erasmus MC University Medical Center of Rotterdam* y el *Center for Human and Clinical Genetics* de la *Leiden University Medical Center*. El software compara los datos introducidos con la

base de datos Meline y devuelve una lista con las revistas donde se han publicado trabajos de similar temática.

- 2. JournalGuide: fue creada por un grupo de antiguos investigadores. Para ello, la función *Paper Match*, tras introducir el título, resumen o palabras clave de tu trabajo, te permite filtrar los resultados en función de diferentes criterios.
- 3. Journal Selector: utiliza cinco criterios generales para la búsqueda: materia, revisión por pares, acceso abierto, tiempo de respuesta y otros. Funciona según estos cinco criterios y no por palabras clave.
- 4. Springer Journal Selector: se restringe al grupo de revistas de la editorial Springer.
- 5. Elsevier Journal Selector: se restringe al grupo de revistas de la editorial Elsevier.

#### **3.4.Consejos prácticos**

Es aconsejable que te hagas una lista con las posibles revistas a las que puedes mandar tu trabajo, teniendo en cuenta todos los factores de la [sección 3.2.,](#page-33-0) ordenadas de mayor a menor puntuación (según tus criterios). En esta lista, puedes señalar los principales criterios a tener en cuenta a la hora de enviar el artículo (como límite de palabras, figuras o tablas), formato de las referencias, etc. De esta manera, en caso de que el trabajo sea rechazado por la primera revista, podrás elegir la segunda revista de tu lista, sin necesidad de volver a realizar todo el trabajo de elección de revista.

Incluso, puedes hacerte una clasificación general de tus prioridades en función de algunos criterios concretos, que te servirán siempre a la hora de elegir una revista. De todas formas, no olvides que las revistas cambian continuamente (prioridad de artículos publicados, índices de calidad, etc.), por ello, los criterios tendrán que estar actualizados en el momento de elegir revista.

# **4. REDACCIÓN DEL ARTÍCULO**

## **4.1.¿Por qué publicar en inglés?**

A partir de la Segunda Guerra Mundial, Estados Unidos se convirtió en el país más influyente del mundo en muchos campos, entre ellos, la investigación científica. Por ello, en la actualidad, el inglés se considera el idioma oficial de la ciencia, permitiendo que los investigadores de todo el mundo se comuniquen y compartan el conocimiento. Por ello, si tu trabajo es interesante a nivel internacional, si está escrito en inglés llegará a más lectores. Esto te permite además establecer posibles colaboraciones con otros investigadores a los que le interese el tema. Ten en cuenta, que las principales revistas solo aceptan trabajos en inglés. Según *Thomson Reuters*, solo 6% de los investigadores a escala mundial publican artículos en español, frente a más de 79% que lo hace en inglés.

Las principales razones para publicar en inglés son:

- Es el idioma internacional de la ciencia.
- Te permite convertirte en un buen comunicador de la ciencia.
- Las revistas de mayor impacto (y la mayoría del ranking JCR) publican en inglés, por lo que está conectado al avance de tu carrera profesional.
- Facilita colaboraciones con otros investigadores internacionales.
- Te permite desarrollar un status/reputación internacional.
- Te permite acceder a un mayor número de fuentes de financiación, al poder participar también en convocatorias internacionales.

46

### **4.2. Elementos importantes (esenciales) en la redacción de un artículo**

Un artículo debe constar de diferentes partes [\(Guía 1](https://bib.us.es/sites/bib3.us.es/files/como_es­cribir_un_buen_articulo.pdf)) y cada una de ellas debe responder a una pregunta, que se han esquematizado en la fig. 4.1:

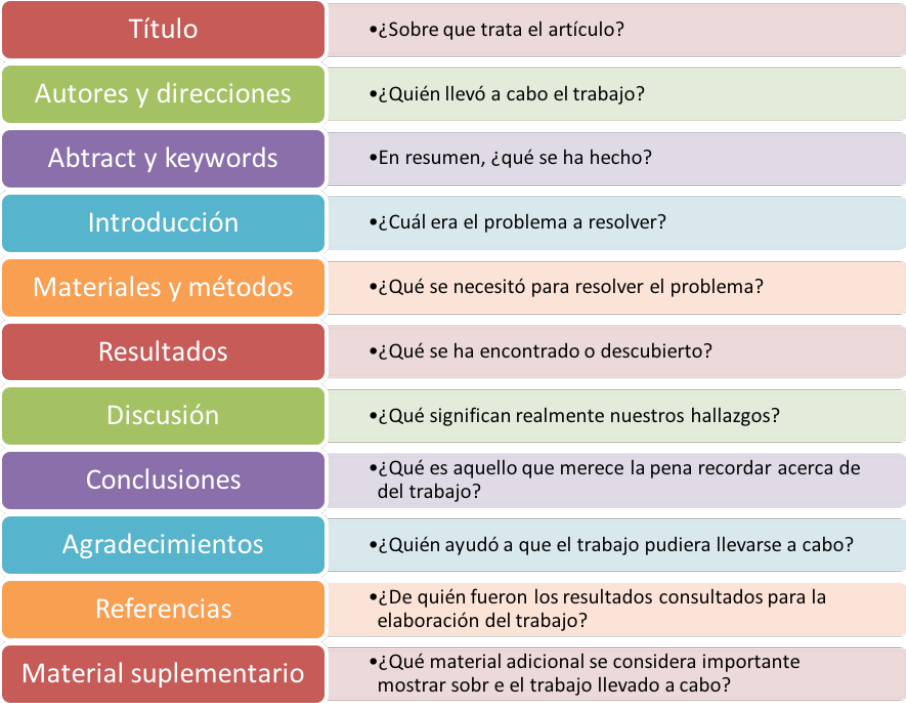

Figura 4.1. Esquema de las partes principales de un artículo y de las preguntas a las que debe responder.

A lo largo de esta sección se desarrolla en profundidad en qué consiste cada una de las partes y algunas recomendaciones a tener en cuenta al escribir cada una de ellas.

1. **Título:** Debe ser conciso y específico y debe representar lo máximo posible al trabajo. Tienes que tener en cuenta que el título es la "etiqueta'' de tu trabajo, ya que cada vez sea citado por otro trabajo, el título será prácticamente la información que se tenga de referencia. A

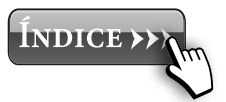

través del título otros autores pueden realizar la búsqueda completa de tu trabajo. Por tanto, el número de citas que un artículo consiga se debe en gran medida a la elección de un título adecuado. Si el título es adecuado, captará la atención de más investigadores que estarán interesados en leer nuestro trabajo y construir sus investigaciones a partir de las llevadas a cabo por nosotros.

**Nota 4.1.** Algunas frases que debe de ser evitadas en los títulos son:

- Study of...
- Investigation of...
- Notes on...
- Observations on...
- A proposal for...
- 2. **Autores y direcciones**: Es el contacto con los autores del trabajo. En este apartado se debe de poner el nombre de los autores que han intervenido en la elaboración del trabajo. Se recomienda poner en primer lugar los apellidos separados por un guion, seguidos de una coma y la inicial del nombre. Hacerlo de esta manera hace que sea más difícil que dos investigadores sean identificados exactamente por el mismo nombre. Por otra parte, es muy recomendable firmar siempre los artículos con el mismo nombre y apellidos, ya que así facilitamos al lector la búsqueda de trabajos llevados a cabo por un mismo autor. Además, habrá que incluir la dirección de la afiliación de cada uno de los autores del trabajo. Este apartado se detalla en profundidad en la [sección 4.5.](#page-65-0)
- 3. **Abstract**: Es el resumen del trabajo. Es uno de los puntos más importantes del trabajo, ya que en la búsqueda de información, es lo que el lector lee. Con él tienes que

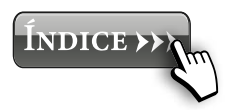

Irene Iáñez Rodríguez, Alejandro López Ruiz, M. Ángeles Martín Lara y Alicia Ronda Gálvez Ángeles Martín Lara y Alicia Ronda Gálvez

49

"atraer'' al lector a que lo lea completamente. Por tanto, tiene que resumir lo más importante del trabajo, indicando alguna de los principales resultados que se hayan obtenido. Ten en cuenta, que al realizar una búsqueda en *Scopus*, lo primero que aparece es el resumen.

- **Nota 4.2.** Además, ten en cuenta que durante el proceso de revisión del artículo el primer paso es la aceptación de los revisores a revisar el trabajo. Para ello, los editores de las revistas envían el abstract del trabajo, para que acepten o rechacen la invitación de revisar el trabajo. Tienes que hacer que sea atractivo también para que sea aceptado rápidamente en el proceso de revisión.
- 4. **Graphical abstract:** Es un resumen gráfico de nuestro trabajo. Aunque no suele ser obligatorio, un buen graphical abstract suele hacer más atractivo nuestro trabajo. Debe representar lo máximo posible el estudio y fácilmente entendible de manera visual (ver [ejemplo 4.1.](#page-49-0)). El graphical abstract suele aparecer sólo en la versión online del trabajo, y no en la versión impresa del mismo.
- 5. **Highlights**: Son las principales ideas que resumen el trabajo. Suelen ser frases cortas que engloban los principales hechos del trabajo. Es aconsejable que todas tengan la misma estructura (que empiecen por un verbo, o por un sujeto, etc). Suelen escribirse en tercera persona (o de forma impersonal). En muchas revistas, cuando no es obligatorio el *graphical abstract*, los highlights aparecen en su lugar. Por tanto, es importante que representen bien nuestro trabajo.
- 6. **Keywords**: Son las palabras clave o descriptores de nuestro trabajo. Son muy importantes, ya que a la hora de hacer una búsqueda, se suele hacer mediante

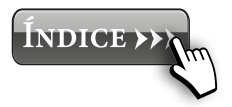

<span id="page-49-0"></span>**Ejemplo 4.1.** En la Fig. 4.2. se muestran dos ejemplos de graphical abstract.

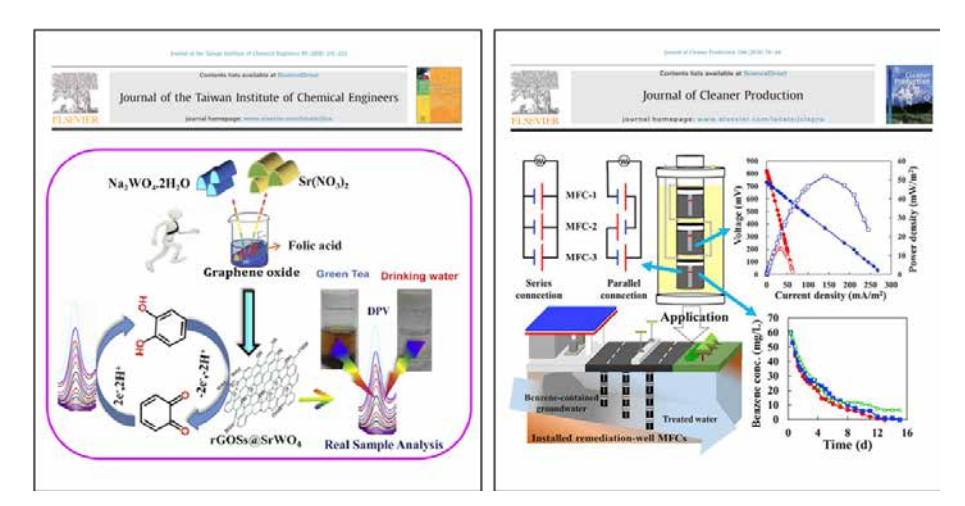

Figura 4.2. Ejemplos de dos *graphical abstracts* en dos revistas diferentes.

los *keywords*. No pueden ser demasiado generales ni demasiado específicos, ya que dificultarían el acceso a nuestro trabajo en un proceso de búsqueda.

7. **Introducción**: La introducción es la sección que abre el artículo y que dirige al lector en su lectura. Por tanto, es la presentación del trabajo. Suele estar formada por 4 partes principales, aunque no separadas entre ellas. En primer lugar se suele hacer una descripción de la importancia del tema que se va a tratar, es decir, la problemática que justifica el estudio. A continuación se hace un estudio del arte, o descripción de los antecedentes del tema. Se trata de contextualizar el tema mediante los trabajos que se han hecho hasta el momento. Sería explicar qué se ha hecho hasta ese momento al respecto y cómo se ha hecho. Esta parte, suele finalizar uniendo a la tercera, mediante la definición del problema, es decir, por qué lo que se ha hecho

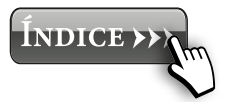

Ronda Gálvez Ruiz, Angeles Martín Lara y Alicia Ronda Gálvez Rodríguez, Alejandro López Ángeles Martín Lara y Alicia Irene Iáñez  $\mathbf{\Sigma}$ 

hasta ahora no soluciona el problema inicial, y qué falta por hacer. Finalmente, se concluye la sección de introducción con la presentación de los objetivos de nuestro trabajo. De esta manera, el lector está perfec-

tamente situado para comprensión de nuestro trabajo. Ya que sabe cual es la problemática, qué se ha hecho hasta ese momento, cuales son los principales huecos que quedan por hacer, y que pretendemos solucionar o completar con nuestro trabajo. La introducción debe incluir múltiples referencias bibliográficas que deben ser lo más recientes posible. No debe ser una sección muy extensa aunque es importante que recopile los avances más destacables llevados hasta el momento en el campo objeto de estudio de nuestro trabajo.

- 8. **Materiales y métodos:** Es la sección donde se debe explicar cómo se ha hecho el estudio. Un requisito fundamental de todo trabajo de investigación es que sea reproducible (es decir, que otra persona pueda reproducir tus experimentos), por ello, en esta sección tienes que indicar toda la información necesaria para que tu trabajo pueda ser repetido por otro investigador. Además, en la medida de lo posible, todos los procedimientos seguidos tienen que adecuarse a la normativa correspondiente. En esta sección se suelen incluir los siguientes apartados, aunque no todos ellos en un único trabajo, son ejemplos de apartados que se incluyen en esta sección (ver [ejemplo 4.2.](#page-51-0))
	- Descripción de los materiales: Descripción de los materiales usados para el estudio, suele indicarse los principales parámetros para su caracterización, la procedencia de los mismos, etc.
	- Preparación de muestras: En caso de que las muestras se preparen artificialmente, hay que indicar cómo se preparan, es decir, un detalle del procedimiento seguido.

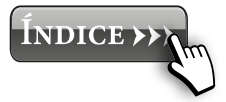

51

- <span id="page-51-0"></span>— Descripción de zona de estudio: Consiste en explicar la zona de estudio del trabajo. Suele ser en trabajos que se centran en el estudio o aplicación de un estudio a una zona concreta. Entonces se detalla lo más exhaustivamente (justificando en la medida de lo posible) la zona elegida para el estudio.
- Descripción de dispositivos experimentales: Consiste en hacer una descripción detallada del equipo o equipos usados para el trabajo. Suele ir acompañado de une esquema experimental, para que ayudar al lector a entender cómo se ha realizado la parte experimental. De esta manera, si por ejemplo se ha usado un reactor, el esquema permite saber de una manera visual y rápida la orientación del reactor, la zona de alimentación, etc.
- Descripción de la metodología seguida: Es una descripción detallada (estilo receta) de los pasos seguidos para el estudio.
- Descripción del procedimiento de análisis de las muestras o de los resultados: En la mayoría de los

**Ejemplo 4.2.** En la fig. 4.3. se muestran tres imágenes de la sección materiales y métodos (o equivalente) de varios trabajos publicados en la misma revista (*Applied Energy*). En ellos se observa que la redacción de un trabajo de investigación es libre, y aunque suelen seguir unas pautas de escritura, la manera de hacerlo es personal. En el caso a) se describe en la sección de materiales y métodos la preparación de la muestra y la metodología seguida para el análisis de la reactividad de un char. En el caso b) se diferencian dos secciones independientes, en una se describe la zona de estudio y en otra la metodología seguida para el trabajo. Finalmente, en el caso c) se describe el modelo matemático usado en el trabajo.

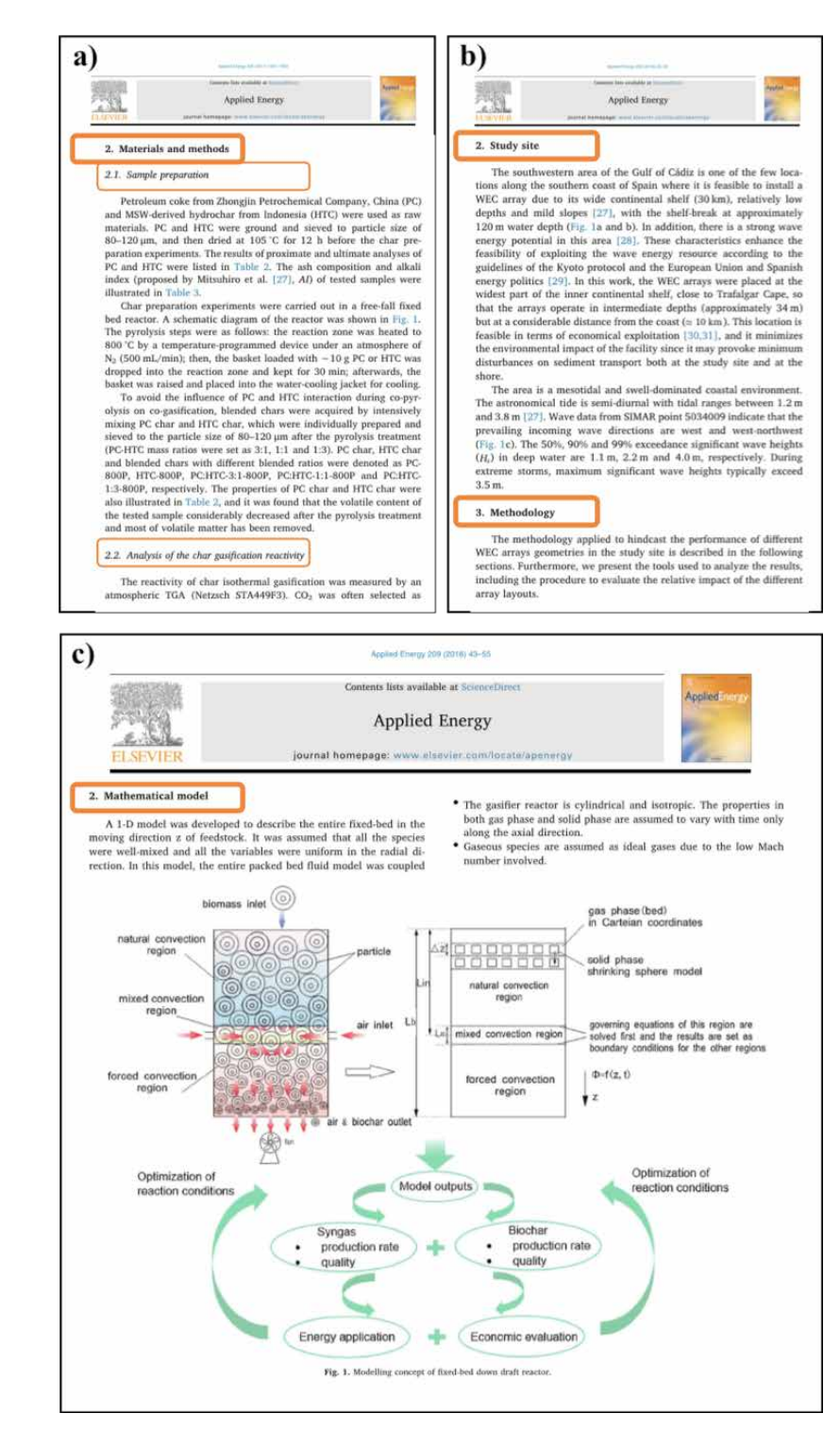

Figura 4.3. Ejemplos de varios trabajos publicados en *Applied Energy* con diferentes formatos en la sección *Materials and Methods*.

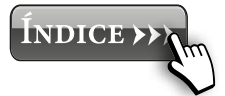

Irene Iáñez Rodríguez, Alejandro López Ruiz,  $\mathbf{\Sigma}$ Ángeles Martín Lara y Alicia Ronda Gálvez casos, las muestras finales se suelen analizar, con el fin de caracterizar los productos obtenidos. En ese caso, es muy importante también detallar este tipo de procedimiento.

— Procedimiento matemático usado en el análisis de los resultados: Consiste en la explicación de todo el procedimiento matemático para el modelado de los datos experimentales. Para ello se deben incluir todas las ecuaciones y/o modelos seguidos hasta la obtención de los resultados que se muestren. Si este apartado tiene un peso importante en el trabajo, suele incluirse en una sección independiente, como *Mathematical background.*

En la fig. 4.4. se muestra un esquema de las preguntas a las que se debe responder en la sección de materiales y métodos:

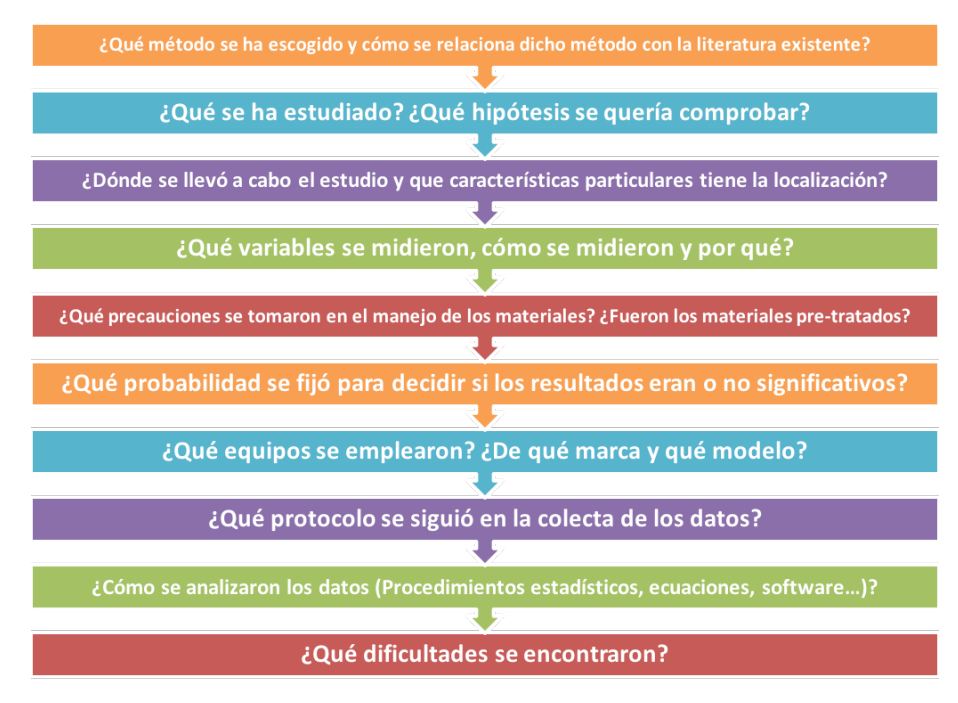

Figura 4.4. Esquema de las preguntas a las que se debe responder en la sección de materiales y métodos.

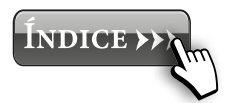

- 9. **Resultados**: En esta sección se presentan los resultados del estudio realizado. No es necesario mostrar todos los resultados obtenidos, sino los más importantes y relevantes de nuestro trabajo. Es la sección más importante, ya que es en la que se muestran los avances obtenidos sobre la temática del estudio. Todos los resultados deben ser justificados adecuadamente, es decir, no basta con mostrar los resultados, sino que es necesario explicar a qué se deben esos resultados. Para ello suele hacerse uso de la literatura, para apoyar o contrarrestar los resultados obtenidos por otros autores. En esta sección se suele incluir la mayor parte de las gráficas y tablas para ayudar a entender los resultados. Es importante que las gráficas y tablas sean claras, con un tamaño de letra adecuado que permitan al lector interpretarlas adecuadamente. Esta sección suele ser también la que ocupa la mayor parte del trabajo. El resto de secciones complementan a los resultados obtenidos, para que puedan ser entendidos y reproducidos perfectamente por el lector.
- 10. **Conclusiones**: En esta sección se muestra un resumen de las principales conclusiones obtenidas en nuestro estudio. Deben dar respuesta a los objetivos o preguntas planteados inicialmente.
- 11. **Agradecimientos**: En la sección de agradecimientos se debe reconocer o agradecer la colaboración de otras personas o instituciones en el trabajo, la fuente de financiación de las personas que han trabajado en el mismo, etc. Por ejemplo, si los autores han disfrutado de alguna beca durante el desarrollo del mismo, si el trabajo se ha financiado mediante algún proyecto, etc. No es obligatoria, ya que si el trabajo no ha contado con ningún tipo de financiación y ha sido elaborado única y exclusivamente por los autores (sin ningún

tipo de ayuda externa), no es necesario incluir ningún agradecimiento.

**Nota 4.3.** En 2015, un científico propuso matrimonio a su pareja en la sección de agradecimientos de su trabajo publicado en la prestigiosa revisa *Current Biology* (ver fig. 4.5). Este hecho se hizo viral automáticamente y tanto el trabajo como el propio autor se hicieron muy conocidos en los medios.

#### **Current Biology**

Report

A New Horned Dinosaur Reveals Convergent **Evolution in Cranial Ornamentation in Ceratopsidae** Authors Caleb M. Brown, Donald M. Henderson Correspondence caleb.brown@gov.ab.ca **ACKNOWLEDGMENTS** 

We thank P. Hews for his many fossil discoveries in Alberta, including the holotype of Regaliceratops. D. Tanke, J. McCabe, and D. Lloyd assisted in the excavation and collection of the specimen. K. Thompson and family provided land access for equipment and excavation. D. Tanke's technical assistance in both the field and laboratory, including his patient preparation, was integral to this research and allowed for the reconstruction and study of the specimen that would have not been possible otherwise. Access to, and assistance with, the specimen was provided by B. Strilisky, R. Russell, G. Housego, B. Sanchez, and T. Courtnay. J. Bancescu provided assistance with map illustration. D. Braman and D. Eberth provided geological context and discussion, and B. Borkovic, D. Brinkman, D. Eberth, D. Evans, D. Field, J. Mallon, M. Ryan, and J. Scannella provided helpful discussion and information. We also thank F. Maderspacher, M. Loewen, and an anonymous reviewer who provided comments that improved the manuscript. Funding for this research was provided by the Royal Tyrrell Museum of Palaeontology and the Royal Tyrrell Museum Cooperating Society. C.M.B. would specifically like to highlight the ongoing and unwavering support of Lorna O'Brien. Lorna, will you marry me?

Figura 4.5. Sección de agradecimientos donde un investigador propuso matrimonio a su pareja en 2015.

12. **Referencias:** Consiste en enumerar todas las referencias bibliográficas que aparecen en el trabajo. Debe cumplir con las normas de redacción de la revista

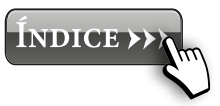

elegida (ver [sección 4.3.](#page-58-0)), ya que en algunos casos debe ir enumerada por orden de mención en el texto y en otros ordenados alfabéticamente. Esta sección es responsabilidad de los autores, garantizar y que todas las citas son correctas y han sido autentificadas correctamente. A la hora de elegir las citas o referencias de nuestro trabajo se tiene que intentar usar citas actuales (excepto clásicos). Como consejo, es importante asegurarse de que en las referencias aparece al menos un trabajo publicado en la revista elegida, de esta manera se justifica que el tema estudiado queda dentro del scopus de la misma.

13. **Figuras y tablas**: Sirven para presentar de una manera más visual los resultados obtenidos durante nuestro trabajo. Son un complemento del texto, y nunca deben contener información duplicada. Además, estas deben ser citadas en el texto mediante la presentación adecuada de la información que se va a obtener en ellas. Deben ser claras y concisas, con un tamaño adecuado para el lector. En el caso de las figuras se debe usar una simbología bien diferenciada (colores o símbolos que se puedan diferenciar correctamente). Tienes que tener en cuenta, que muchas revistas tienen gastos por la publicación de las figuras en color, por lo que si no vas a realizar esta inversión, es necesario que uses una simbología entendible en impresión en blanco y negro. Además, las figuras deben tener una buena resolución (ver [ejemplo 4.3](#page-57-0).) de manera que mantengan la calidad a la hora de la impresión. Tienes que tener en cuenta que tanto las figuras como las tablas tienen que estar numeradas, además de ir acompañadas de una leyenda (*caption*), donde se explique lo que se muestra en ella. Cada vez que se cite dicha figura o tabla en el texto, deberá hacerse mediante la numeración correspondiente.

<span id="page-57-0"></span>Irene Iáñez Rodríguez, Alejandro López Ruiz,  $\mathbf{\Sigma}$ Ángeles Martín Lara y Alicia Ronda Gálvez

**Ejemplo 4.3.** En la fig. 4.6. se muestran dos imágenes SEM de dos trabajos diferentes, donde se pone de manifiesto la importancia en la calidad y resolución de las mismas. La figura de la izquierda se ve pixelada y borrosa, mientras que la de la derecha, se ve perfectamente nítida y clara.

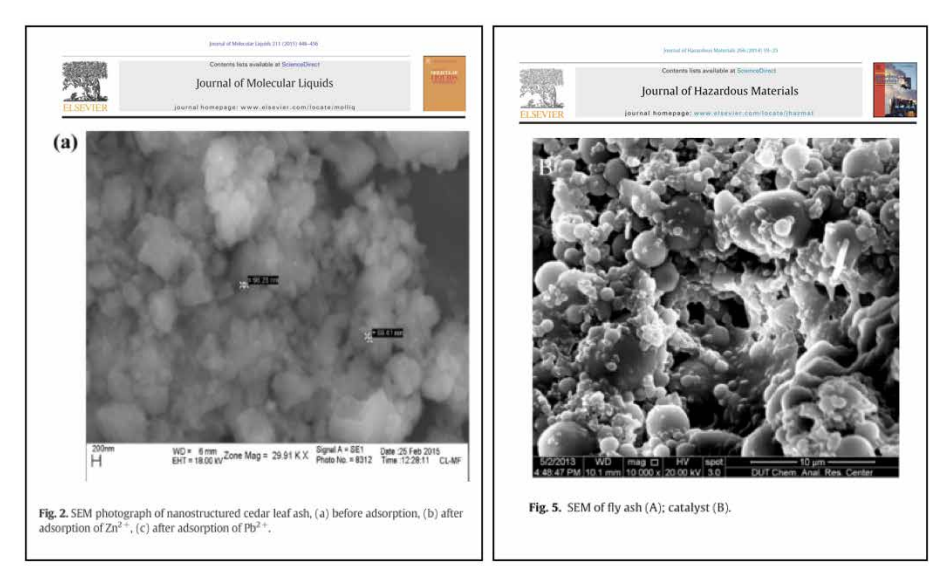

Figura 4.6. Ejemplo de dos imágenes SEM de dos trabajos diferentes.

14. **Material Suplementario**: Normalmente las revistas establecen un límite en cuanto al número de tablas y figuras que se pueden presentar en un artículo. De este modo, en muchas ocasiones los datos que hemos obtenido son muchos más de los que se nos permite presentar. Esto exige una reflexión por parte del autor para escoger aquellos más interesantes y presentarlos en el trabajo. Sin embargo, hay veces que algunos datos obtenidos se consideran de interés para el lector aunque no son fundamentales. Estos datos son los que se añaden como material suplementario, en aquellas revistas que lo permiten.

# <span id="page-58-0"></span>**4.3.Guía de autores de la revista**

Una vez que nos ha quedado claro que el idioma necesario para publicar nuestro trabajo en una revista de alto impacto es el inglés, y una vez elegida la revista, el siguiente paso es redactar el artículo siguiendo las instrucciones indicadas en la guía de autores de la revista (ver Nota 4.4.).

- **Nota 4.4.** ¿Dónde encontrar la guía de autores de la revista? La mayor parte de las revista tienen un desplegable en alguna parte de su página principal con las distintas opciones que ofrecen, y entre ellas está la guía de autores. En esta sección vamos a ver dónde suelen encontrarse según distintas editoriales:
	- **• Elsevier (**fig. 4.7a.**):** suelen estar a la izquierda de su página principal, bajo el título *Guide for Authors*. Dentro de este despegable tenemos las opciones descargarte las instrucciones en pdf, verlas online y otras links útiles para los autores.
	- **• ACS Publications** (fig. 4.7b.): suele estar dentro de las opción *Submission & Review* de la parte superior de la revista. Dentro de este desplegable está la opción de descargarse la guía de autores en pdf.
	- **• Taylor & Francis** (fig. 4.7c.): al igual que Elsevier, la guía de autores se encuentra en las opciones de la izquierda, bajo el nombre *Instructions for authors*. En este caso, la revista abre directamente la ventana correspondiente con toda esta información.

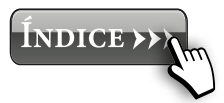

59

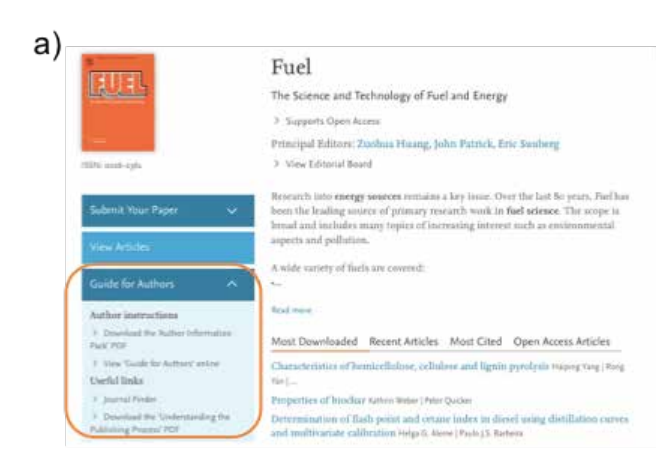

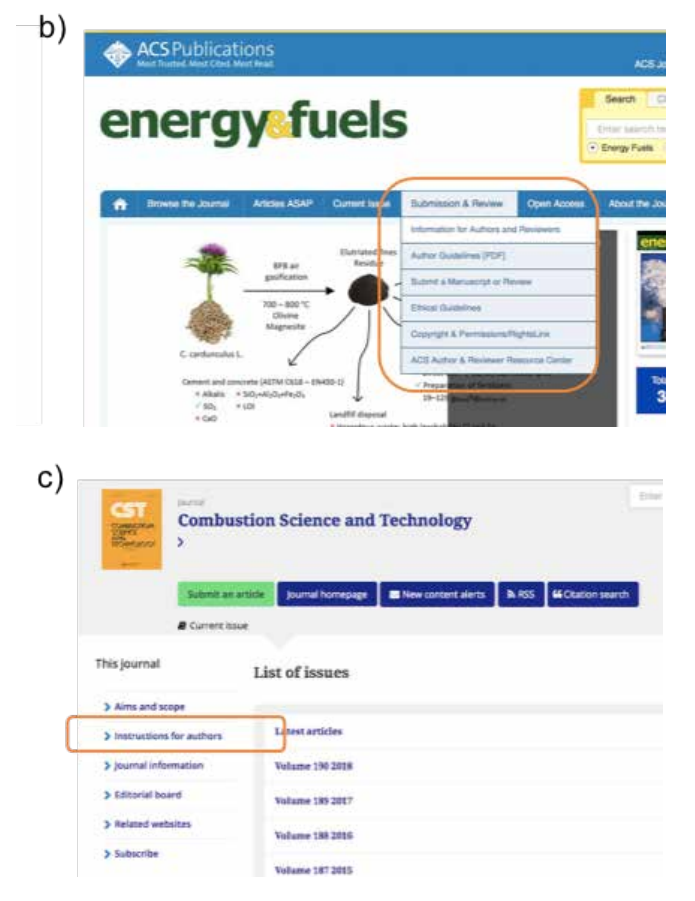

Figura 4.7. Localización de guía de autores en tres revistas de distintas editoriales: a) *Fuel* (Elsevier), b) *Energy & Fuels* (ACS Publications) y c) *Combustion Science and Technology* (Taylor & Francis).

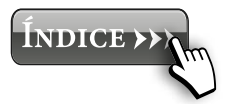

En esta sección se trata de recoger los aspectos más importantes que se suelen especificar en la guía de autores respecto a restricciones en la elaboración de nuestro trabajo. Por tanto, en los siguientes apartados se van a describir cada uno de los momentos a lo largo de la redacción del artículo en los que hay que tener en cuenta y revisar la guía de autores:

- 1. **Título:** Aunque no suele tener ninguna especificación, en algunos casos hay un límite de palabras. Además no es aconsejable que aparezcan abreviaturas en él. En algunos casos es necesario incluir un título corto (*Short title*).
- 2. **Datos de los autores**: En algunos casos la información de los autores debe ir en un documento aparte, como *Essential title page information*, en el que debe aparecer el nombre de todos los autores, su afiliación completa y su dirección. Además se debe especificar el *corresponding author*.
- 3. **Abstract** (Resumen): Suele tener especificación en cuanto al número de palabras (un número muy habitual suele ser 500). Por lo general tampoco es recomendable que aparezcas abreviaturas.
- 4. **Graphical abstract** (Resumen gráfico): No aparece en todas las revistas, pero cada vez suele ser más frecuente. Por lo general no es un punto obligatorio, pero si recomendable. Las especificaciones suelen estar referidas al tamaño de la imagen.
- 5. **Highlights**: Son obligatorios en la mayoría de las revistas, aunque el número varia entre unas y otras. Lo más habitual es que sea entre 3 y 6. Su principal restricción es el número de palabras o caracteres. Con ello se pretende que sean frases cortas y concisas que engloben el trabajo.
- 6. **Keywords** (Palabras clave): También son obligatorias. Deben resumir la idea más importante de tu

trabajo, ya que suelen ser usadas como descriptores del mismo. Suelen ir en orden alfabético y en la mayoría de los casos se admiten un número máximo de 6.

- 7. **Abbreviations or nomenclature**: En muchos casos es obligatorio incluir una sección con todas las abreviaturas y la nomenclatura usada en el trabajo.
- 8. **Unidades**: La mayoría de las revistas exigen o invitan a expresar todas los datos en las unidades del SI.
- 9. **Figuras y tablas**: Cada vez son más las revistas que ponen una limitación en el número de tablas y/o figura que pueden aparecer en el texto. Otra de las indicaciones más comunes es dónde incluir las figuras y tablas que se citan en el texto, ya que algunas revistas exigen que cada una de ellas se presenten individualmente al final del trabajo, mientras que otras te indican que las figuras y tablas deben de ir en el sitio correspondiente. Además, en la guía de autores se suele indicar que todas las figuras y tablas deben de ir numeradas y acompañadas de un título. En la sección Figuras de la guía de autores se suele indicar si la impresión en color de las figuras conlleva un coste adicional a la hora de publicar.
- 10. **Conclusiones**: Al igual que el abstract suele tener un número máximo de palabras.
- 11. **Referencias**: Suele ser la sección más delicada y engorrosa de elaborar si no se utiliza ningún procesador de referencias. Entre las especificaciones sobre las referencias más comunes se encuentran, número máximo de referencias y formato de las mismas. En cuanto al formato se suele especificar el formato para citar las referencias tanto en el texto como en la sección de referencias. Además, se especifica como citar cada uno de los tipos de referencias posibles (artículo, libro, capítulo de libro, congreso, web, etc.). Suele ir acompañada

**INDICE >>>** 

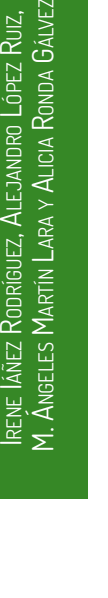

Ruiz,

de algunos ejemplos, por lo que lo más fácil es seguir estos ejemplos a la hora de citar las referencias. Además del orden a la hora de escribir la cita (nombre, apellido, año, etc), se suele indicar también si se incluye o no el título del trabajo, o si el nombre de la revista debe ir abreviado o no. (ver ejemplo 4.4.).

**Ejemplo 4.4.** En este ejemplo se muestran fragmentos de la sección de referencias de 4 revistas diferentes.

En ellos se observa que cada una de ellas es diferente: a) el nombre de los autores aparece como inicial y apellido, no aparece el título del trabajo, el nombre de la revista aparece abreviado y con puntos y el año entre paréntesis; b) el nombre de los autores aparece apellido e inicial, si aparece el título del trabajo, el nombre de la revista aparece abreviado y sin puntos y el año sin paréntesis; c) el nombre de los autores aparece como inicial y apellido, si aparece el título del trabajo, el nombre de la revista aparece abreviado y con puntos y el año entre paréntesis y d) el nombre de los autores aparece como apellido e inicial, si aparece el título del trabajo, el nombre de la revista aparece completo y el año justo después de los autores sin paréntesis.

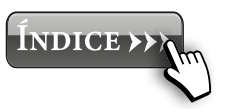

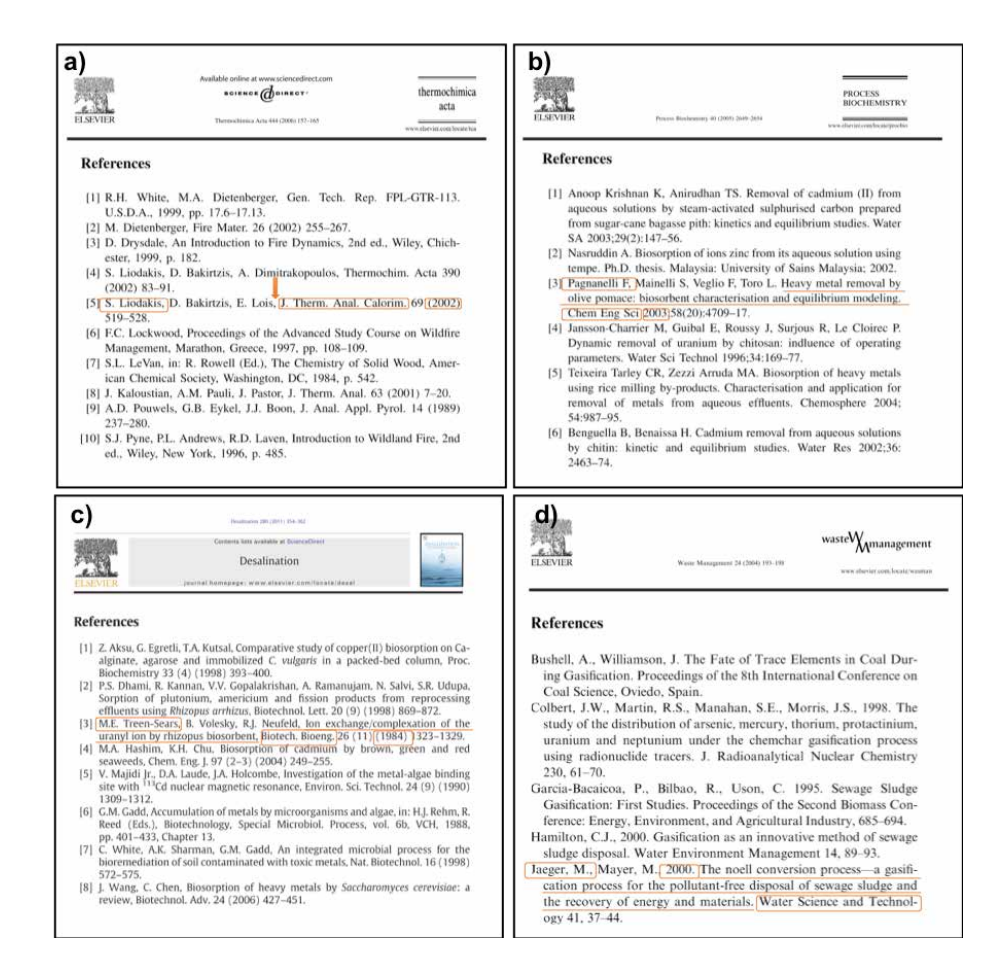

Figura 4.8. Fragmentos de la sección de referencias de 4 revistas diferentes.

12. **Otras especificaciones**: En la guía de autores también se suelen incluir otras especificaciones impuestas por la revista, como longitud máxima del trabajo (en páginas o en palabras), tamaño y tipo de letra, interlineado, etc.

#### **4.4.Tiempo estimado en publicar un trabajo**

Las fases del proceso de publicación de un trabajo se pueden resumir en las siguientes:

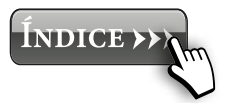

- Irene Iáñez Rodríguez, Alejandro López Ruiz, M. Ángeles Martín Lara y Alicia Ronda Gálvez Ángeles Martín Lara y Alicia Ronda Gálvez
- I. Fase experimental
- II. Fase análisis de resultados
- III. Escritura
- IV. Envío
- V. Fase de Revisión

Teniendo en cuenta sólo las dos últimas (envío y revisión), ya que las dos primeras dependen de los autores, el tiempo estimado en publicar un trabajo es muy variable, pero por término medio suele estar entre 3 meses y 1 año.

No hay una información exacta sobre el tiempo de publicación de un artículo, y además depende de la revista. El principal problema es encontrar revisores para el trabajo. Ya que una vez que el editor hace una primera valoración positiva del trabajo, este se lo manda a varios revisores para que lo revisen con mayor profundidad. Normalmente, el editor da un plazo de un par de semanas para decidir si aceptar o rechazar la invitación para revisar el artículo. Si después de este plazo, el editor no ha obtenido respuesta, o la respuesta es negativa, tiene que volver a mandarlo a otro revisor. Así hasta obtener el número de revisores necesario para la revista.

El principal problema de este sistema es que el proceso de revisión por parte de los revisores, requiere bastante trabajo (si se hace bien), y no tiene ningún tipo de reconocimiento (ver nota 4.5.), por lo que cada vez es más difícil que los investigadores acepten la revisión de trabajos.

**Nota 4.5.** Durante los últimos años las revistas están intentado reconocer este tipo de trabajos de revisión mediante un certificado que reconoce que has realizado la revisión de un artículo de investigación. Aunque no está estipulado en ningún sitio el valor de este tipo de mérito, la expedición de un certificado oficial, permite usarlo como parte del CV del investigador.

<span id="page-65-0"></span>Una vez que el trabajo está en manos de los revisores, el tiempo que le da la editorial para realizar la revisión suele estar comprendido entre 1 y 2 meses. Una vez pasado este tiempo y el editor tiene todas las respuestas de los revisores, existen varias posibilidades, si existe una decisión común por parte de los revisores (aceptar, revisar o rechazar), el editor responde a los autores con dicha decisión, pero, si por el contrario, la respuesta de uno o varios revisores es de rechazar el trabajo, y la del resto de aceptarlo o revisarlo, el editor puede mandarlo nuevos revisores para tomar la decisión. En este caso, el tiempo de revisión se alarga, ya que empieza el proceso de buscar revisor, que acepte la invitación de revisar el trabajo, etc.

Si la decisión del editor es de rechazar el trabajo, tienes que volver a enviar el trabajo a otra revista diferente. Esto es, adaptar el trabajo a la nueva revista, enviar el trabajo, y empezar el proceso de revisión. Por ello, es importante que tu trabajo se adecue tanto por scopus, como por normativa, como por calidad a la revista elegida, para evitar en la medida de lo posible el tener que enviar un trabajo a varias revistas, que hace que el tiempo de publicación se alargue.

En casos excepcionales la publicación puede alargarse más tiempo (incluso más de un año). Sin embargo, suelen ser casos puntuales y debidos a algún problema externo.

#### **4.5. Autoría en las publicaciones científicas**

La selección de los posibles candidatos a aparecer como coautores de un artículo científico, suele ser un tema delicado y suele conducir con demasiada frecuencia a malentendidos y tensiones indeseables. El hecho de que la manera tradicional de medir el rendimiento de un investigador sea a través del número y calidad de sus artículos científicos, ha hecho que la selección de los autores de un trabajo, y el orden de aparición

en el mismo sea un tema complicado. Pese a la problemática existente respecto a la autoría de los artículos, no existe unas normas precisas y objetivas al respecto. Por ello, en este apartado, se comentan algunos de los criterios más comunes usados en la actualidad ([Guía 6\)](https://guiasbus.us.es/accesoabierto/adendas).

#### *4.5.1. Elección de los autores*

Lo que a priori parece sencillo, la tensión de publicar (cada vez más extendida) y la tendencia en la evaluación de la ciencia casi exclusivamente basada en la publicación de artículos, ha hecho que este tema sea a veces bastante complejo. Este hecho hace además que el número de autores por artículos se vea en muchos casos incrementado (Ilarraza-Lomelí y García-Saldivia, 2015).

Por lo general, se deben evitar:

- Autores ausentes: personas que han realizado una contribución significativa para merecer la participación como coautor del trabajo, y que no aparecen en el mismo.
- Autores invitados: personas que aparecen como coautor del trabajo sin haber hecho una contribución suficiente para merecerlo.
- Autores honorarios: personas que aparecen únicamente por una afiliación tenue con el estudio.

En la fig. 4.9 se muestra una tabla con unas indicaciones sobre las principales disputas relativas a autoría y cómo prevenirlas publicadas por Elsevier sobre las cuestiones éticas en investigación y publicación (Elsevier, 2015).

La autoría o coautoría de un trabajo de investigación da crédito e importancia académica a los autores, al mismo tiempo que da la responsabilidad del trabajo realizado. En este punto no se debe olvidar que la autoría también implica

#### Guía sobre disputas relativas a autoría y cómo prevenirlas $^\star$

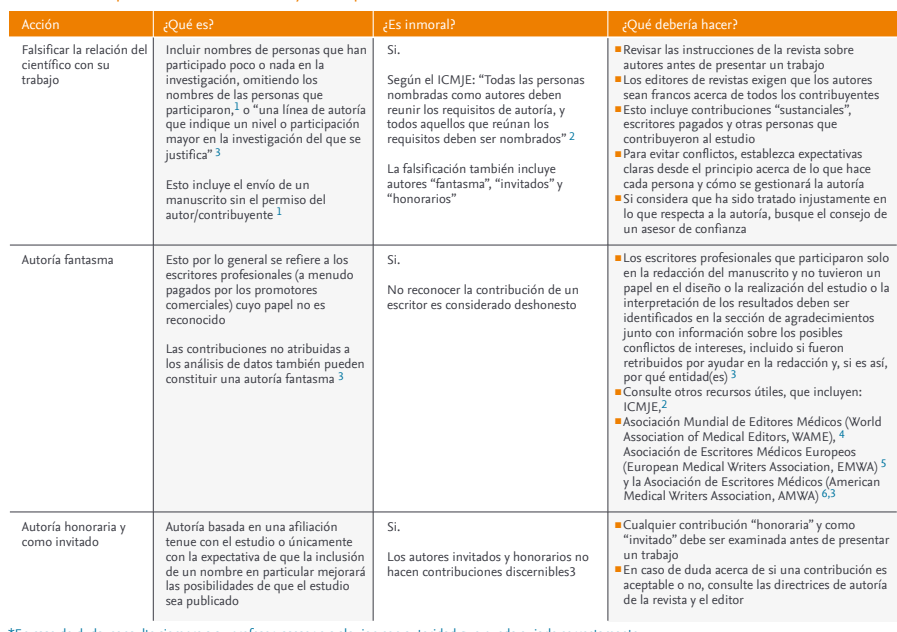

\*En caso de duda, consulte siempre a su profesor, asesor o a alguien con autoridad que pueda guiarle correctamente.

68

References 1. Committee on Publication Ethics (COPE). Committee on Publication Ethics (COPE). How to handle authorship disputes: a guide for new researchers. 2003. Disponible en: http://publicationethics.org/files/2003pdf12.pdf. Consultado el: 12 de septiembre de 2012.<br>2. International Committee of Medical Journal Editors. Uniform Requirements for Manuscripts Submitted to Biomedical Journals: Ethical Considerations in the Conduct and Reporting of 3. Scott-Lichter D and the Editorial Policy Committee, Council of Science Editors. CSE's White Paper on Promoting Integrity in Scientific Journal Publications, 2012 Update. 3rd Revised Edition. Wheat Ridge, CO: 2012. Disponible en: http://www.councilscienceeditors.org/files/public/entire\_whitepaper.pdf. Consultado el: 14 de septiembre de 2012. 4. World Association of Medical Editors (WAME) policy statement on ghost writing initiated by commercial companies. Disponible en: http://www.wame.org/wamestmt.htm - ghost. Consultado el: 14 de septiembre de 2012. 5. Jacobs A,Wager E. Europan Medical Writes Association (EMWA) Guidelines on the rele of medical writers in developing peer-reviewed publications. Curr Med Res Opin. 2005;21:317-321. Disponible en:<br>6. American Medical Writ

Elsevier | Ethics in Research & Publication **Example 2018** 2019 12:30 ETHICS\_ES\_AUTH02

Figura 4.9. Guía sobre las principales disputas relativas a autoría y cómo prevenirlas (Elsevier, 2015).

responsabilidad y rendición de cuentas para un trabajo de publicación (Ilarraza-Lomelí y García-Saldivia, 2015). Ya que si se está dispuesto a beneficiarse de la coautoría de un artículo, se tiene que estar también preparado para asumir posibles problemas o debates que puedan surgir en el futuro. Ilarraza-Lomelí y García-Saldivia, (2015) explicaron que hasta en un 33% de los artículos publicados exite una autoría/coautoría forzada (por la exclusión de un autor, o por la inclusión de un autor ausente) y sólo en algunas ocasiones, el autor pide no Consultado el: 14 de septiembre de 2012.

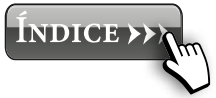

ser incluido ya que no desea involucrarse en el trabajo final debido a los resultados presentados.

Hay que tener en cuenta, que la publicación de un trabajo de investigación es el punto final a un trabajo de investigación previo. En este sentido hay que tener en cuenta, que existen varias maneras de considerar una contribución a un artículo:

- En la parte experimental: que iría desde el diseño, propuesta y planificación del trabajo a realizar, hasta el análisis de los resultados obtenidos, pasando por el diseño y montaje del dispositivo experimental, realización de experimentos, análisis de muestras, etc.
- En la parte de escritura: que consistiría en la elaboración del borrador, discusión de resultados, redacción de una parte o la totalidad del trabajo o la revisión crítica y profunda del mismo.

En este sentido, la COPE (*Committe on Publication Ethics*), establece una condición clara para indicar quienes pueden ser considerados autores de un artículo científico: haber participado en al menos una de las etapas durante la parte experimental y al menos en una de las etapas de la parte de escritura (Ilarraza-Lomelí y García-Saldivia, 2015).

Sin embargo, no hay que obsesionarse con el número de autores, ya que aunque es un criterio general, no existe una valoración exacta y común a la hora de evaluar un trabajo en función del número de autores. Así, por ejemplo, la ANECA, indica que el número de autores no será evaluable como tal, pero que tiene que estar justificado. Por lo general, un número elevado de autores puede reducir la puntuación asignada a una publicación en cualquier proceso de evaluación, pero no existe un criterio general para establecer dicha puntuación. Sin una norma clara respecto a número de autores adecuado, se suele utilizar como orientación la media de autores en la disciplina de trabajo (*coauthorindex*).

Además, cabe destacar, que el número medio de autores varía mucho de unas disciplinas a otras. Así, en la fig. 4.10. se observa como para Antropología, más del 68% de las publicaciones tienen un autor, mientras que en Ingeniería, la media es de 4 autores (con un 21,3% de las publicaciones) y en Química, casi el 30% de las publicaciones tiene entre 6-10 autores. Se observa por tanto, la diversidad en función de las disciplinas. Ante la ausencia de una normativa clara, es importante establecer una manera lógica y justa a la hora de elegir los autores de un trabajo.

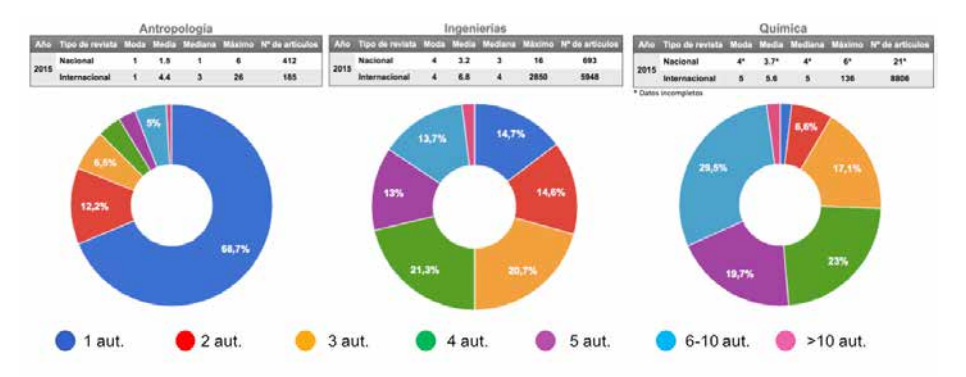

Figura 4.10. Número medio de autores en 3 disciplinas diferentes según coauthorindex.

Ten en cuenta que en la sección de agradecimientos se puede incluir a todos aquellas personas que han colaborado e el trabajo pero que no lo suficiente como para ser considerados autores.

**Nota 4.6.** Petroianu, (2002) diseñó un sistema para la selección de autores basado en un sistema de puntos en función de la actividad de que desarrolló cada investigador en el trabajo. De esta manera, cada autor va adquiriendo puntos hasta tener una lista de autores ordenada jerárquicamente en función de su participación en el mismo.

En este sistema, para ser considerado autor de un trabajo se tiene que conseguir al menos 7 puntos.

#### *4.5.2. Elección del orden de firma de los autores*

Por regla general, el investigador que dirige el trabajo debería ser el responsable de asignar el orden de firma de los autores. Además, sería ideal establecer dicho orden desde la planificación del trabajo a realizar.

Se pueden definir tres posiciones clave en un trabajo de investigación:

- Primer autor: suele ser la persona que ha realizado el esfuerzo más importante en la fase de investigación y ha preparado el primer borrador del trabajo. En este sentido, cuando la investigación surge a raíz de una tesis doctoral, esta posición suele ser ocupada por el doctorando.
- Autor de correspondencia: es el autor que se hace cargo de todo el proceso de correspondencia y tiene la responsabilidad durante todo el proceso de edición. Tanto durante el envío del trabajo (normalmente de manera online desde la plataforma habilitada para ello) como durante la etapa de publicación del mismo. Este autor es el encargado de asegurarse de todos los requerimientos, entre los que están: que el registro de los autores sea correcto, que no haya ningún tipo de conflicto de intereses, que todos los documentos presentados sean correctos, que se cumplan los plazos y periodos de publicación, etc. Así mismo, será el encargado de contactar con el editor en caso de necesidad. Además, es el contacto de posibles interacciones que se puedan derivar del trabajo.
- Último autor: suele ser la persona que dirige el trabajo (el investigador senior). Normalmente, esta posición

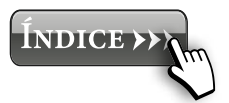

se asocia con la persona que ha dirigido y revisado críticamente todo el trabajo y certifica que el manuscrito está listo para ser enviado.

Sin embargo, muchos investigadores seniors siguen queriendo aparecer en primera posición en los trabajos que dirigen. Por ello, el orden de firma sigue sin ser algo claro y común entre toda la comunidad investigadora. Por ello, como se ha comentado al principio de este apartado, es importante establecer al inicio del trabajo el orden de los autores de manera concensuada entre todos.

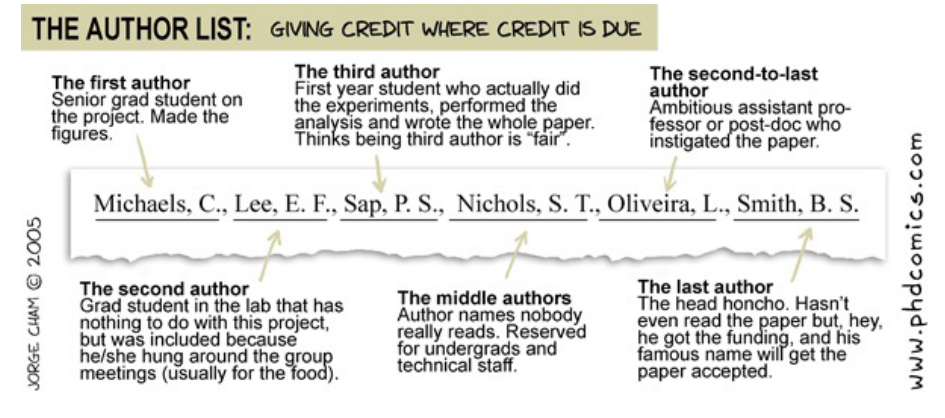

Figura 4.11. Una visión humorística sobre la lista de autores. Fuente: *"Piled Higher and Deeper" by Jorge Cham* (www.phdcomics.com).

**Nota 4.7.** Hay investigadores que le ponen un toque de humor a sus publicaciones, y usan la lista de autores para hacer bromas o hacerse destacar mediante juegos de palabras. Así, dos investigadores físicos (Alpher y Gamow) decidieron incluir en su trabajo a otro compañero, llamado Bethe. De esta manera, el artículo se ha hecho conocido con el nombre: *alpha, beta, gamma* (Alpher, Bethe, Gamow), contando incluso con una entrada propia en la Wikipedia (ver fig. 4.12).
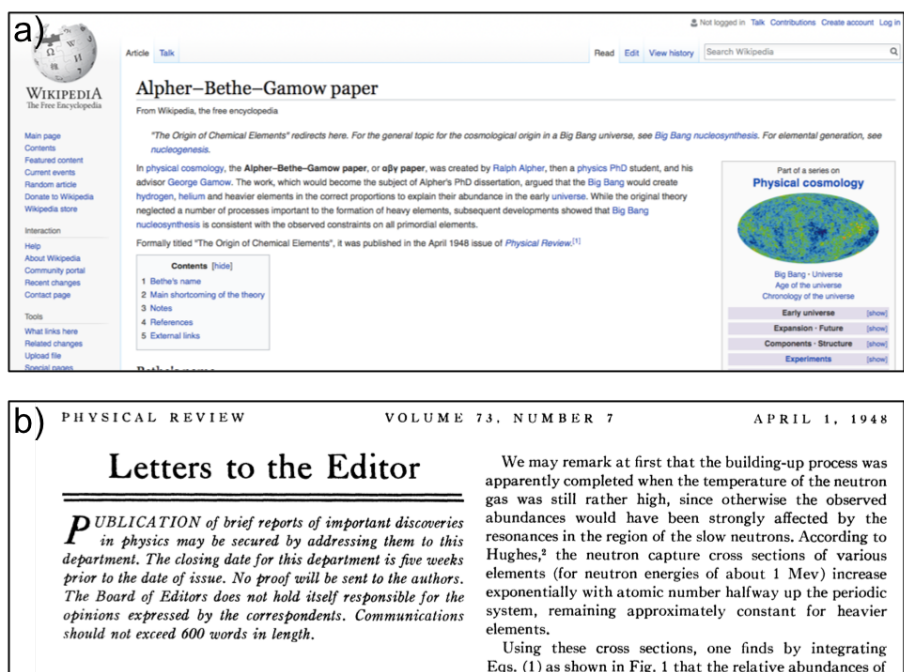

various nuclear species decrease rapidly for the lighter elements and remain approximately constant for the elements heavier than silver. In order to fit the calculated curve with the observed abundances<sup>3</sup> it is necessary to Applied Physics Laboratory, The Johns Hopkins University,<br>Silver Spring, Maryland assume the integral of  $\rho_n dt$  during the building-up period is equal to  $5 \times 10^4$  g sec./cm<sup>3</sup>. On the other hand, according to the relativistic theory of

the expanding universe<sup>4</sup> the density dependence on time is given by  $\rho \leq 10^6/l^2$ . Since the integral of this expression diverges at  $t = 0$ , it is necessary to assume that the buildingup process began at a certain time  $t_0$ , satisfying the relation:

Figura 4.12. a) Entrada Wikipedia del artículo publicado por *Alpher, Bethe* y *Gamow* y b) Fragmento del encabezado del trabajo titulado "The Origin of Chemical Elements" publicado en la revista *Physical Review* en 1948.

The Origin of Chemical Elements

R. A. ALPHER\*

**AND** 

Н. ВЕТНЕ

Cornell University, Ithaca, New York

AND

G. GAMOW  $\label{thm:main} The\ George\ Washington\ University,\ Washington,\ D.\ C.\\ \textcolor{white}{E}$  February 18, 1948

De manera alternativa se encuentran otro tipo de clasificaciones e interpretaciones de las posiciones de autoría en un trabajo científico:

a) **SDC approach** (sequence-determines-credit): consiste en considerar que el orden de firma hacia la derecha indica aportaciones decrecientes al trabajo (Tscharntke *et al*. 2007).

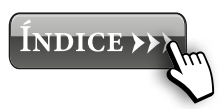

- b) **FLAE first-lats-author-emphasis** (sequence-determines-credit): considera la misma importancia al primer y último autor, y ordenados de manera decreciente el resto de autores entre ellos de izquierda a derecha (Tscharntke y col., 2007).
- c) **Orden alfabético**: se adopta la convención de considerar equivalentes las contribuciones de todos los autores, ordenándolos por orden alfabético (Codina, 2015).
- d) **Porcentajes de participación**: Hay revistas que piden indicar el porcentaje de participación de cada autor, o bien, definir las tareas desarrolladas por cada uno de los autores.

#### **4.6.Otros consejos a la hora de escribir**

Es importante tener en cuenta una serie de aspectos acerca del lenguaje y el estilo a emplear en cada una de las partes del artículo. Los textos científicos son textos formales por lo que se deben de evitar las contracciones de palabras y el vocabulario coloquial.

Un texto científico se caracteriza fundamentalmente por su **claridad de escritura**. Para ello, las ideas tienen que estar presentadas de una manera ordenada y precisa. La **ordenación del texto** permite al lector situarse en todo momento en el trabajo realizado. Para ello, sirve de ayuda seguir una numeración con los correspondientes apartados, sin embargo, el exceso de ellos da una imagen de ideas sueltas no enlazadas. Además de la numeración de los apartados sirve de ayuda numerar las ideas dentro de un mismo párrafo (ver Ejemplo 4.5). Por otra parte, la **precisión** se logra expresando las ideas de una manera clara y utilizando las palabras justas. Es aconsejable utilizar frases cortas, ya que cuando se abusa de frases largas, es probable que se pierda el hilo del mensaje. Además, es importante que se escriba directamente en inglés, sin traducir

de un texto escrito previamente en español, ya que en español se tiende a escribir frases largas, mientras que en este tipo de textos es conveniente utilizar frases cortas, ya que ayudan al lector a seguir el trabajo.

**Ejemplo 4.5.** A la hora de escribir un párrafo en el que se exponen diferentes ideas, conclusiones o etapas, es conveniente numerarlas para facilitar la comprensión al lector. En la fig. 4.13. se muestran tres fragmentos de diferentes artículos científicos donde se utiliza esta técnica de numeración de ideas.

values are similar. The lowest values of both variables are achieved in the navigation channel. Furthermore, the increase of the power density at the shallowest points at ebb time is remarkable. It also observed that the values for the north and south arrays are very similar at ebb tides. On the contrary, at flood tides there are clearly two differences:  $(1)$  the energy at the north array is significantly greater than for the south one at those locations close to the abrupt changes in the bathymetry; and  $(2)$  for the rest of the points of the north array the values decrease up to 50% in comparison with the south array.

For the simulation of wave and energy conditions, two time scales are generally considered:  $(1)$  a short-term forecasting (hours-days) of wave conditions to anticipate operational and maintenance tasks or immediate energy production [5]; and  $(2)$  a long-term simulation (years-lifetime) to analyze the financial viability of the different facility alternatives under study [8]. Significant advances have been achieved during recent years in short-

order to compare the results between different configurations, a fix number of 9 WECs was chosen. Finally, the WEC arrays were defined using three different shapes (Fig. 4): $(1)$  regular array of  $3 \times 3$  elements (Aligned), (2) staggered shape in three columns of 4, 3 and 2 devices, attempting to minimize the effect of the wave trail generated for the outer devices (Staggered), and (3) arrow shape, trying to avoid shadowing effects between WECs (Arrow). Hence, a

Figura 4.13. Fragmentos de diferentes artículos que utilizan la técnica de numeración para ordenar las información.

Es conveniente evitar el uso de sinónimos, para reducir lo máximo posible la ambigüedad de trabajo. De esta manera, al utilizar siempre la misma nomenclatura, es más fácil seguir la lectura del texto. Es aconsejable utilizar una expresión para cada concepto al principio del texto y seguirla a lo largo de todo el trabajo. De la misma manera, cuando se utiliza una abreviatura para una término, es conveniente usar esa abreviatura a lo largo de todo el documento. En este caso, se suele escribir completo (junto con la abreviatura) la primera vez que aparece en el texto, y las siguientes veces se muestra solo la abreviatura.

**Ejemplo 4.6.** Por ejemplo, si se caracteriza los materiales y el apartado se llama *Caracterización de las muestras*, es conveniente que cada vez que se haga referencia a esta actividad, se utilice la palabra caracterización y no sinónimos como *Determinación de las propiedades, estudio de las muestras, etc.* que puede dar idea de que se está hablando de otra cosa.

**Ejemplo 4.7.** En la fig. 4.14 se muestra un ejemplo del uso de abreviaturas en un texto científico. Se observa como la primera vez que aparecen los términos en el texto, se escriben de manera completa junto con la abreviatura (texto subrayado), mientras que las siguientes veces que aparecen en el texto se usa solamente la abreviatura (texto señalado con círculo).

#### 1 Introduction

Gasification in a fluidized bed (FB) is a feasible technology for the conversion of biomass into a synthetic gas that can be used in a variety of applications. Fluidized beds (FBs) are flexible, allowing for the processing of different solid fuels and thus reducing the lack of seasonality of some biomass species. A standalone air-blown bubbling fluidized bed gasifier (FBG) coupled to a compression-ignition engine has higher efficiency than a Rankine cycle for small or medium scale power production (0.5-5 MWe) [1], providing a simple and economical alternative in this range of power production.

However, gasification of clean (woody) biomass for the generation<br>of electricity and heat is relatively expensive: the untreated wood price accounts for approximately 30% of the electricity production costs [2]. Consequently, the interest in converting cheaper fuels (wastes and residues) is increasing. Nevertheless, waste fuels often contain considerable amounts of ash, nitrogen, chlorine and sulfur, increasing<br>the complexity of the process and making extensive gas cleaning necessary [3]. The benefits of the low price of waste should prevail over both the extra costs of gas cleaning and operation difficulties (agglomeration and sintering of the bed) [4,5]. The cost effectiveness of the process also depends on the quantity and quality of the ash generated [6.7].<br>This work is focused on a technical assessment of processing four

different wastes in a FBG: orujillo (a by-product from the olive oil

industry), meat and bone meal (MBM), dried sewage sludge (DSS) and compost of municipal solid waste (MSW). The high production (2 Mt/year in Spain) and its high heating value (18-20 MJ/kg) make orujillo an interesting fuel for medium-size power plants [8]. However, this fuel has a high propensity for sintering due to its high potassium<br>content, making its processing in  $\frac{1}{6}$  FB challenging [9]. (MBM) was used widely as livestock feed in the past, but research identified this material as a potential carrier for the bovine spongiform encephalopathy [10]. As a result. MBM has been considered a waste product since the begin of the 2000s [11] and it is incinerated in cement kilns or disposed of in landfills. However, its heating value (about 21.5 MJ/kg) and availability (about 3 Mt/year in Europe) make it an attractive fuel for gasification OSS and MSW also have high availability, low seasonality (both fuels are available throughout the year) and low cost (even negative, i.e. the producer has to pay) but the heating value of the dry fuel is low (about 8-12 MJ/kg) due to the high amount of ash (up to 50%).

Some studies have been carried out focusing on the gasification of orujillo [8,12-14] giving valuable information about industrial scale feasibility for gasification facilities. In contrast, only a few studies have been carried out using MBM in gasification, including the co-gasification of MBM with coal [15-17] and MBM gasification at laboratory scale [18,19]. Some research has been published on the gasification of DSS<br>[20-30] and MSWJ (mainly solid recovered fuels) [31-35], providing useful data about the characterization of the gas produced. There is little work on the gasification of these fuels in air-blown biomass gasification

Figura 4.14. Fragmento de la introducción de un artículo donde se definen las abreviaturas seguidas en el resto del trabajo.

Otro aspecto importante son los *tiempos verbales*. En general, se recomienda usar el pasado a lo largo de todo el documento, aunque también hay casos en los que se utiliza el pasado durante la revisión de la literatura y la descripción del procedimiento y el presente durante la presentación de objetivos y la discusión de resultados. Independientemente de la opción que se elija, se coherente durante todo el trabajo y evita cambios de tiempos verbales dentro de una misma sección. Se recomienda también escribir en impersonal (en algunos casos se escribe en primera personal del plural, pero no es lo más común. En ningún caso se recomienda usar la primera persona del singular, aunque el trabajo esté firmado por un sólo autor, ya que siempre se considera que hay un equipo que ha participado de una u otra forma en el trabajo.

**Nota 4.8.** Existen una serie de expresiones formales que son muy útiles a la hora de escribir un artículo de carácter científico. En la fig. 4.15. se recogen algunas de ellas:

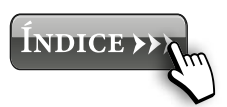

#### **NICE EXPRESSION FOR SCI-WRITTING**

- To the best of the author's knowledge...
- Results were found through direct experimentation
- The data agreed quite well with the prediction model
- It should be noted that...
- These results suggest that...
- Future work will focus on...
- ... remains an open question

Figura 4.15. Expresiones formales que son muy útiles a la hora de escribir un artículo de carácter científico.

Finalmente, es aconsejable **justificar todos los resultados** obtenidos. Para publicar un artículo científico no basta con describir los resultados obtenidos, sino que en la medida de lo posible hay que justificarlos. Para ello es muy común utilizar los resultados obtenidos por otros autores, bien para afirmar los obtenidos o para contradecirlos justificadamente (ver Ejemplo 4.8). Junto con la introducción, la sección de discusión de resultados, es la que suele presentar mayor número de citas.

**Ejemplo 4.8.** En la fig. 4.16. se muestran dos ejemplos en los que se presentan los resultados obtenidos justificándolos con los obtenidos por otros autores.

78

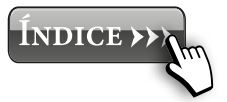

normal and stationary. With these models, the focus is placed on the capacity to represent the autocorrelation of the series. Contrary to that, the Solari and Losada  $[13]$  approach is based on:  $(1)$  a nonstationary parametric mixture model for the marginal distribution of the variable, which combines a log-normal distribution for mainmass regime and generalized Pareto distributions for upper and lower tail regimes, and (2) the use of a time dependence model to characterize the temporal variations of the variable. The simulated time series (1) has the same marginal probability distribution as the original series, (2) accounts for seasonal and yearly variations of the statistical descriptors, and (3) maintains the autocorrelations, persistence, storm, peak over threshold (POT) regimes and rate of annual maximums. In the case of  $T_p$  and  $\theta_m$ , two log-normal distributions and four truncated normal distributions were used, respectively. The main underlaying assumption is that the statistical distributions of the variables do not vary during the simulation period. Therefore, the effects of climate change are neglected.

Results are consistent with Literature. He et al. [26] reported that the maximum temperature in the fuel (corn stalk, pine trunk, pyrolysis char and activated char from corn stalk) increases with decreasing particle size, apparently thanks to a better thermal insulation of the fuel (ash) bed for finer particles. They also noticed that the velocity of the char oxidation front is not affected by the particle size. Also Torrent et al. [28] observed in TGA and DSC a strong correlation between ignition temperature and particle size as well, confirming that the smaller the size, the higher the specific surface and the lower ignition temperature, so that more reactive the material appears. Nevertheless, our original contribution is a larger scale demonstration, which goes beyond concerns of representativeness of TGA, typically based on mg samples. Additionally, it is closer to real scale processes which are more reasonably affected by heat and mass transfer mechanisms similar to those ones occurring in our experimental configurations.

**INDICE >>** 

Figura 4.16. Fragmentos en los que se muestra la justificación de resultados con la literatura.

### **4.7. Procesadores de texto: LaTeX**

Uno de los aspectos más importantes a la hora de escribir una publicación científica es el formato del documento. Generalmente, cualquier publicación exige trabajar no sólo con texto e imágenes con buena resolución, sino también con referencias bibliográficas, referencias cruzadas entre elementos como figuras y tablas, así como con ecuaciones que pueden ser más o menos complejas. Es en estos últimos aspectos donde procesadores de texto tradicionales tipo *Office* pueden llegar a ser un auténtico dolor de cabeza, al no estar específicamente preparados para ello. Ya en 1984, el matemático Leslie Lamport ideó una alternativa especialmente orientada para la edición de textos científicos: LaTeX.

LaTeX es un sistema de creación de textos destinado a la obtención de documentos con alta calidad tipográfica. Por su versatilidad y comodidad a la hora de crear y editar ecuaciones, figuras y tablas, se ha convertido en unos de los formatos más habituales para generar artículos, tesis y todo tipo de textos científicos. Además, al ser libre y existir un gran número de editores gratuitos, este sistema se encuentra en continuo desarrollo por parte de los propios usuarios, por lo que existen alternativas para casi cualquier formato o tipo de documento.

A diferencia de los procesadores de texto habituales, LaTeX se basa en el uso de instrucciones que son compiladas para generar un documento, generalmente en pdf, que tiene un aspecto distinto al archivo fuente. Ese es el principal cambio respecto a los procesadores *Office*, conocidos como WYSIWYG ("lo que ves es lo que obtienes"). También es para algunos su principal desventaja, ya que requiere familiarizarse con una serie de comandos (ver ejemplo 4.9.), que no permiten ver el documento generado mientras se edita, requiriendo compilar antes de ver el resultado, aunque algunos de los editores más modernos sí permiten la compilación simultánea (*Live editors*).

Sin embargo, LaTeX permite al usuario centrarse únicamente en el contenido, ya que el formato del documento es fijo y se genera en plantillas en las que sólo hay que añadir el texto, ecuaciones y figuras. Este permite crear documentos sin preocuparse de los espacios, numeración de secciones, referencias cruzadas, etc. Además, posee herramientas como *Bibtex*, que permiten incluir referencias bibliográficas de una manera muy sencilla y eficaz.

Por tanto, las principales ventajas del uso de LaTeX son:

- El uso de las plantillas permite definir un formato fijo, por lo que el usuario puede concentrarse en el contenido (redacción, inclusión de ecuaciones o figuras) olvidándose del proceso de maquetación, ajuste de figuras y tablas, tipo y tamaño de letra, espaciado, etc.
- LaTeX es muy eficiente gestionando referencias cruzadas. Los elementos como ecuaciones, figuras o tablas son tratados como bloques que se etiquetan. Para hacer referencia a ellos a lo largo del texto sólo hay que usar esa etiqueta, por lo que aunque se incluyan posteriormente otros elementos no hay que modificar la numeración de figuras, tablas y ecuaciones porque las genera el compilador cada vez que se genera el documento.
- La bibliografía es muy sencilla de incluir, ya que se introducen de la misma forma independientemente del

formato que se utilice. Además, su calidad tipográfica, así como el uso de referencias cruzadas, permite generar documentos con calidad de imprenta de forma muy sencilla.

- La inclusión de ecuaciones y fórmulas matemáticas es muy sencilla, permitiendo al usuario incluirlas de manera muy eficiente al poder hacerlo directamente con el teclado mediante comando sencillos.
- La gestión de secciones, listas, enumeraciones, etc. es muy sencilla al incluir comandos específicos para ello.
- La inclusión de figuras a través de archivos jpg o pdf entre otros, permite utilizar imágenes de gran resolución sin que el tamaño del archivo fuente aumente, por lo que trabajar con LaTeX y figuras pesadas es mucho más amable que con procesadores tradicionales.
- Por ser un sistema libre, existen una cantidad ingente de plantillas para todo tipo de documentos, así como compiladores web que permiten usar LaTeX sin necesidad de instalar ningún software.

Conscientes de estas ventajas, la mayoría de las editoriales de prestigio poseen plantillas de LaTeX para sus revistas (ejemplo 4.9.). Con estas plantillas, el usuario no debe preocuparse por aspectos como el tamaño y tipo de letra, espaciado, formato de autores y afiliación, etc. Además, en caso de que el artículo sea rechazado por la revista, cambiar al formato de otra editorial es muy sencillo.

**Ejemplo 4.9.** En la fig. 4.17. se muestra un ejemplo de lo que sería la plantilla más sencilla para crear un artículo en LaTeX. La primera columna muestra el código fuente, mientras que la segunda muestra el pdf que generaría ese código. Generalmente, las revistas utilizan plantillas más sofisticadas para que los autores generen los artículos con un formato fijo (fig. 4.18.).

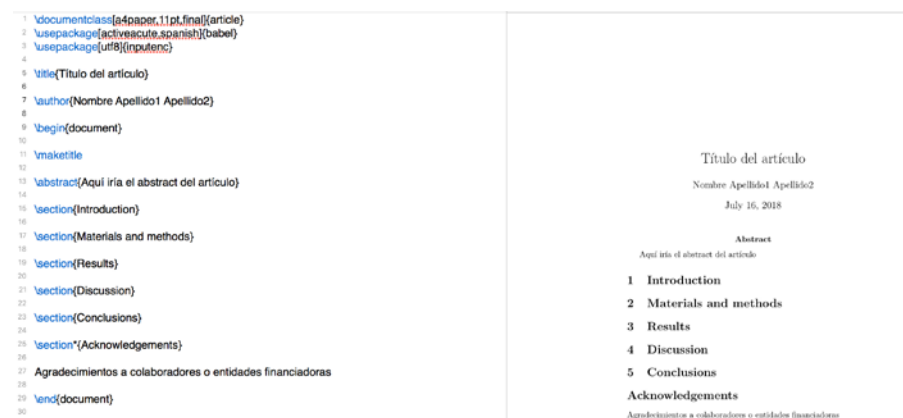

# Figura 4.17. Ejemplo de artículo generado en LaTeX: código fuente (izquierda) y documento generado (derecha).

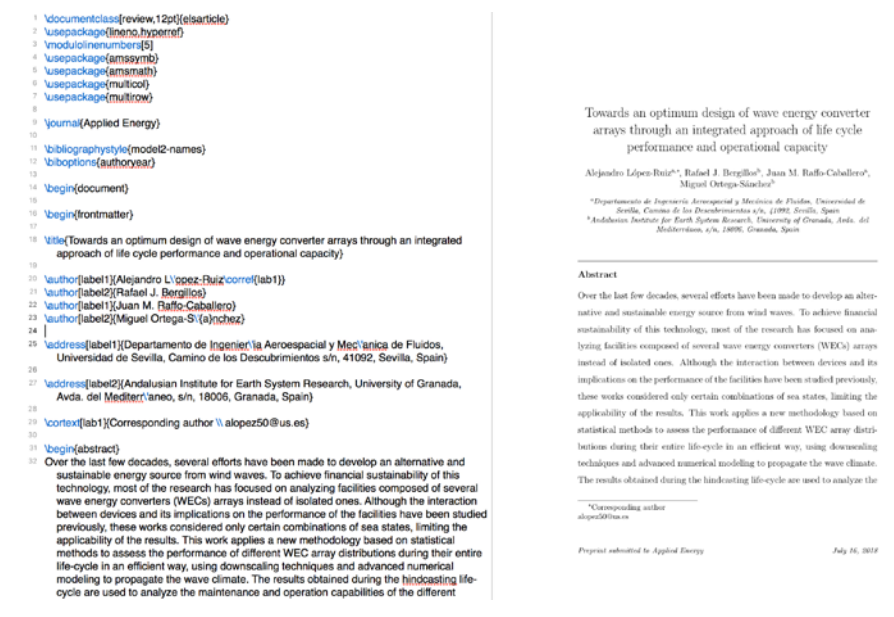

# Figura 4.18. Ejemplo de plantilla de LaTeX de la editorial Elsevier.

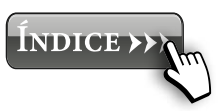

# **5. ENVÍO DEL ARTÍCULO**

# **5.1.Registro en la revista**

Una vez se ha escogido la revista en la que vamos a publicar, es necesario registrarse en la revista. El sistema de registro depende de la editorial a la que pertenezca la revista seleccionada. A continuación se recoge un ejemplo de página de registro en una de las revistas de la editorial Elsevier (fig. 5.1.). Normalmente el perfil creado para una de las revistas es válido para todas las revistas que pertenezcan a una misma editorial.

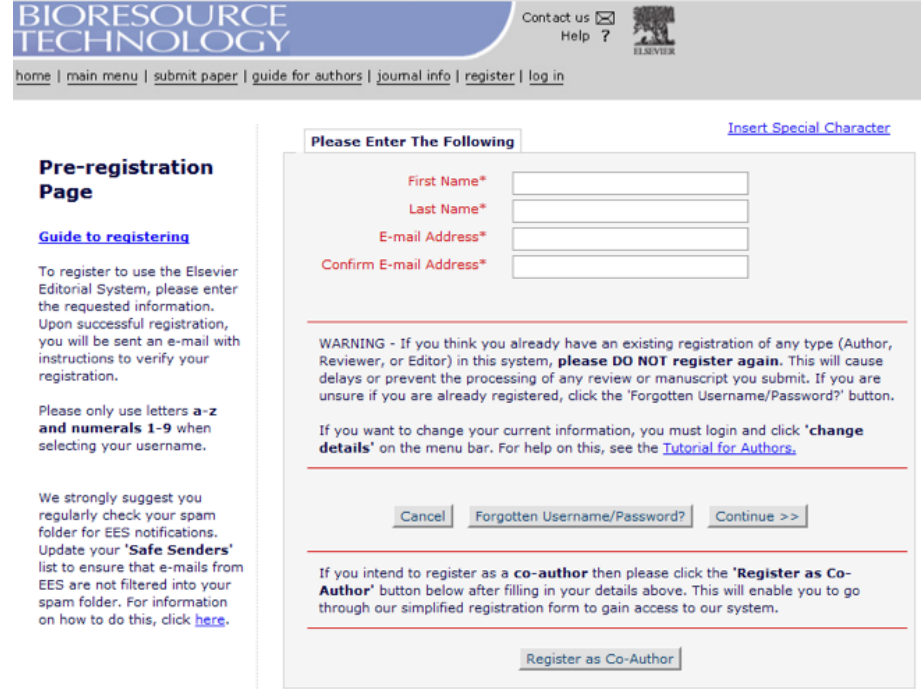

Figura 5.1. Captura de pantalla de la página de registro de la revista *Bioresource Technology* de Elsevier.

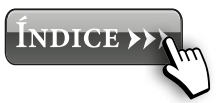

# **5.2. Elementos importantes en el proceso de envío**

A la hora de enviar nuestro manuscrito a la revista, no basta con preparar el artículo científico. En el proceso de envío es necesario adjuntar una serie de documentos que se van a detallar en los siguientes apartados.

#### *5.2.1. Cover Letter*

Este documento es una carta formal dirigida al editor de la revista, en la que es necesario hacer un pequeño resumen acerca de nuestra investigación y en la que es muy recomendable destacar el interés que tiene nuestra publicación para la comunidad científica. Deberíamos cuestionarnos a la hora de redactar este documento cuál es la novedad de nuestro artículo y por qué ha de ser publicado en la revista seleccionada. A continuación.

**Ejemplo 5.1.** En la fig. 5.2. se muestra una propuesta de estructura que puede tener la *cover letter*.

Dear Editor,

I am pleased to submit the manuscript entitled "XX" (TITLE OF THE ARTICLE) for possible inclusion in ... (Name of the Journal).

This work aims to investigate ... The main novelty of this study is.... Different techniques were such as...were used in this study This study should be published in your journal because...

Tanking you for your attention, I look forward to hearing from you in due course.

Yours sincerely,

Name of the corresponding author.

Figura 5.2. Estructura de ejemplo para una *cover letter*.

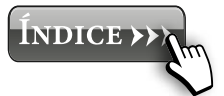

# *5.2.2. Highlights*

Consisten normalmente en un máximo de 5-6 frases en las que se resumen los hallazgos más importantes de nuestro trabajo (ver [sección 4.2.](#page-46-0)). Suele tener un límite de caracteres para cada uno de los highlights, fijado en torno a 85 caracteres, contando letras y espacios. Normalmente aparecen en la versión final publicada de nuestro artículo en la parte superior del mismo, junto al abstract. En ocasiones tan solo aparece en la versión digital del artículo.

**Ejemplo 5.2.** En la fig. 5.3. se muestra un ejemplo de los *highlights* de un artículo.

#### **Highlights**

- Biosorption was more dependent on feed flow rate than on inlet concentration.
- High bed-heights were favorable for copper biosorption.
- The best conditions for biosorption were 6 ml/min, 100 mg/l and 13.4 cm.
- Pinion shell was found to better than olive stone for copper removal from water.
- Neural fuzzy model showed to be a good method for breakthrough curves prediction.

Figura 5.3. Ejemplo de *highlights* de un artículo.

# *5.2.3. Graphical abstract*

Se trata de un resumen gráfico de la investigación que hemos llevado a cabo. Debe ser original, formal, llamativo, claro y conciso (ver s[ección 4.2.\).](#page-46-0)

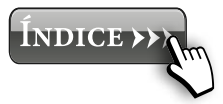

85

# **Ejemplo 5.3.** En la Fig. 5.4 se muestra un ejemplo de los graphical abstract de un artículo.

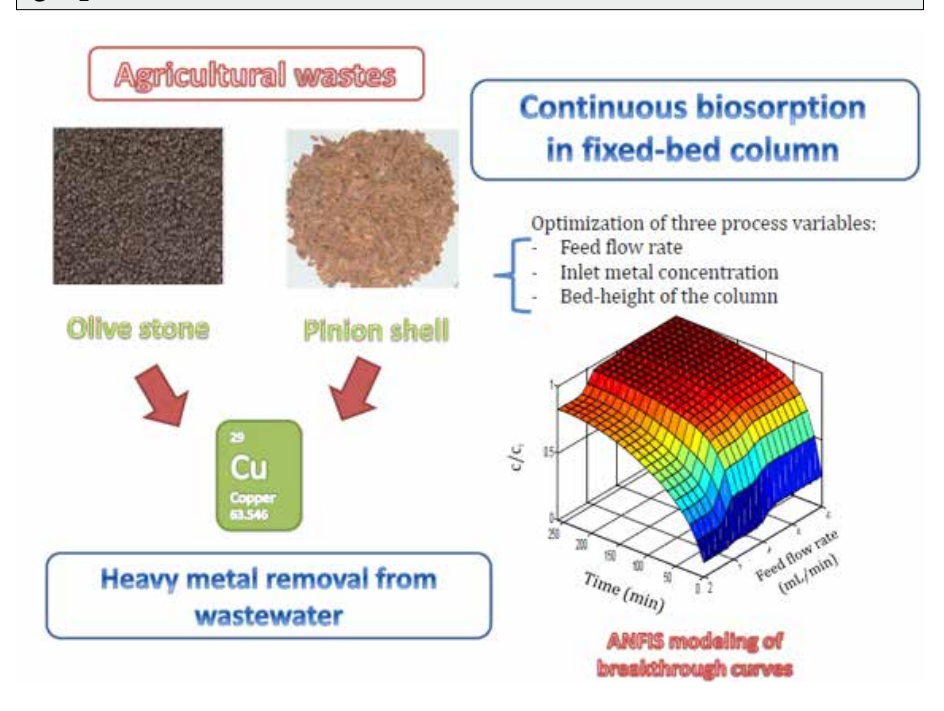

Figura 5.4. Ejemplo de graphical abstract de un artículo.

Es importante que no empleemos imágenes con *copyright* en el mismo. Se recomienda que las fotos que aparezcan hayan sido tomadas por nosotros. Normalmente suelen recoger fotos de los materiales y dispositivos utilizados, las condiciones empleadas en los experimentos, la problemática que se ha intentado solucionar con la investigación, la solución que se ha intentado dar al problema, etc. Dependiendo de la revista, el graphical abstract será publicado en la versión final del artículo o no. Algunas revistas tan solo lo requieren en el proceso de *peer review*.

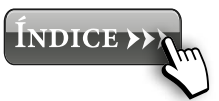

# *5.2.4. Reviewers*

Normalmente las revistas requieren que propongamos unos posibles investigadores para que revisen nuestro artículo. En algunas también se da la posibilidad de incluir el nombre de algún investigador que no queramos que revise nuestro trabajo por algún motivo justificado. A la hora de proponer un revisor debemos de buscar el nombre de alguien que sea experto en el campo de estudio de nuestro artículo. Deberemos de buscar el nombre completo, correo electrónico y afiliación. Además es recomendable escribir dos o tres líneas en la que expliquemos el motivo por el que hemos escogido a esa persona. Normalmente debemos de incluir el nombre de 3-5 investigadores.

**Nota 5.1.** Algunas revistas requieren también una lista de *oposite reviewers*, que serían investigadores que no queremos que revisen el artículo.

# *5.2.5. Copyright*

Cuando enviamos nuestro trabajo a una revista estamos dando permiso al editor para publicar nuestro trabajo. De este modo, estamos transfiriendo los derechos de nuestro trabajo al editor de la revista. Teóricamente, no puedes usar el material de tus propios artículos sin permiso del editor. Sin embargo, las revistas suelen tolerar el uso de los artículos publicados para fines no comerciales, como por ejemplo, para la enseñanza o para conferencias gratuitas. Cuando un artículo es aceptado y previamente a la publicación del mismo, normalmente hay que rellenar un impreso llamado *Journal Publishig Agreement*. Este documento debe ser rellenado por el *Correponding Author* del artículo. Para evitar la desventaja del

autor frente a los contratos editoriales, se puede añadir una adenda (ver [Guía 6](https://guiasbus.us.es/accesoabierto/adendas)).

### *5.2.6. Author declaration*

Cuando se realiza un trabajo, los autores deben de hacer patente cualquier posible relación financiera o personal con personas u organizaciones que pudiera influir o perjudicar la publicación del trabajo. Posibles conflictos de interés pueden ser la propiedad de acciones, patentes, subvenciones…

Cuando un trabajo es subido a la plataforma web de una revista, los autores deben asumir una serie de responsabilidades. En primer lugar, los autores declaran que el trabajo no ha sido publicado previamente en otro medio (excepto en la forma de un resumen, conferencia o tesis). Los autores también declaran que el artículo no está subido a ninguna otra revista para su posible publicación. Por otro lado, la publicación subida debe ser aprobada por todos los autores firmantes, además de por las autoridades responsables de donde se llevó a cabo la investigación. En el caso de que el artículo sea aceptado para su publicación, los autores no podrán publicar el trabajo en ninguna otra revista ni en ningún otro idioma sin el consentimiento por escrito del editor de la revista. Finalmente, los autores declaran que el trabajo realizado es original.

# *5.2.7. Conflicts of interest*

Cuando se realiza un trabajo, los autores deben de hacer patente cualquier posible relación financiera o personal con personas u organizaciones que pudiera influir o perjudicar la publicación del trabajo. Posibles conflictos de interés pueden ser la propiedad de acciones, patentes, subvenciones…

<span id="page-88-0"></span>A continuación se muestran los pasos necesarios a seguir para el proceso de *Submission*, una vez registrados en la revista. Además, en el ejemplo 5.4. se muestran las capturas de pantallas de cada uno de los pasos descritos para el envío de un artículo en la revista *Bioresource Technology*.

- 1. **Acceder a la revista:** para ello se debe usar el usuario y contraseña elegidos en el momento de registro de la revista (ver [fig. 5.5.](#page-90-0)).
- 2. **Envío de un nuevo manuscrito:** al acceder a la revista, puedes elegir entre: nuevo envío, revisiones y procesos completados. En este caso, hay que entrar en *Submit new manuscript* (ver [fig. 5.6.](#page-91-0)). Tienes que tener en cuenta, que si el proceso de envío no lo haces en un único paso, la siguiente vez que entres a la revista tendrás que elegir la opción de envío incompleto (*Incomplete Submission*).
- 3. **Elegir tipo de artículo:** al final de la primera página que se abre al entrar en la opción de enviar un nuevo trabajo, tienes la opción de elegir el tipo de artículo (ver [fig. 5.7.](#page-91-0)). Aunque lo más común es un artículo original, algunas veces puede ser una comunicación corta, un review, o incluso un artículo para un número especial.
- 4. **Completar datos del envío:** una vez dentro del nuevo envío es necesario completar cada uno de los apartados que exige la revista. En primer lugar hay que poner el título completo del trabajo (ver [fig. 5.8.](#page-92-0)), y una vez añadido el título aparecen el resto de apartados a completar (ver fi[g. 5.9.](#page-92-0)). Dentro de los apartados a rellenar están: (1) título, (2) nombre y afiliación de los autores, (3) resumen, (4) palabras clave, (5) categoría o clasificación, (6) información adicional, que suele ser que aceptas los términos acordados por la revista (ver [fig. 5.10.](#page-93-0)),

(7) comentarios al editor, que suele ser copia del texto de la *cover letter* y (8) revisores.

- 5. **Adjuntar los documentos:** el siguiente paso sería adjuntar todos los documentos necesarios. En este caso, aparecen con un asterisco los que son obligatorios, que aunque hay unos fijos, como el manuscrito, la *cover letter* y los *highlight*s, son diferentes en función de la revista (ver [fig. 5.11.](#page-93-0)). Una vez adjuntados todos los ficheros, te van apareciendo en la parte inferior, por si necesitas cambiar o borrar alguno de los archivos adjuntados (ver [fig. 5.12.](#page-94-0)).
- 6. **Ordenar los documentos:** una vez adjuntados, al darle a siguiente, hace falta ordenar los documentos según el orden indicado en la revista (ver fi[g. 5.13.](#page-94-0)). En algunos, la revista los ordena automáticamente.
- 7. **Comprobación de los documentos:** una vez adjuntados y ordenados los documentos, al darle a siguiente, se muestra un resumen con todos los archivos adjuntados (ver [fig. 5.14.](#page-95-0)).
- 8. **Construir el pdf:** una vez que están todos los apartados completados y los ficheros subidos y ordenados, adjuntados, es necesario darle a *Build PDF for my Approval* para que construya el pdf del artículo (ver [fig. 5.14.](#page-95-0)). En ese momento, aparece una página de espera (ver [fig. 5.15.](#page-96-0)) que nos dice que vayamos a la sección de envíos esperando la aprobación del autor de la página principal. Es importante no darle al botón de retroceder, para no interrumpir el proceso.
- 9. **Visón y aprobación del pdf:** cuando vamos a la sección *Build PDF for my Approval* nos aparecen los artículos que están a la espera de aprobación, con una serie de acciones que podemos seleccionar (ver [fig. 5.16.](#page-96-0)). En primer lugar, es necesario darle a *View submission*, para ver el pdf tal y como lo verá el editor de la revista. En ese

<span id="page-90-0"></span>momento, hay que revisar si todo se ha subido correctamente (principalmente es importante comprobar las imágenes y figuras, las tablas y las ecuaciones). Una vez asegurados de que todo está correcto le daríamos a *Approve Submission* para empezar el proceso de revisión del artículo. Una vez aprobado el envío, no se puede modificar nada. Por ello, es muy importante asegurarse de que todo es correcto antes de aprobar el envío.

**Ejemplo 5.4.** En este ejemplo se muestra las capturas de pantalla de cada uno de los pasos indicados en la [sección](#page-88-0) [5.3.](#page-88-0) durante el proceso de envío del artículo.

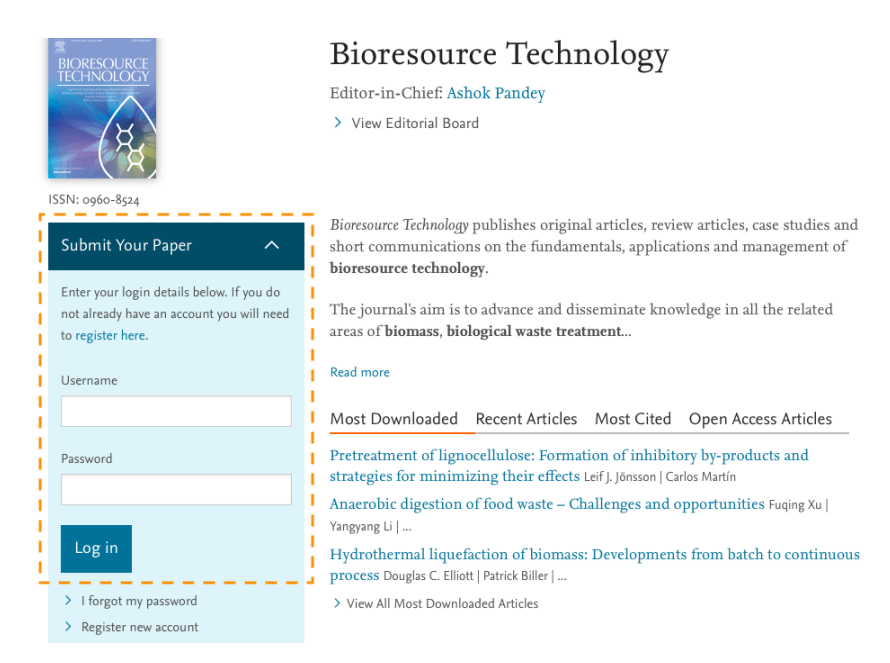

#### Figura 5.5. Paso 1: acceso a la revista.

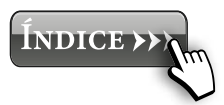

[GUÍA PARA LA INICIACIÓN A LA PUBLICACIÓN DE ARTÍCULOS CIENTÍFICOS](#page-0-0)

GUÍA PARA LA INICIACIÓN A LA PUBLICACIÓN<br>DE ARTÍCULOS CIENTÍFICOS

<span id="page-91-0"></span>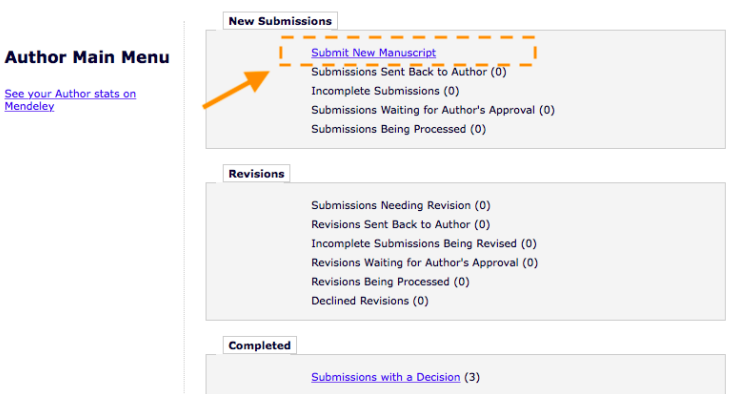

### Figura 5.6. Paso 2: envío de un nuevo manuscrito.

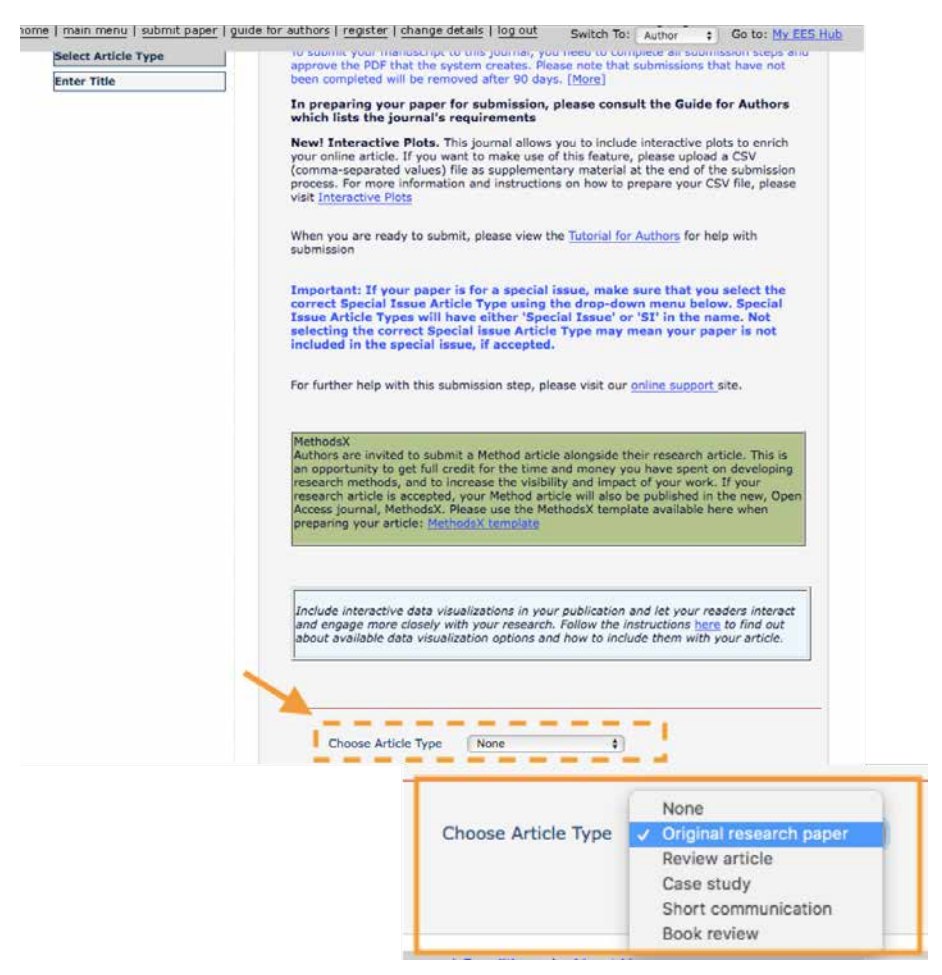

Figura 5.7. Paso 3: elegir el tipo de artículo.

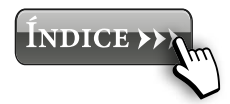

<span id="page-92-0"></span>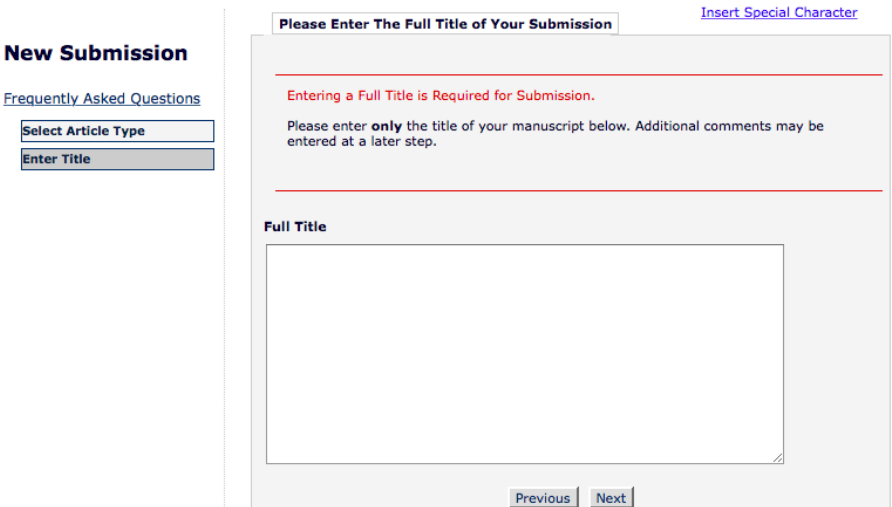

# Figura 5.8. Paso 4: Completar los datos del envío.

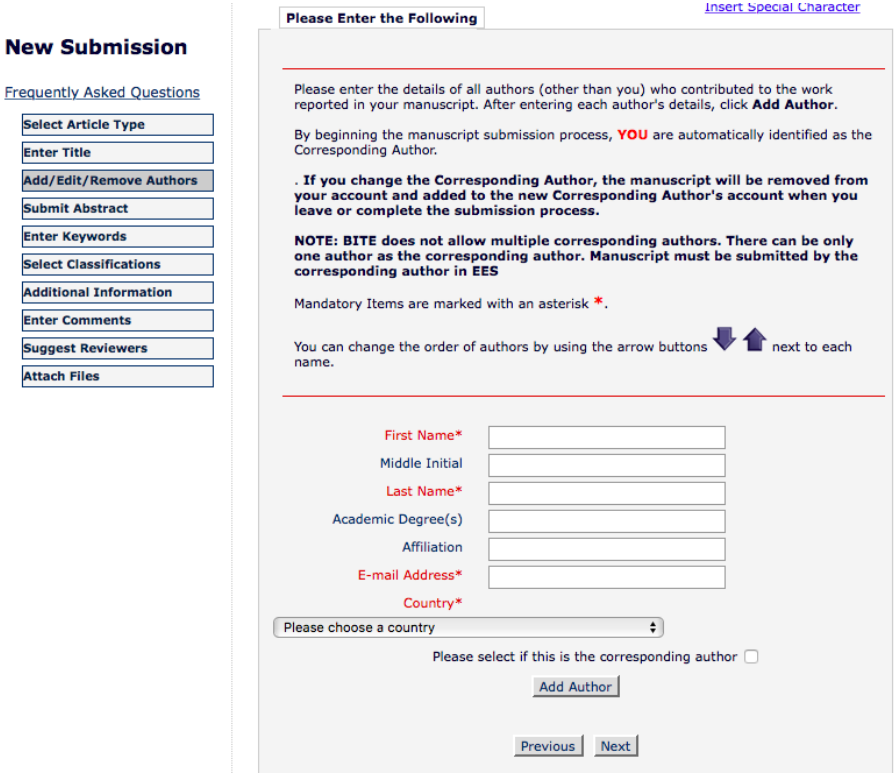

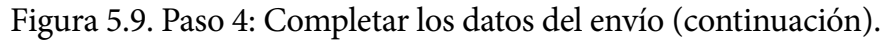

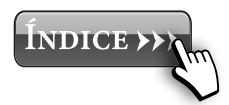

**New** 

Enter Add/ Subn Enter Selec Addit Enter **Sugg** 

<span id="page-93-0"></span>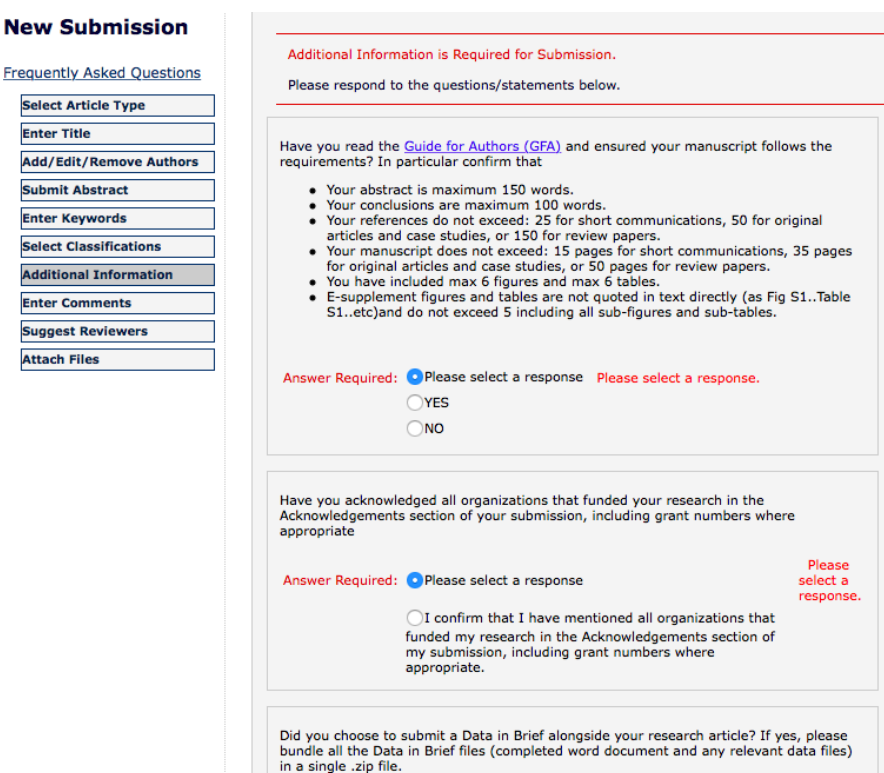

# Figura 5.10. Paso 4: Completar los datos del envío (continuación). Información adicional necesaria.

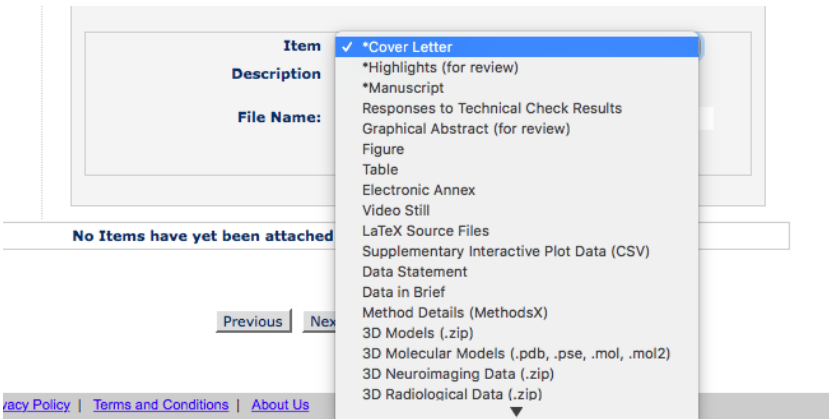

Figura 5.11. Paso 5: Adjuntar los documentos. Los ficheros marcados con un asterisco son obligatorios.

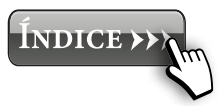

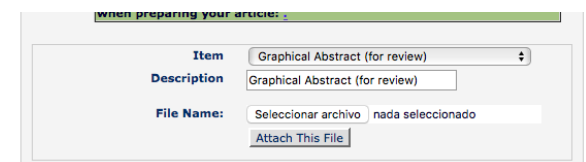

<span id="page-94-0"></span>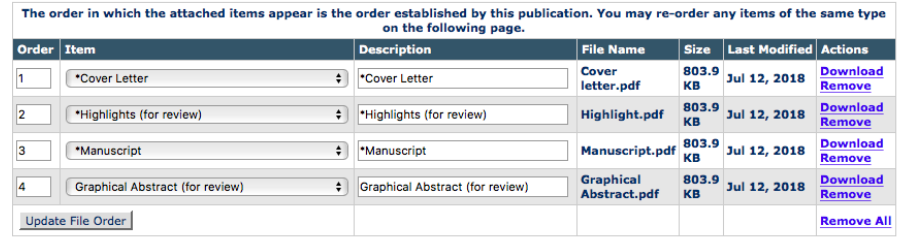

Previous Next

Figura 5.12. Paso 5: Resumen de los ficheros adjuntados.

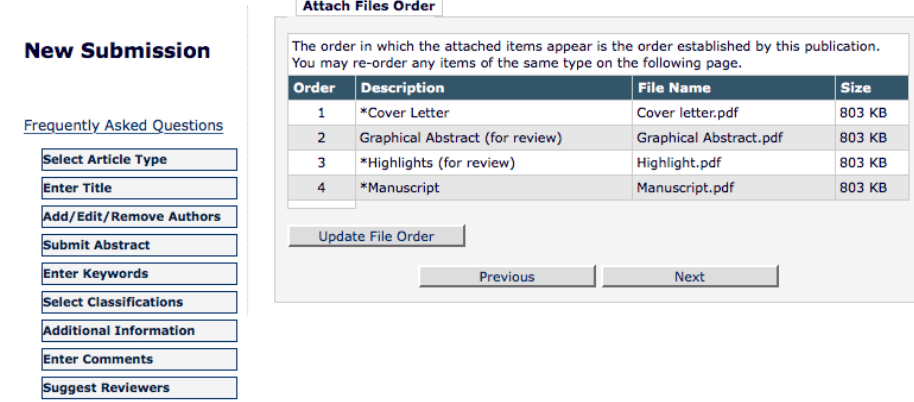

Figura 5.13. Paso 6: Ordenar los ficheros.

**Attach Files** 

<span id="page-95-0"></span>Listed below is the summary of items you have uploaded. Required Items are marked with \*.

You MUST click Build PDF for my Approval for your submission to proceed to the next step.

For help with approving your PDF, see our online support site. When you have approved your PDF, your submission will be sent to the journal. For more information about what to expect when you have approved your submission, please see the submission-topublication lifecycle.

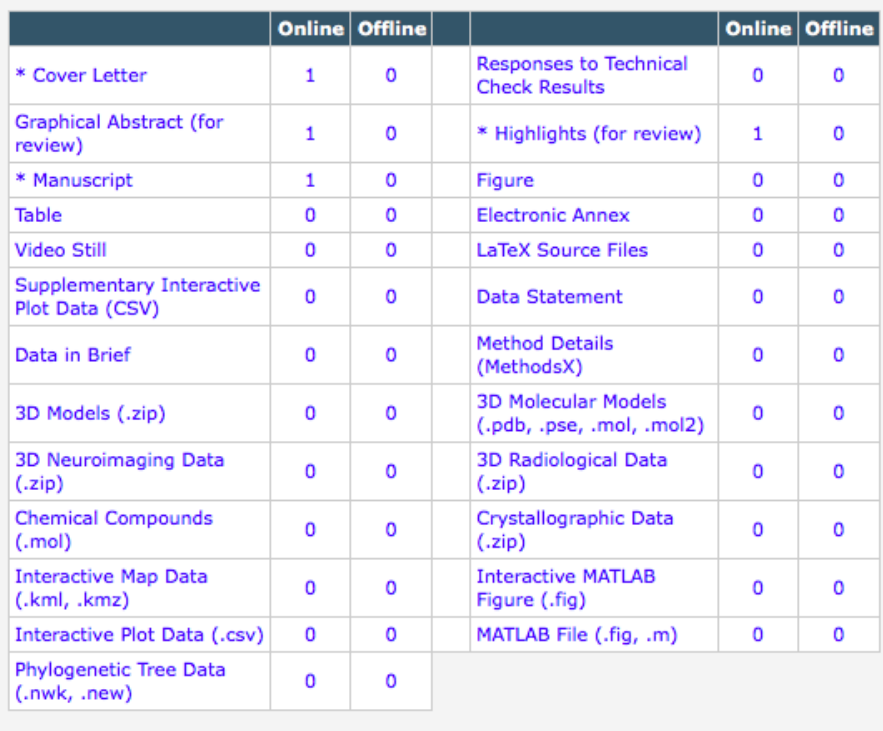

Figura 5.14. Paso 7: Comprobación de los ficheros adjuntados.

#### <span id="page-96-0"></span>**PLEASE NOTE:**

PLEASE NOTE: Your submission has not yet been sent to the editorial office.

Your submission is being created. Elsevier Editorial System is taking the files you submitted and creating a PDF.

Please go to the <u>Submissions Waiting for Author's Approval</u> page, where a link to the PDF viil appear after it has been built. You must view the PDF and approve your submission.<br>Please read the instructions below.

On the Submissions Waiting for Author's Approval page, you can View your PDF, Edit the Submission, Approve the Submission, or Remove the Submission, approved the Submission, the PDF will be sent to the editorial office.

If you have designated a different Corresponding Author on the Add/Edit/Remove Author step, then this paper will not be available on your Submissions Waiting for Author's Approval page. The new Corresponding Author will have access to the PDF and must login to the system to approve the PDF before the submission can be sent to the editorial office.

Please do not click the Back button

Submissions Waiting for Author's Approval<br>Back to Main Menu

# Figura 5.15. Paso 8: Construcción del pdf (página de espera mientras se construye el pdf).

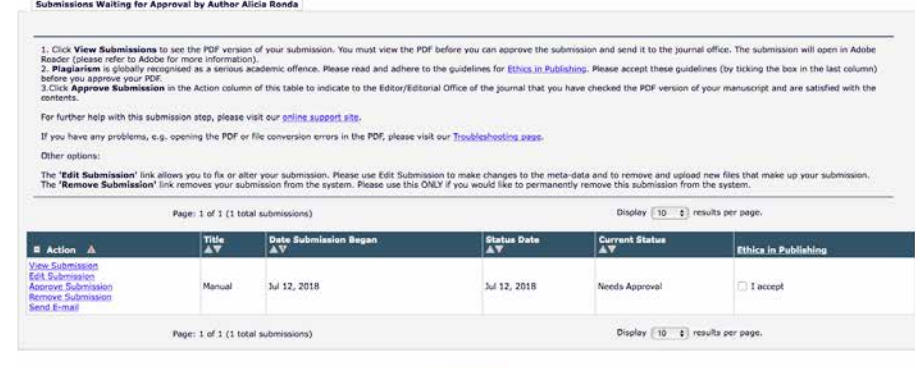

<< Author Main Menu

Figura 5.16. Paso 9: Visión y aprobación del pdf.

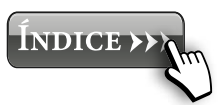

97

# **6. EL PROCESO DE REVISIÓN**

# **6.1. El proceso de revisión por pares**

La revisión por pares, también conocida como *Peer review*, es uno de los sistemas para la publicación mejor valorados hoy día. Este sistema consiste en que una serie de investigadores, expertos en el campo de investigación al que pertenece el trabajo enviado, deben revisar nuestro trabajo, evaluándolo y valorando si el artículo merece o no ser publicado. Este método está ampliamente generalizado y garantiza la calidad y validez de los artículos que acaban publicándose.

**Nota 6.1.** Hay que tener en cuenta, que el proceso de revisión suele ser un proceso de crítica, tanto por parte de los revisores como por parte de los autores. No basta con aceptar todos los comentarios sugeridos por los revisores, ya que en ocasiones, pueden ser contradictorios entre ellos (que dos revisores te digan cosas opuestas). Hay que evitar "disfrazar" nuestro trabajo, simplemente por complacer la opinión del revisor, ya que si no existe un trabajo de revisión critica de cada uno de los comentarios por parte de los autores, el artículo puede quedar como un trabajo inconexo entre cada una de las partes.

### **6.2. Fases del proceso de revisión**

En el proceso de publicación en una revista existen diferentes etapas que pueden extenderse en el tiempo más o menos según la revista a la que se envíe el trabajo [\(Guía 7\)](https://bib.us.es/sites/bib3.us.es/files/el_proceso_de_revision_y_aceptacion_de_un_articulo.pdf). Las distintas etapas del proceso vienen recogidas en la fig. 6.1., publicada por la editorial Elsevier.

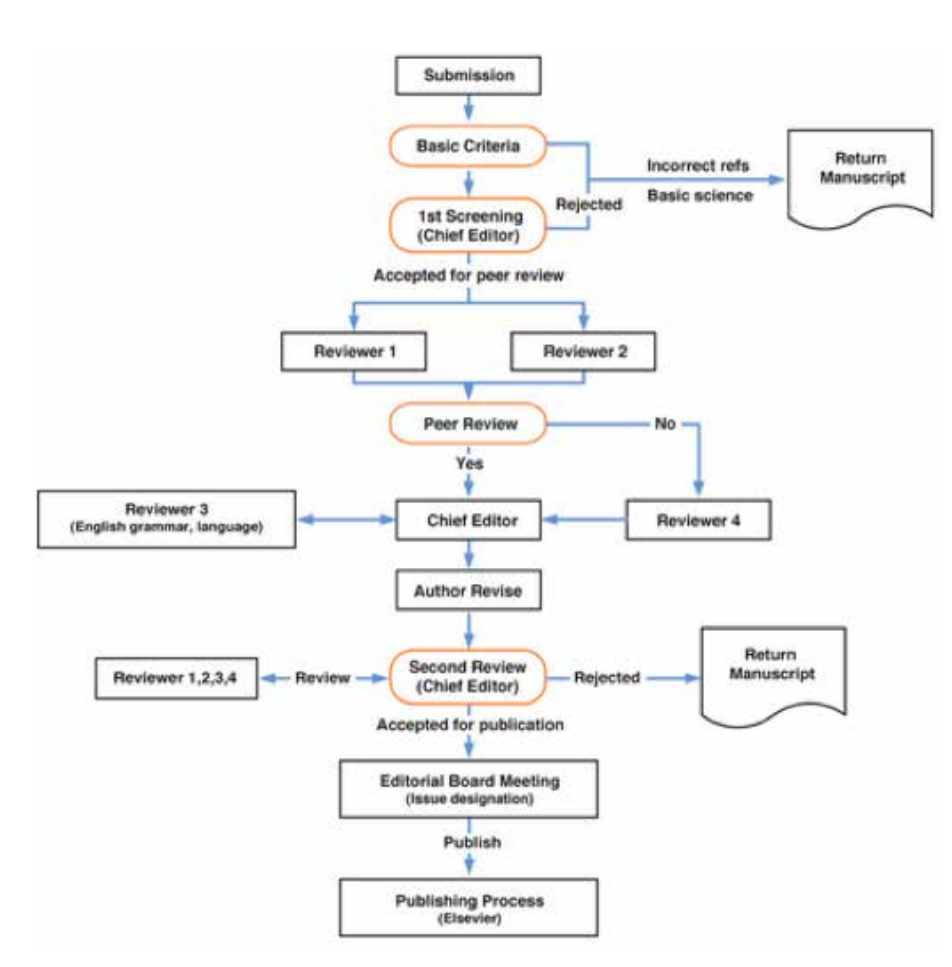

Figura 6.1. Etapas del proceso de revisión. Fuente: editorial Elsevier*. https://www.elsevier.com/es-es/reviewers/what-is-peer-review.*

A continuación vamos a ir detallando las etapas involucradas a lo largo del proceso:

- **Submitted to journal:** tras subir el artículo a la página de la revista, el estado del mismo será *Submitted to Journal*. Normalmente este estado permanece de uno a cinco días de media. El estatus cambia cuando le es asignado un número al manuscrito y se le manda al editor para su primera revisión.
- With editor: el editor es el encargado de realizar una primera evaluación de la calidad del artículo. El editor

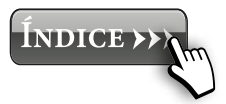

Angeles Martín Lara y Alicia Ronda Gálvez rene Iáñez Rodríguez, Alejandro López Ruiz,

100

puede rechazarlo, por considerar que no cumple con los estándares de calidad de la revista o por considerar que el tema no esté relacionado con los temas que normal mente se tratan en dicha revista. Por otra parte, si el edi tor considera que es posible la publicación del mismo, elige una serie de revisores para el artículo, expertos en el campo tratado en el mismo. En algunas ocasiones se permite que los autores del artículo sugieran posibles revisores para su artículo aunque esto no garantiza que finalmente vayan a ser ellos los revisores del artículo. En resumen, el editor se encarga de hacer una primera eva luación del rigor científico, la originalidad, la claridad, la estructura, la corrección gramatical, las referencias a trabajos relacionados y la temática del artículo.

— **Under review**: esta etapa es aquella en la que los revi sores están valorando el artículo que se les ha enviado. Suele ser la etapa que dura más tiempo ya que en oca siones, las revistas mandan el artículo a revisores que no aceptan la revisión del trabajo y deben de mandárselo a otros revisores, lo que muchas veces eterniza el proceso. Normalmente, los revisores han de hacer una serie de comentarios acerca del artículo, tanto positivos como negativos. Finalmente, tienen que dar su opinión acerca de si el artículo está listo para su publicación o necesita retocar algunos detalles de manera previa a la publica ción. También pueden opinar que el artículo debe ser rechazado porque no tiene la calidad u originalidad su ficientes para ser publicado en la revista.

— **With editor:** las opiniones de los distintos revisores son valoradas por el editor. Teniendo en cuenta todos los co mentarios, el editor es el encargado de tomar la decisión acerca de si el artículo debe ser o no publicado. Nor malmente, es muy difícil que un artículo sea aceptado directamente por lo que tendremos que llevar a cabo una serie de revisiones del artículo intentando siempre

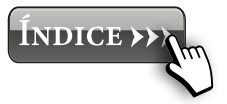

mejorar la calidad del mismo teniendo en cuenta los comentarios de los revisores.

- **Ready for decision:** Cuando el revisor tiene ya las respuesta de los revisores y tiene que tomar la decisión final según los comentarios recibidos.
- **With decission:** El artículo aparece en la página de la revista como "Accepted", "Minor revision", "Major revision"o como "Rejected". Los motivos por los que un artículo puede ser rechazado pueden ser que se trate de un artículo aburrido, que esté incompleto o sea incomprensible, que no encaje con la temática y el propósito de la revista o que no cumpla con detalles formales como pueden ser realizar un uso incorrecto del inglés, que las referencias no sean actuales, tablas e imágenes que no tengan la suficiente calidad, etc. En el siguiente apartado se detalla en qué consiste cada una de las posibles decisiones.

#### **6.3.Posibles decisiones**

En este apartado se detallan las posibles decisiones que se pueden tomar acerca de nuestro trabajo:

- **Rejected:** es decir, rechazado. Esta decisión significa que no se considera el trabajo adecuado para la publicación en la revista, bien por la calidad del contenido, por el tema del artículo o por temas éticos como el plagio o el auto-plagio.
- **Reject and resubmit:** es decir, rechazado y con posibilidad de reenvío. Esto ocurre cuando los autores cometen errores al subir el trabajo como por ejemplo, no subir las figuras, subir una versión errónea del trabajo o con algún error de formato. En ese caso, los autores no pueden realizar ningún cambio en el contenido técnico del artículo, solo deben realizar los cambios que la

Angeles Martín Lara y Alicia Ronda Gálvez RENE IAÑEZ RODRÍGUEZ, ALEJANDRO LÓPEZ RUIZ,

revista ha requerido y volver a subir el artículo para co menzar con el proceso de revisión. Por otra parte, este estado también se puede dar cuando tras el proceso de revisión, el trabajo presenta ideas que tienen interés pero el documento aún presenta demasiadas carencias tras una *major revision*. Las carencias pueden ser en la organización, en la forma en que se presentan las con tribuciones científicas, etc. Esta decisión significa que las contribuciones son interesantes pero que el docu mento debe ser escrito de nuevo.

- **Major revision:** en este caso se considera que el artí culo cuenta con el contenido técnico con la calidad y nivel científicos requeridos para la publicación en la re vista. Sin embargo, el estado actual del documento está por debajo de los estándares establecidos para su publi cación. Algunos de los motivos por los que no se cum plen los estándares pueden ser la falta de validación experimental, fallos en la justificación de la contribu ción científica realizada, etc. Debe tenerse en cuenta que una *Major Revision* no implica compromiso por parte de la revista para la publicación final del artículo. Los autores son libres de realizar o no la *Major Revision*. Si los autores no disponen del tiempo o la capacidad para realizar la revisión del artículo, se recomienda re chazarla y pensar en mejorar el artículo para mandarlo a otra revista. El proceso de revisión puede constar de una sola etapa o de varias. Es decir, una vez revisado el artículo por los autores, el editor puede requerir nuevas revisiones del mismo.
- **Minor revision**: esta decisión significa que se considera que el contenido técnico del artículo tiene calidad su ficiente para su publicación. Esta decisión suele llevar aparejado un compromiso para la publicación final del

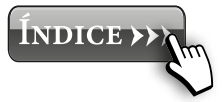

documento, siempre que los autores respondan correctamente a los comentarios de los revisores.

— **Accepted:** este estado significa que artículo está listo para la publicación en su forma presente. El siguiente paso es el proceso de publicación.

### **6.4. Documento de respuesta a los revisores**

Tan solo uno de los autores del trabajo va a ser el encargado de comunicarse y de responder a los requerimientos de los revisores y editores de la revista. A este autor se le denomina *Corresponding Author*.

Normalmente, cuando el artículo necesita ser revisado, la revista otorga un tiempo determinado para su revisión, que se debe cumplir sin excepción. En el proceso de revisión se deben de incluir dos documentos obligatoriamente. Por un lado, se debe adjuntar el manuscrito del trabajo, con los cambios que se han introducido en el texto marcados en rojo. Por otra parte, habrá que adjuntar un documento de respuesta a los revisores. Dicho documento debe tener un carácter formal y debe de responder a cada una de las cuestiones que plantearon los revisores. En el caso de que estemos de acuerdo con los comentarios, habrá que indicar los cambios que se han llevado a cabo para solucionar lo propuesto por ellos. En el caso de que no estemos de acuerdo con la opinión de los revisores, debemos de justificar por qué no hemos llevado a cabo cambios al respecto, de manera razonada. En muchas ocasiones los revisores exigen que se incluyan datos que es imposible obtener por motivos de tiempo e infraestructura. Estos motivos deberán ser recogidos en la respuesta a los revisores.

**Nota 6.2.** Lectura recomendada: *Evaluación de software libre para la gestión de bibliografía.*

# 7. GLOSARIO DE TÉRMINOS E INVESTIGACIÓN

- **ANECA:** Agencia Nacional de Evaluación de la Calidad y Acreditación. Es un Organismo Autónomo, adscrito al Ministerio de Educación, Cultura y Deporte, que ha sido creado por el artículo 8 de la Ley 15/2014, de 16 de septiembre, de racionalización del Sector Público y otras medidas de reforma administrativa, procedente de la conversión de la Fundación Agencia Nacional de Evaluación de la Calidad y Acreditación en organismo público, que tiene como objetivo contribuir a la mejora de la calidad del sistema de educación superior mediante la evaluación, certificación y acreditación de enseñanzas, profesorado e instituciones. URL: http://www.aneca.es
- **CNEAI:** Comisión Nacional Evaluadora de la Actividad Investigadora. Es una comisión encargada de realizar la evaluación de la actividad investigadora de los profesores universitarios y del personal de las escalas científicas del CSIC, con el objeto de que les sea reconocido un complemento de productividad (sexenio). URL: http://www.aneca.es/Programas-de-evaluacion/Evaluacionde profesorado/CNEAI
- **Cuartil (Q):** Categoría que engloba los elementos en 4 grupos (Q1, Q2, Q3 y Q4), de manera que en cada grupo están el 25% de los elementos. En este contexto, hace referencia a las revistas, que se ordenan de mayor a menor calificación según las categorías, de manera que en el Q1 están el 25% de las revistas con mayor puntuación, en el Q2, el 25% de las siguientes, etc. URL: http://www.isciii.es/ISCIII/es/contenidos/fd-el-instituto/fd-organizacion/fd-estructura-directiva/ fd-subdireccion-general-redes-centros-investigacion2/fdcentros-unidades2/fd-biblioteca-nacional-ciencias-salud/fdbuscar-informacion-biblioteca-cs/factor\_impacto.pdf
- **Eigenfactor:** Es un indicador de la importancia de una revista científica en la que todos los artículos publicados en la misma durante un año se toman en consideración para el cálculo URL: http://www.eigenfactor.org
- **Factor de Impacto (IF):** Es un indicador que se basa en el recuento de las citas recibidas por los artículos publicados y el número de trabajos publicados y se considera el indicador por excelencia para medir el impacto, el prestigio y la repercusión de las revistas científicas. De este modo, las revistas de alto factor de impacto son las preferidas por la mayoría de los investigadores para publicar sus trabajos. URL: https://researchguides.uic. edu/if/impact
- **Índice H:** Este indicador se calcula ordenando de mayor a menor los artículos publicados en la revista según el número de citas recibidas. De manera que el índice H representa el número mínimo de artículo que tienen ese mismo número mínimo de citas. URL: https://researchguides.uic.edu/c.php?g=252299&p=1683205
- **Journal Citation Reports (JCR)**: Es una base de datos producida por Thomson Reuters para evaluar las revistas revisadas por pares. URL: http://jcr.incites.thomsonreuters.com
- **Normas APA:** son un conjunto de estándares creados por la \ textit{American Psychological Association}, con la finalidad de unificar la forma de presentación de trabajos escritos a nivel internacional, diseñadas especialmente para proyectos de grado o cualquier tipo de documento de investigación. URL: http://normasapa.com
- **Peer review:** Es una revisiones por pares. Es un método complejo y riguroso usado para validar trabajos científicos escritos por un grupo de expertos. El propósito de la revisión de pares es medir la calidad, factibilidad y credibilidad de las investigaciones, con miras a ser publicadas, ya sean sus procesos o sus efectos, o para presentarlos ante organismos de financiamiento. En este método, autores de rango semejante o superior al autor, y expertos en el campo de trabajo, valoran, anotan e incluso modifican el trabajo. De manera, que según sus comentarios y valoraciones el artículo para el filtro para ser publicado, o en cambio, es rechazado por la revista. URL: https://www.elsevier. com/reviewers/what-is-peer-review

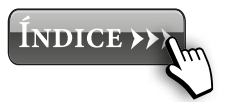

- **SJR:** El indicador SCImago journal Rank es una medida del impacto, influencia y prestigio de la revista independiente de su tamaño. URL: https://www.scimagojr.com
- **SNIP:** El Source Normalized Impact per Paper, mide el impacto de las citas de una revista, teniendo en cuenta las características de su campo temático, especialmente la frecuencia con la que los autores citan otros artículos en sus listas de referencias, la rapidez de la maduración del impacto de la cita y el grado de uso de la base de datos. URL: https://biblioguias.biblioteca. deusto.es/c.php?g=155487&p=1099289
- **Ulrich's:** Es una fuente de información detallada, y fácil de usar, sobre más de 300 000 publicaciones periódicas (también denominadas publicaciones en serie) de todo tipo: publicaciones académicas y de investigación, revistas electrónicas, títulos revisados por pares, revistas de gran popularidad, periódicos, boletines informativos, etc. URL: http://ulrichsweb. serialssolutions.com
- **Web of Science (WoS):** Es una plataforma basada en tecnología Web que recoge las referencias de las principales publicaciones científicas de cualquier disciplina del conocimiento, tanto científico como tecnológico, humanístico y sociológicos desde 1945, esenciales para el apoyo a la investigación y para el reconocimiento de los esfuerzos y avances realizados por la comunidad científica y tecnológica. URL: https://www. recursoscientificos.fecyt.es

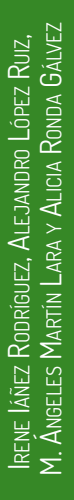

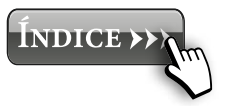

# **8. BIBLIOGRAFÍA**

# **Artículos**

- Delgado López-Cózar, E., Ruiz-Pérez, R. y Jiménez-Contrera, E. (2006). «Criterios MEDLINE para la selección de revistas científicas. Metodología e indicadores. Aplicación a las revistas médicas españolas con especial atención a las de salud pública». En: Rev Esp Salud Pública 80, págs. 521-551.
- Elsevier (2015). «Ethics in Research & Publication». En: 2, págs. 1-2 (vid. pág. 49). González-Pereira, B., Guerrero-Bote, V. P. y Moya-Anegón, F. (2009). «The SJR indicator: A new indicator of journals' scientific prestige». En: Cornell University Library arXiv:0912.4141, págs. 1-21.
- Ilarraza-Lomelí, H. y García-Saldivia, M. (2015). «En un documento científico: ¿quién debe ser el primer autor?» En: Archivos de Cardiología de México 85, págs. 93-95.
- Lopez-Torres, J. (2015). «"Pagar por publicar.en revistas científicas». En: Revista Clínica de Medicina de Familia 8.3.
- Melero, R. y Abad, M. (2008). «Revistas open access: características, modelos económicos y tendencias1». En: Textos Universitarios de biblioteconomía y documentación 20. ISSN: 1575- 5886.
- Miyahira, J. (2008). «Criterios de calidad de las revistas científicas». En: Revista Medica Herediana 19.1, págs. 1-4.
- Petroianu, A. (2002). «Autoria de um trabalho científico». En: Rev Assoc Med Bras 48, págs. 60-65.
- Tscharntke, T., Hochberg, M., Rand, T., Resh, V. y Krauss, J. (2007). «Author Sequence and Credit for Contributions in Multiauthored Publications». En: PLoS Biology 48.5, págs. 1-18.
- Villatoro, F. (2013). «El coste real de las publicaciones científicas, ese gran desconocido». En: La Ciencia de la Mula Francis.

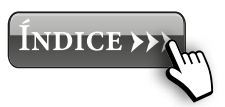

# **Guías**

- Guia 1. Guías de Apoyo a la Investigación (2019a). Cómo escribir un buen artículo de investigación. Biblioteca Universidad de Sevilla. URL: https://bib.us.es/sites/bib3.us.es/files/ como\_escribir\_un\_buen\_articulo.pdf.
- Guia 2. Guías de Apoyo a la Investigación (2019b). El proceso de revisión y aceptación de un artículo. Biblioteca Universidad de Sevilla. URL: https://bib.us.es/sites/bib3.us.es/files/el\_proceso\_de\_revision\_y\_aceptacion\_de\_un\_articulo.pdf.
- Guía 3. 87 Guías de las BUS (2019). Factor de Impacto: Journal Citation Reports (JCR). Biblioteca de la Universidad de Sevilla. URL: https://guiasbus.us.es/factordeimpacto.
- Guía 4. Una vez terminado mi artículo, ¿dónde lo publico? Biblioteca Universidad de Sevilla. URL: https://bib.us.es/sites/bib3.us. es/files/una\_vez\_terminado\_mi\_articulo\_donde\_lo\_publico. pdf.
- Guía 5. Número de autores y orden de firma. Biblioteca Universidad de Sevilla. URL: https: //bib.us.es/sites/bib3.us.es/files/ numero\_de\_autores\_y\_orden\_en\_la\_ firma\_0.pdf.
- Guía 6. 87 Guías de las BUS (2019a). Añada adendas a los contratos de investigación. Biblioteca de la Universidad de Sevilla. URL: https://guiasbus.us.es/accesoabierto/adendas.
- Guía 7. (2019c). El proceso de revisión y aceptación de un artículo. Biblioteca Universidad de Sevilla. URL: https://bib.us.es/sites/ bib3.us.es/files/el\_proceso\_de\_revision\_y\_aceptacion\_de\_ un\_articulo.pdf.

# **Otros**

Biblioteca Universidad de Sevilla (s.f.). Seminarios sobre publicación Científica. URL: https: //bib.us.es/estudia\_e\_investiga/investigacion/estrategias/seminarios.

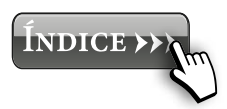
R. R. Bowker (2019). Bases de datos en línea. Ulrichsweb. URL: https://fama.us.es/discovery/fulldisplay?docid=alma99100 5352469704987&context=L&vid=34CBUA\_US:VU1&search\_ scope=all\_data\_not\_idus&tab=all\_data\_not\_idus&lang=es.

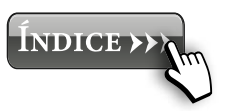

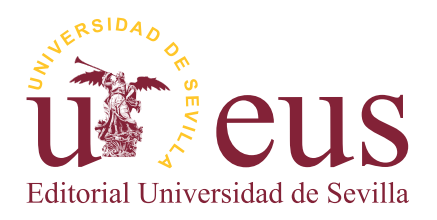